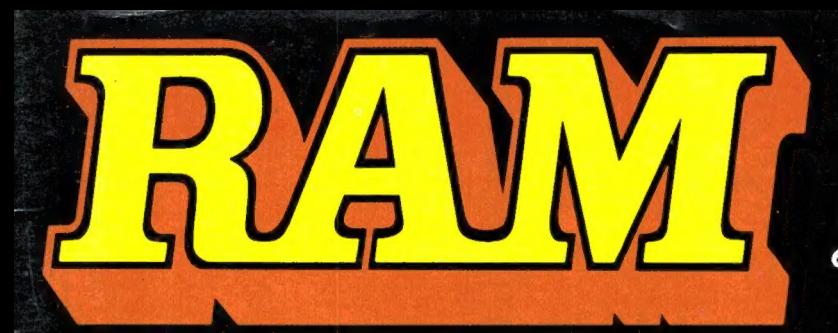

alles over computers soft- en hardware · scanners · kortegolf · elektronica · hifi · radiocommunicatie en zendamateurisme

5145 Bfr. 100

november 1988 nr. 95 9e jaargang

## **COMPUTER & RADIO AMATEUR MAGAZINE**

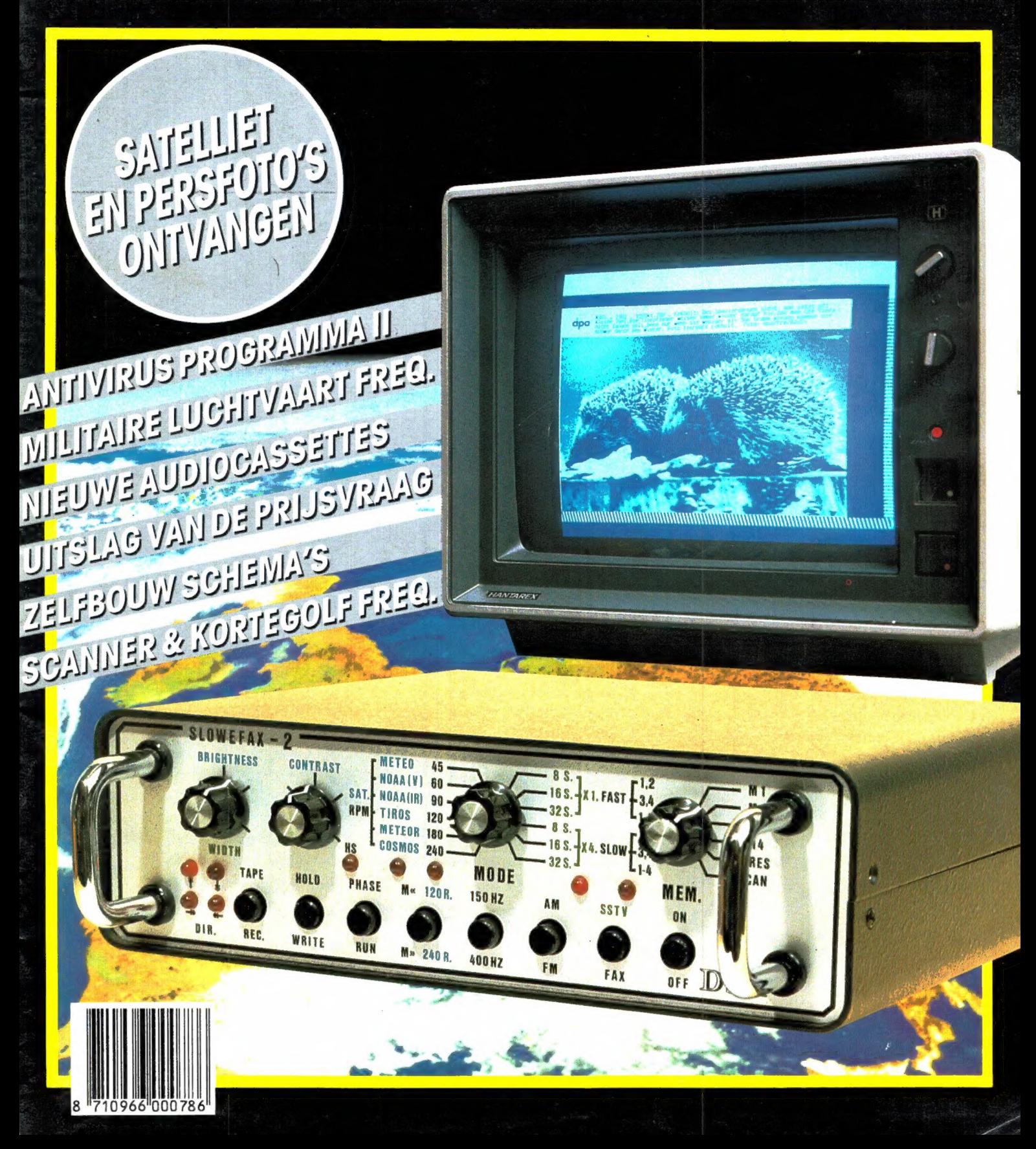

## YAESU FRG 8800 GENERAL COVERAGE KORTE GOLF ONTVANGER

YAESU's FRG 8800 is een geheel nieuw ontworpen kortegolf-ontvanger voor het gebied van 150 kHz tot 29,999 MHz met spectaculaire eigenschappen. De modernste technieken, zoals een 8 bits micro-processor, zorgen voor een nog niet eerder vertoond gemak in bediening, mogelijkheden en ontvangprestaties.

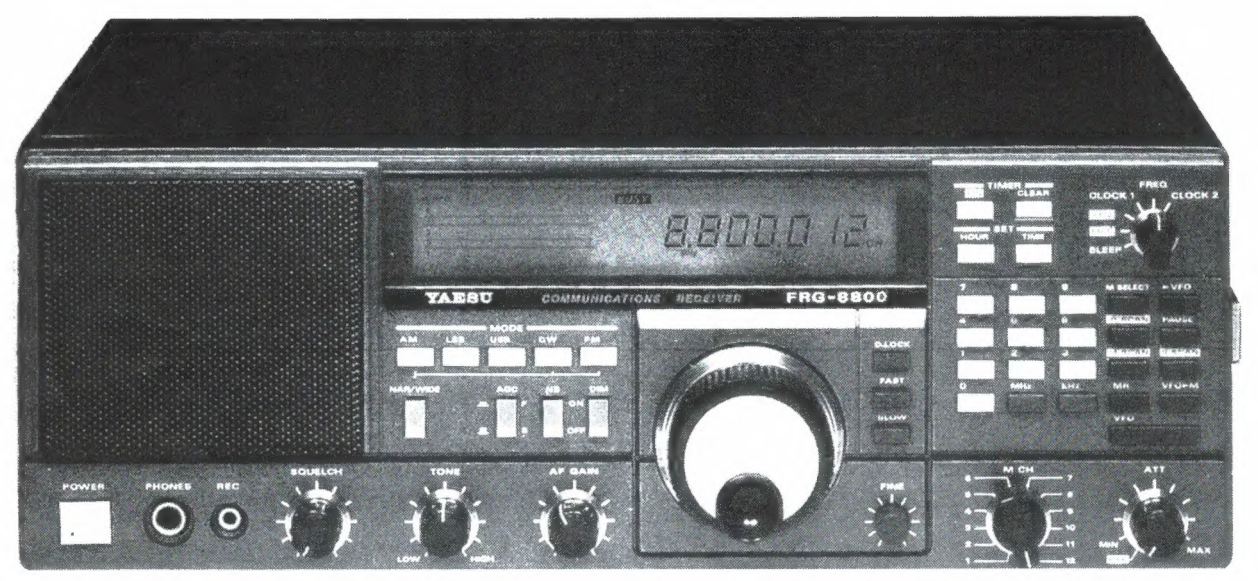

De YAESU FRG 8800 is voorzien van ееп groot Liquid Crystal Display (LCD) dat niet alleen de ontvangstfrequentie tot op 100 Hz nauwkeurig aangeeft, maar ook is voorzien van een unieke bargraph S meter, die tevens de SINPO waarde toont.

Naast de traditionele afstemknop (met kiesbare afstemstappen) is de FRG 8800 voorzien van een toetsenbord met 21 toetsen, waarop direct de gewenste ontvangfrequentie kan worden ingetoetst en dat tevens dient voor het programmeren van de 12 geheugens en de multi-functionele scanner. Natuurlijk is de ontvanger voorzien van de modernste snufjes zoals druktoets-bestuurde AM-SSB-CW еп FM ontvangstmogelijkheden, schakelbare bandbreedte voor AM en FM, Squelch, noiseblanker, schakelbare АСС snelheden, twee (!) digitale klokken en sturing van andere apparaten zoals een recorder voor het automatisch opnemen van bepaalde uitzendingen.

De los verkrijgbare FIF-CAT interface unit maakt het mogelijk de FRG 8800 te besturen met een homecomputer. Daardoor ontstaan ongekende mogelijkheden zoals een onbeperkt aantal geheugenkanalen, bijzondere scan mogelijkheden en op het beeldscherm verschijnende informatie over de ontvangen zender. De als optie verkrijgbare FRV 8800 VHF converter, die in de ontvanger kan worden gebouwd, breidt het ontvangstbereik uit met het VHF communicatiegebied van 118 tot 173,999 MHz. Bij antenneplaatsingsproblemen zorgt de los verkrijgbare FRA 7700 actieve antenne tuner, die werkt met een spriet-antenne, voor feilloze ontvangst. Voor scheepvaart-, caravan- of andere mobiele toepassingen is een 12 Volts voeding verkrijgbaar.

De YAESU FRG 8800 is de eerste van een nieuwe generatie aantrekkelijke geprijsde kortegolfontvangers met bijzondere mogelijkheden en superieure technische eigenschappen. Wilt и meer weten over die eigenschappen en mogelijkheden, vraag dan even de speciale FRG 8800 folder aan...

NU MET UITGEBREIDE NEDERLANDSE HANDLEIDING !

## OOEVEN ELEKTRONIKA Schutstraat 58 — 7901 EE Hoogeveen — Telefoon 05280 - 69679

Attentie: let op onze nieuwe openingstijden! Woensdag t/m zaterdag van 10-17 uur, maandag en dinsdag gesloten.

Alles over computers, soft- en hardware, scanners, kortegolf, elektronica, hifi, radiocommunicatie en zendamateurisme.

**Uitgever:**<br>Radio Amateur Magazine B.V. Elisabethdreef 5, 4101 KN Culemborg Directeur: Jan van Herksen. B**ladmanager:** Sander Retra. Hoofdredacteur: Willem Bos.

### Alle informatie + abonnementen administratie:

Postbus 333, 2040 AH Zandvoort, Passage 5. Tel. 02507-19500 (ma. t/m vrij. van 08.30 tot 11.30 uur), vragen naar Cisca.

### Redactie:

RAM<br>Postbus 44, 2420 AA Nieuwkoop.

Advertentie exploitatie en inl. over wederverkoop: RETRA PubliciteitsService BV, Postbus 333, 2040 AH Zandvoort. Tel. 02507-18480/18481. Fax: 02507-16002 Retra.

De uitgever behoudt zich het recht voor advertenties, zonder opgaaf van redenen, te weigeren. De uitgever is nimmer aansprakelijk voor schade, uit welken hoofde dan ook, welke de opdrachtgever lijdt als gevolg van deze weigering.

Vormgeving/produktie: JCZ productions Mijdrecht.

RAM verschijnt 11 x per jaar. Het juli-augustus nummer is gecombineerd tot een enkele uitgave. Jaarabonnementen 1988 f 52,50. Voor staffel zie aanmeldingsbon.

België:

Abonnementsgelden kunnen uitsluitend overgemaakt worden per internationale postwissel geadresseerd aan Radio Amateur Magazine B.V. P.B.333 NL-2040 AH Zandvoort. Overmaken in Bfrs. (960,-) of in Hfl. (52,50). Staffel op aanvraag. Overige landen op aanvraag.

Abonnementen worden tot wederopzegging aangegaan Opzegging kan uitsluitend schriftelijk gebeuren, en wel voor 1 november. Nadien vindt automatisch verlenging voor 1 jaar plaats. Betaling uitsluitend door middel van de toegezonden acceptgirokaart. Adreswijzigingen 3 weken van tevoren op-geven met vermelding van het oude en nieuwe adres.

Losse nummers: RAM is verkrijgbaar bij boek- en tijdschrif<br>tenhandelaren, grootwinkelbedrijven, stationskiosken en<br>handelaren in communicatie- en elektronica apparatuur. Verkoopprijs f 5,45 (incl. 6% BTW).<br>Belgische francs 100,-.

**Nog na te bestellen:** nummer 48 en volgende nummers<br>uitgezonderd nr. 51 + 66. Maak ƒ 5,50 per nummer over op<br>girorekening 1598540 t.n.v. Radio Amateur Magazine B.V. te Zandvoort, met vermelding van het (de) gewenste nummer(s). Na ontvangst van uw overboeking, worden per omgaande de bestelde nummers toegezonden.

Rechten: Niets uit deze uitgave mag op enigerlei wijze worden gereproduceerd, overgenomen of op andere wijze wor-den gebruikt of vastgelegd, zonder voorafgaande schriftelijke toestemming van de uitgever. De in RAM opgenomen bouw-beschrijvingen en schema's zijn uitsluitend bestemd voor huishoudelijk gebruik (octrooiwet). Toepassing geschiedt buiten verantwoordelijkheid van de uitgever. Bouwkits, on-derdelenpakket en compleet gebouwde apparatuur overeenkomstig de in RAM gepubliceerde ontwerpen mogen niet worden samengesteld of in de handel gebracht zonder voor-afgaande schriftelijke toestemming van de uitgever. Op de gepubliceerde computerprogramma's berust auteursrecht. Deze mogen uitsluitend voor persoonlijk gebruik benut worden.

### WAARSCHUWING

Door de verschillende wetgeving in de diverse landen kan in RAM apparatuur en/of toepassingen van apparatuur be-<br>schreven of aangeboden worden, waarvan het bezit en/of<br>gebruik in sommige landen verboden is. Wij wijzen de lezer er<br>op, dat hij zichzelf op de hoogte dient te stellen v oop aanbieden van software. De artikelen en advertenties in RAM moeten

worden gezien als informatie verstrekking en hebben geenszins de bedoeling eventuele wetsovertreding te bevorderen.

Druk: NDB Zoeterwoude. Distributie Nederland: BETAPRESS B.V., Burg. Krollaan 14, Gilze. Tel. 01615-7800. Distributie België: Persagentschap Vervoer en Distributie B.V., Klein Eilandstraat 1, 1070 Brussel. Tel. 02-5251411.

### EDITORIAL/INHOUD

In dit nummer vindt u zoals beloofd de uitslag van onze jaarlijkse enquête/prijsvraag ий het zomernummer. Daar hebben we weer heel wat uurtjes werk in zitten, want zoals elk jaar kregen we weer duizenden formulieren binnen. We stellen het erg op prijs dat zoveel lezers mee willen doen en ons hebben laten weten waarover ze willen lezen. We hebben de prijsvraag denk ik wel wat te moeilijk gemaakt, want er waren toch heel veel formulieren waarbij alleen het enquête deel was ingevuld en van degenen die beide hadden ingevuld, was in veel gevallen de prijsvraag fout. Enfin, dat schept weer de mogelijkheid eens een artikeltje te maken over beroemde uitvinders... Elders in dit nummer leest u meer over de enquête en de prijsvraag, maar wat me in deze intro van 't hart moet is dat er zeer grote verschuivingen optreden op computergebied. Dat bleek niet alleen uit de enquête, maar we horen dergelijke signalen ook uit de handel en industrie. In feite kan men stellen dat de computerrage voorbij is. Al zullen onmiddellijk vele lezers op hun voorhoofd wijzen, want ze zijn dagelijks met de computerhobby bezig of ze hebben zelfs pas een computer gekocht. En het is natuurlijk zo dat computeren voor tienduizenden nog steeds een alle vrije tijd verslindende hobby is. Toch zijn er duidelijk een aantal tendensen in computerland vast te stellen. Neem nu eens de home-computers: de Acorn Electron, Enterprise, Commodore, VIC-20 en C16, ZX 81, TRS 80, Videogenie, Atari 600, 800, spectrum, Aquarius en de talloze MSX-1 merken, ze zijn allemaal niet meer of nog sporadisch verkrijgbaar. Het enige wat nog redelijk verkocht wordt is de goedkope IBM 64 en MSX-2, waarbij Philips nog als enige fabrikant van MSX machines is overgebleven in Europa. Nieuwe home-computer software wordt vrijwel niet meer uitgebracht en het ene software huis na het andere gaat failliet of schakelt over op PC software. Tja, die PC, waar we dan voor 't gemak ook maar even de Amiga en de Atari 520 bij rekenen. Gigantische hoeveelheden zijn er verkocht, niet іп 't minst via PC projecten. Bij de PC projecten is het een publiek, maar vaak verzwegen geheim, dat veel computers de doos niet eens uitkomen. Wanneer het bedrijf werknemers de mogelijkheid biedt om gratis of tegen een sterk gereduceerde prijs een PC te verkrijgen, durven veel mensen geen nee te zeggen omdat ze bang zijn een slechte indruk op hun baas te maken. Een schatting van een zeer grote PC firma is dat 35 à 40% van de deelnemers de doos niet eens openmaakt. In ieder geval is de grote hausse in PC projecten er al weer af. Werd je vroeger voor een PC-privé-project van minder dan 100 computers naar de winkel verwezen, tegenwoordig is men je graag van dienst bij 25 stuks of minder. Een woordvoerder van een zeer grote computerfabrikant zei tegen mij 'ї wordt weer knokken om een computer te verkopen.' Ook de computerwinkels klagen steen en been. Begrijpelijk, want sinds 1983 zijn er zeker 1,5 miljoen homecomputers en PC's verkocht іп dit land. Langzamerhand heeft iedereen die interesse had een home- of personalcomputer: de markt raakt verzadigd. Natuurlijk zullen er de komende jaren nog duizenden computers verkocht worden. Elk jaar komen er 175.000 mensen in Nederland bij, veel kleinere bedrijven zullen nog een computer gaan aanschaffen en de ontwikkeling van mooiere, snellere en betere computers gaat alsmaar door. Maar het echte rage-effect: iedereen gek van computers, dag en nacht programmaatjes zitten schrijven, steeds 't nieuwste willen hebben, is er af. We zien dat ook in de enquête terug. Computertesten hoeven niet zo nodig meer, of 't moet iets heel bijzonders zijn, software is alleen nog maar interessant als 't gaat om een specifiek gebruiksdoel en velen keren terug tot al eerder beoefende hobbies of zijn op zoek naar een nieuwe.

### Willem Bos

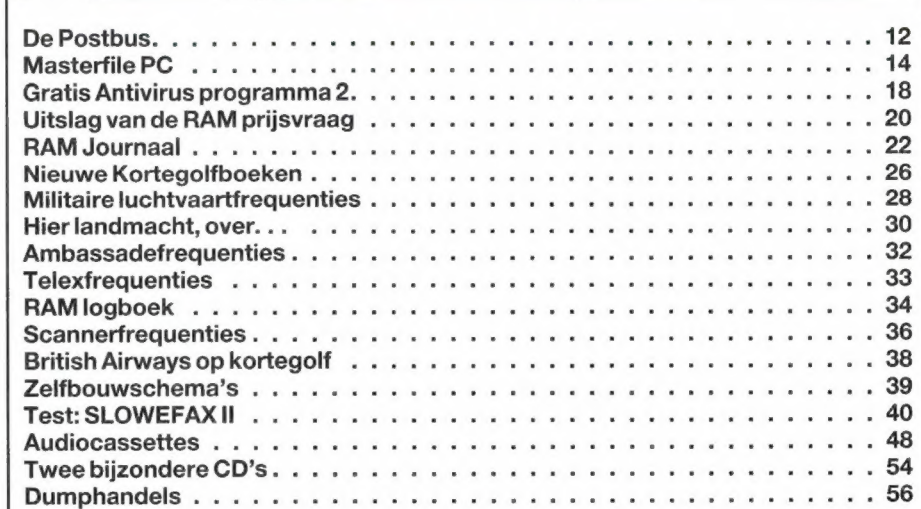

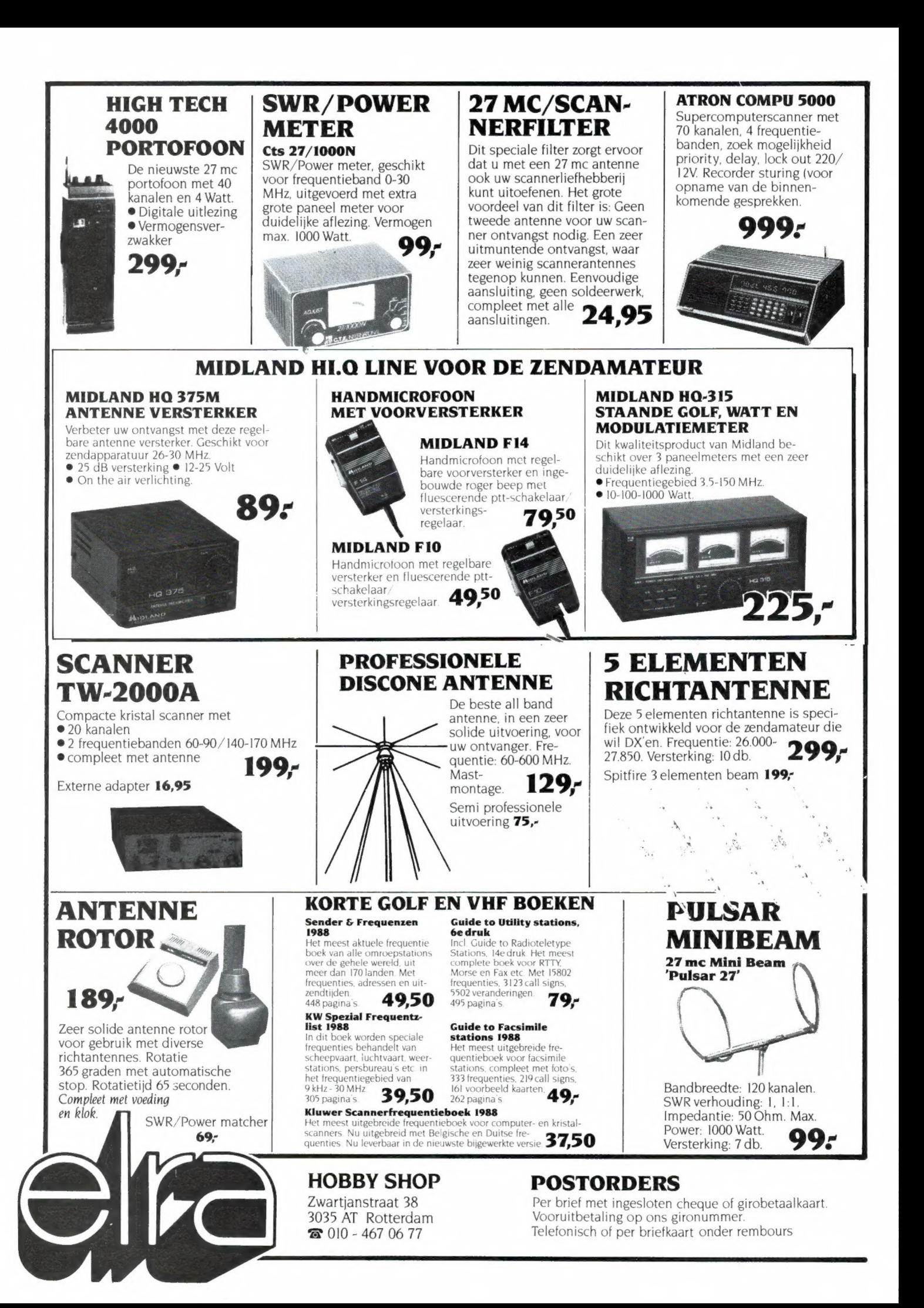

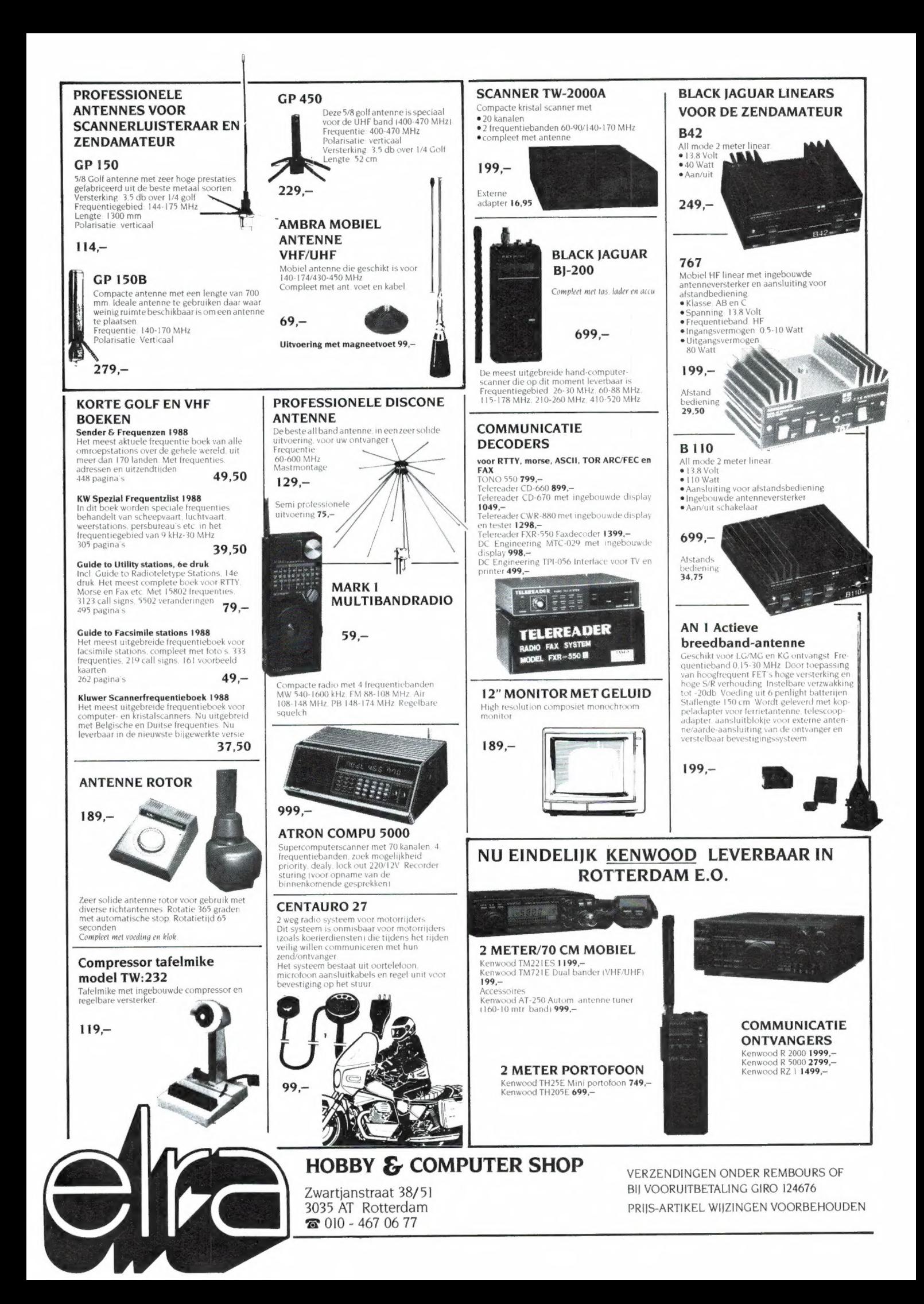

# alweer een hoogvlieger...

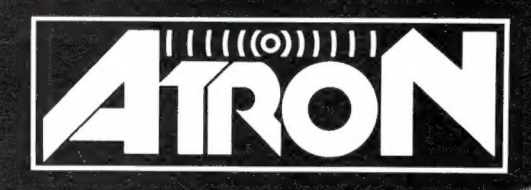

## COMPU 7000

Opnieuw bewijst ATRON trendsetter te zijn...! Met de COMPU 7000 worden opnieuw de grenzen van het mogelijke overschreden. De werkelijk revolutionaire COMPU 7000 is het resultaat van de nieuwste ultra moderne analoge en digitale technieken. Alle know-how die opgedaan is bij de ontwikkeling van de nog steeds ongeëvenaarde COMPU scanners zijn verwerkt in de COMPU 7000. Klein - en daardoor prima geschikt voor mobiel gebruik. Overzichtelijk - dankzij de verlichte display en bedieningsknoppen. Eenvoudig - dankzij de step-by-step programmering. Gevoelig en selectief - dankzij het automatisch op de ontvangst frequentie afstemmende front-end... Kortom een scanner die zich niet laat beschrijven. U moet de COMPU 7000 gaan bekijken en beluisteren

### **TECHNISCHE** SPECIFICATIES: Ontvangst bereiken:

26 - 30 MHz (HF band/FM) 68 - 88 MHz (VHF lage band/FM) 118 - 138 MHz (AIR/AM) 118 - 138 MHz (AIR/AM)<br>138 - 178 MHz (VHF hoge band/FM) 380 - 512 MHz (UHF band/FM) Demodulatie: AM/FM automatisch Geheugens: 50 kanalen Middenfrequenties: 1e 21,4 MHz 9е 455 KHz Squelch gevoeligheid: 0,5 uV Selectiviteit: + en - 7,5 kHz (-6dB) + еп - 15 kHz (-55dB)

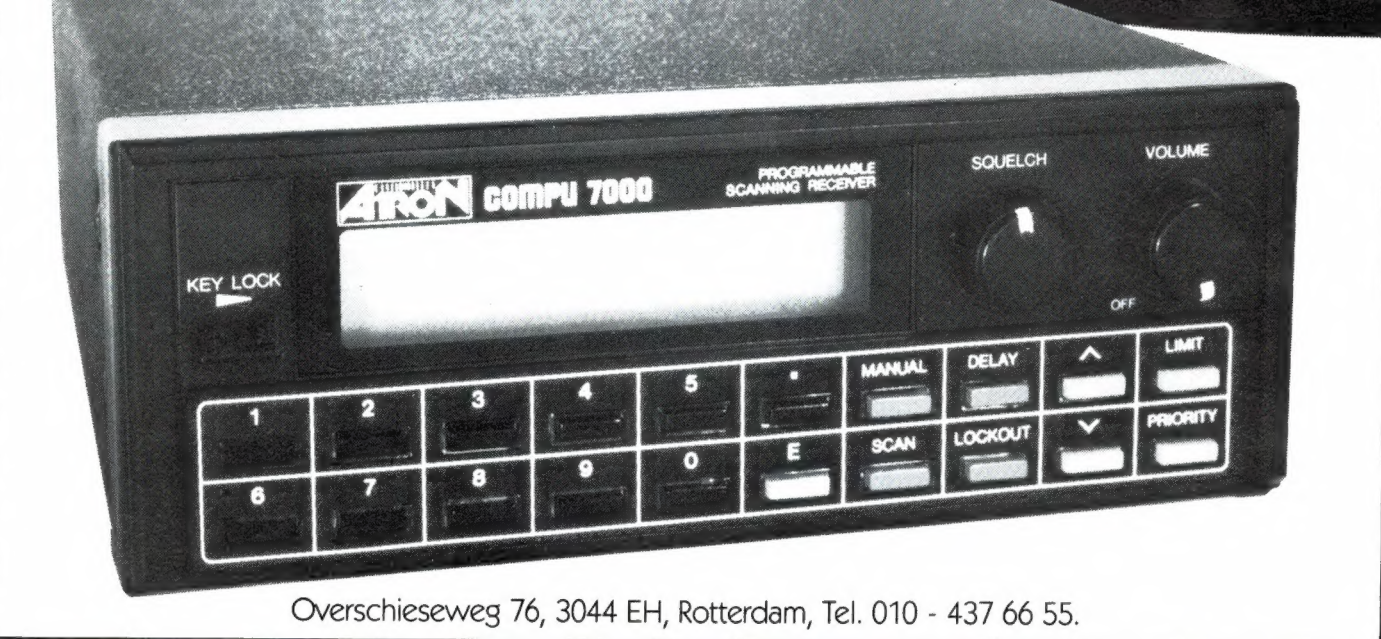

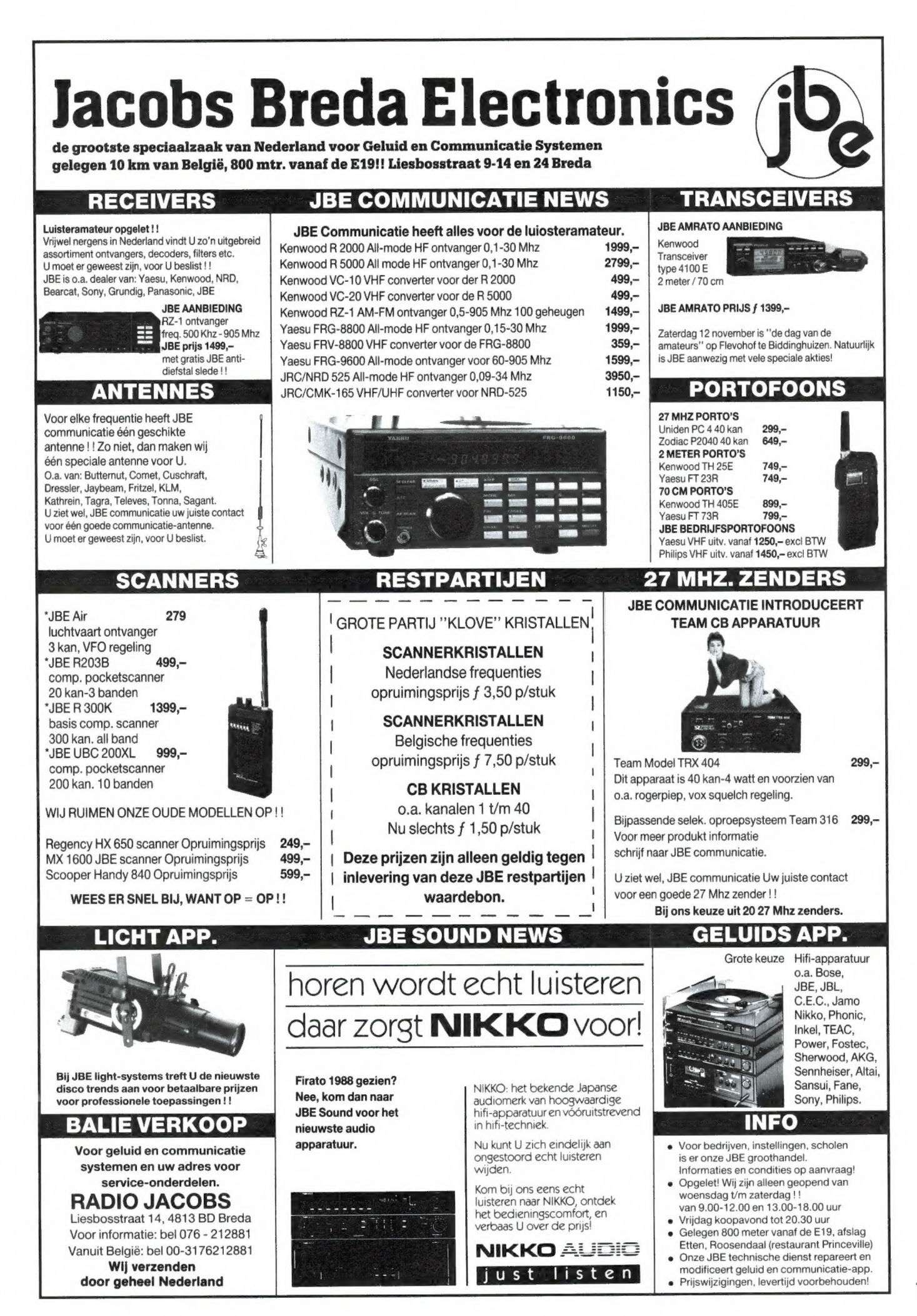

# J. Volkers FREQUENTIE- TABELLEN VOOR SCANNERS Zedruk

De бе druk is het bewijs: voor elke nieuwe druk van dit boek is steeds een overweldigende belangstelling. De grote populariteit van de kleine, compacte computerscanners draagt hiertoe bij.

Deze nieuwe druk is opnieuw onmisbaar voor de scanner-bezitter!

- © Geheel herziene editie!
- Opnieuw met 16 pagina's uitgebreid!
- ө Meer afbeeldingen!
- Nieuwe en betere kaarten!
- ® Alle lezer-opmerkingen zijn verwerkt!

Het boek is verkrijgbaar in de boekhandel, bij elektronica-zaken en computershops.

Frequentietabellen voor scanners Boeknummer 90 201 2105 7 224 pagina's, prijs f 37,50.

IWER TECHNISCHE BOEKEN BV - DEVENTER<br>bus 23-7400 ga deventer-telefoon 05700-48301/48302

9 druk

SIKTAT OF STRUCK

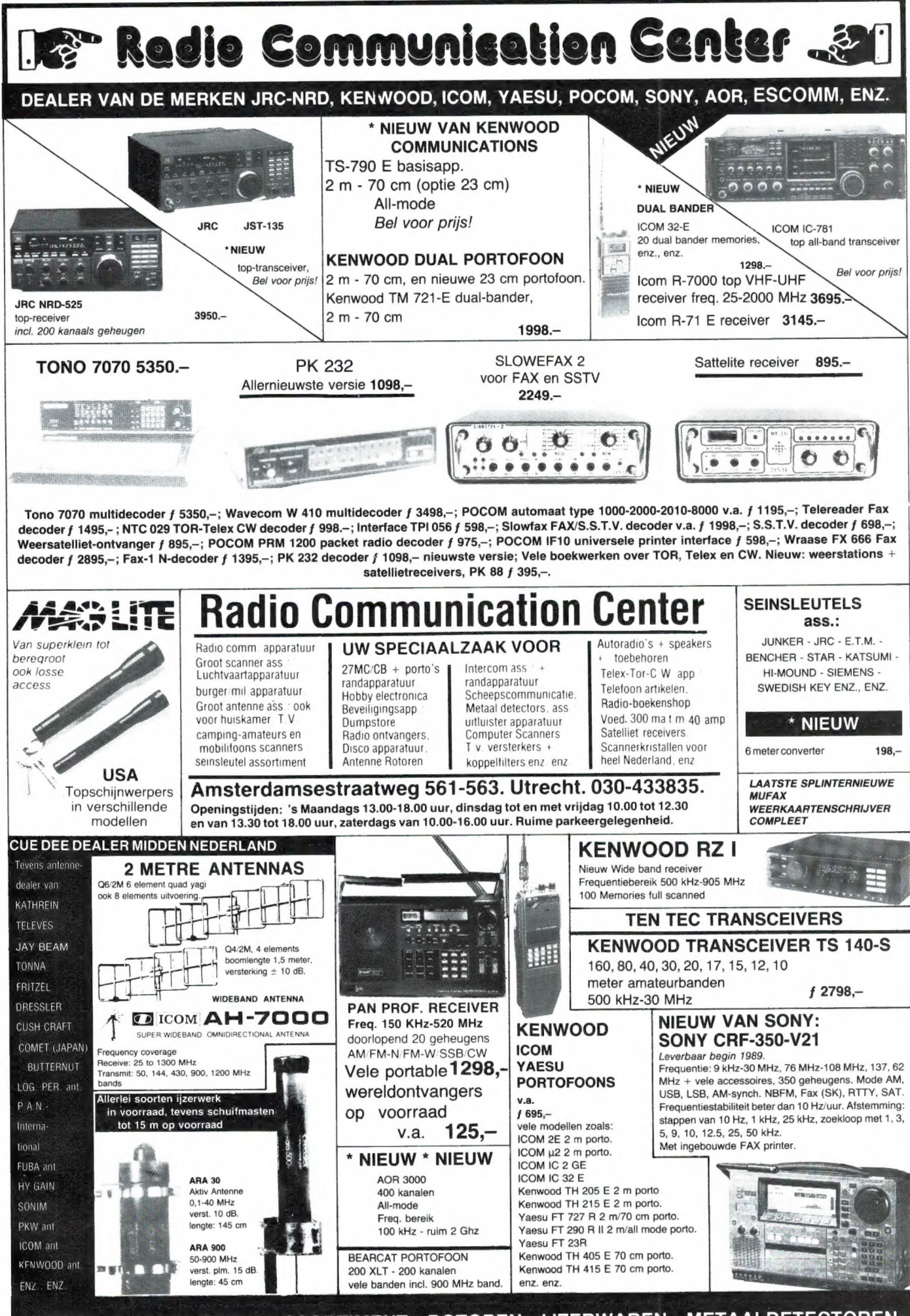

ZEER GROOT ANTENNE-ASSORTIMENT - ROTOREN - IJZERWAREN - METAALDETECTOREN

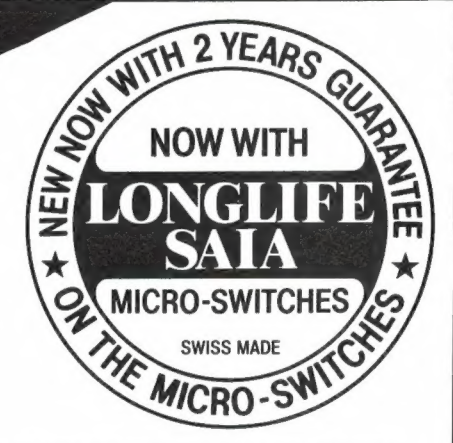

Extra sterke nylon-metaal constructie, Quick Fire button en 8-weg P.C. Board. Past op Atari - Commodore - Sinclair<br>Schneider PC- en MSX-Computers. Leverbaar in zwart en beige.

Partno, 29-2008

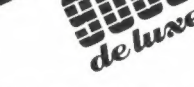

New Prof 9000 de Luxe. Deze Joystick<br>heeft een instelbare rapide-fire welke om-<br>schakelbaar is en heeft een unieke Jumpscriatemental is an de onderzijde voor-<br>zien van anti-slipdoppen. Is te gebruiken<br>op alle digitale systemen. Extra sterke nylon en metaal constructie

LOMPE

Partno. 29-2250

Prof 9000 sterke Supertof Nylon Constructie met 2 super Fire buttons. Past<br>constructie met 2 super Fire buttons. Past<br>op Atari - Commodore - Sinclair - Schneider PC- en MSX-systemen.

Partno. 29-2200

Extra sterke Nylon/Metaal constructie en een unieke Jump-fire functie. Past op alle digitale systemen.

Partno. 29-2100 Ook leverbaar voor Nintendo.

## PC "GAME" JOYSTICK ADAPTOR

Deze Joystick adaptor is ontworpen om een digitaal<br>signaal te transformeren naar een analoog signaal. Daar signaal te transformeren naar een analoog signaal. Daar<br>de meeste PC's een analoge ingang hebben, is er tot op<br>heden alleen een analoge Joystick verkrijgbaar. Omdat<br>de meeste analoge Joystick zijn uitgevoerl met<br>potentiome 7777111 PC Computer Partno.29-1050 Joystick PC Joystick adaptor SUZO TRADING COMPANY B.V. Pieter de Hoochstraat 40 3024 CS Rotterdam Tel. 010-4766399 Telex. 24392 Fax. 010-4779481

OP DE MICROSCHAKELAARS

**SUTTO** 

TARCADE

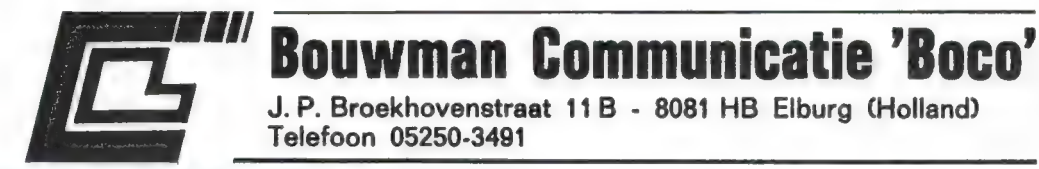

## HANDIC 1600 MK II;

- 200 kanalen
- 4 frequentiebanden: 68-88 MHz. 138-174 MHz, 380-512 MHz en Air band 108-136 MHz.
	- \* Incl. mobielbeugel en antenne

Afm.: (BxHxD) 13 x 5 x 18 cm.

## **BJ-200**

**Boco**®

## \*\* BOCO BJ-200:

- Portable scanner.
- Frequentiebereik:
	- \* HF 26-29.995 MHz, 5 KHz rasterstappen.
	- \* VHF low 60-88 MHz, 5 KHz rasterstappen.
	- \* Lucht, VHF Mid. 115-178 MHz, 5 KHz rasterstappen.
	- \* VHF hoog 210-260 MHz, 10/12,5 KHz rasterstappen.
	- \* UHF 410-520 MHz, 10/12,5 KHz rasterstappen.
- \*\* Compleet met: antenne, Ni-cad oplader, lederen draagtas en oortelefoon.

Kleur: zwart.

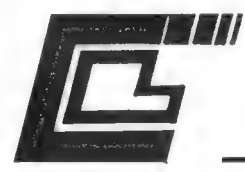

### **Communicatie 'Boco' Bouwman**

J. P. Broekhovenstraat 11 B - 8081 HB Elburg (Holland) Telefoon 05250-3491

## **HANDIC SATELLIET-SYSTEMEN**

Boco®

\*\* Compleet leverbaar v.a.  $f$  1.995,-.

- $-$  schotelantenne 1,5 m
- $-$  LNB 6000
- Ontvanger Handic 5000
- Zware voetstandaard
- Dak/grondbesvestiging
- 15 m. kabel (incl. pluggen)
- \*\* Schotel is gecoated.
- \*\* Plm. 56 kanalen te ontvangen.

### LEZERSBRIEVEN door W. BOS

E POSTBU

De Postbus is een rubriek voor lezers met problemen of vragen op hobbygebied. Elke lezer kan vragen stellen, mits de spelregels in acht worden genomen. Die zijn: 1) Eén onderwerp per brief, dus geen epistels met een vraag over kortegolf ontvangst, welke antenne voor uw scanner het beste is en hoe ueen zwart-wit TV kunt ombouwen naar een monitor. 2) Beschrijf het probleem zo duidelijk mogelijk en geef zo veel mogelijk informatie over het onderwerp. 3) Persoonlijk antwoord, zelfs met bijgesloten postzegel, is niet mogelijk. 4) Verzoeken om catalogi, schema's, handboeken en bemiddeling in problemen met leveranties worden niet behandeld. 5) Alleen wanneer uw probleem ook interessant of leerzaam is voor andere lezers wordt uw vraag in deze rubriek opgenomen. U kunt dus voor niets hebben geschreven.... 6) Houdt er rekening mee, dat het soms wel enkele maanden kan duren voor uw brief behandeld wordt, omdat RAM een produktietijd heeft van 6-8 weken en we meer vragen binnenkrijgen dan we per nummer kunnen opnemen. Wiltu ondanks deze spelregels toch uw vraag stellen, stuur die dan naar: RAM, postbus 44, 2420 AA Nieuwkoop. Zet in de linkerbovenhoek van de voldoende gefrankeerde enveloppe: 'Postbus'.

### Printer voor Spectrum

O. en F. Bijstra uit Gorredijk hebben samen een ZX Spectrum gekocht. ledere computerwinkel bij hen in de buurt roept dat de spectrum uit de tijd is en dat er niets meer van te leveren is. Ze vragen of dat waar is.

RAM. De meeste computerwinkels hebben inderdaad niets meer van de Spectrum, maar er zijn nog wel enkele firma's die de Spectrum niet vergeten zijn. Dat zijn ondermeer: Radio Elra, Zwartjanstraat 51, Rotterdam, tel. 010-4670677 en Data-skip in Gouda, Oosthaven 58, tel. 01820-20581.

### Brommende zender

M. Diergaarde uit Amsterdam heeft het probleem, dat wanneer hij de microfoonknop van z'n tranceiver indrukt, er een behoorlijke brom op z'n draaggolf komt te staan, wanneer hij met hoog vermogen uitzendt. Bij laag vermogen is de modulatie schoon. De voeding is een P.G. regelbaar tussen 9 en 16 volt bij 12 ampère, ruim voldoende vermogen dus, maar het valt hem op dat bij vermogens boven de 10 Watt, de meter van de voeding opeens van de 13,8 volt ingestelde spanning uitslaat naar 15 à 16 volt.

RAM. Dit is een bekend probleem. Het gaat hier namelijk om terugwerking van het zendsignaal op de voeding. Heel wat voedingen zijn namelijk niet bestand tegen een HF veld. Het spanningsstabilisatiecircuit raakt ontregeld door dat veld en de voeding geeft te veel spanning af en gaat brommen. Er zijn drie manieren waarop HF de voeding kan binnen dringen. Allereerst door directe instraling. Een zendervoeding moét een geheel gesloten metalen kast hebben. Nu kennen we de PG voeding niet, maar wanneer deze voeding een kunststoffront —of kant —heeft moet U die aan de binnenzijde beplakken met aluminiumfolie en die verbinden met het kernblik van de

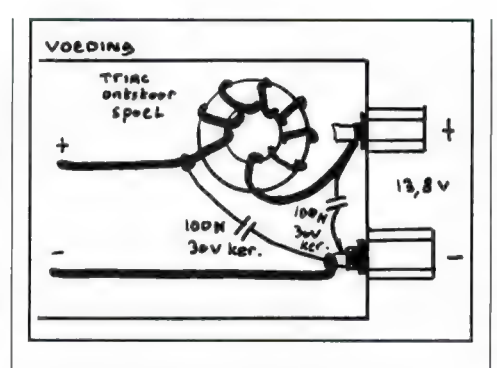

transformator, bijvoorbeeld door een draadje te leggen naar een bevestigingsbout. De tweede mogelijkheid is dat het HF binnendringt via het 220 volt-net. De 220 volts leidingen in huis pikken het veld op en wanneer geen transformator met statische afscherming is gebruikt, dringen de HF signalen door tot het regelcicuit. Allereerst is het verstandig een randaarde stopcontact te gebruiken wanneer de voeding daarmee is uitgerust. De beste oplossing om dit probleem te verhelpen is een net-ontstoringsfilter te gebruiken. Dat is te koop bij de betere electronica zaken. De meest waarschijnlijke manier van het binnen drinдеп van HF is echter via de 13,8 volt uitgang van de voeding. U dient zich een ontstoorsmoorspoel aan te schaffen, zoals die wordt gebruikt voor triac ontstoringen. Ze zijn te koop in de electronica winkels. Let er wel op dat u een exemplaar van minstens 10 ampère koopt. De smoorspoel wordt, tezamen met twee keramische condensatoren van minimaal 100 nF, 30 volt direct achter de uitgangsklemmen van de voeding aangebracht volgens bijgaande tekening. Succes.

### Kortegolfontvanger 2e hands/RACAL

M. v.d. Vliet uit België schrijft ons: Ik sta op het punt een kortegolfontvanger aan te schaffen, maar ik heb slechts een beperkt budget, zo'n

f 800,-. In de breakertjes advertenties in RAM zie ik wel eens ontvangers zoals de FRG 7700 en de Kenwood R1000 voor dat soort bedragen 2e hands aangeboden. Maar ik zie ook advertenties van professionele ontvangers als de RACAL RA17, die ook zo'n bedrag kosten. Wat kan ik nu het beste kopen en wilt u eens wat testen? RAM: Om met het laatste te beginnen: een test van de RACAL RA17L komter aan. Toch wil ik in het kort daar wat over zeggen. De beide genoemde ontvangers eventueel aangevuld met de Kenwood R2000 zijn zeer veel verkocht en vele duizenden luisteraars zijn er dik tevreden over. Ze zijn klein, hebben digitale frequentie aflezing en zijn makkelijk te bedienen. Wanneer u begint met kortegolf luisteren — maar toch ook wanneer u al verder gevorderd bent —is zo'n ontvanger prima. Je hoort er zeker 80% van de stations op die je met een ontvanger uit de 4000 gulden klasse hoort. Maar men moet er ook niet teveel van verwachten. De meeste ontvangers in die prijsklasse (ze kosten zo'n 1500 gulden) worden snel overstuurd en ze hebben nogal wat last van intermodulatie. Ook hebben ze voor SSB meestal maar één filterbandbreedte en geen bandbreedteregeling of notchfilters. Voor het echte super dx-werk, zoals het opsporen van telex- of morse stations, zeldzame amateurs of tropenbandomroepen uit een enorme signaalbrei zijn ze minder geschikt. Alle waar is immers naar z'n geld. De professionele RACALS die momenteel vlot verkrijgbaar zijn, komen over het algemeen uit Engeland, waarbij overheidsluisterstations en overheidsdiensten (ambassades) veel apparatuur vernieuwd wordt. Deze ontvangers kostten destijds zo'n 20.000 gulden, maar ze stammen wel uit de eind 50'er jaren (afhankelijk van de versie: de RA17L is de laatste uit eind 60'er jaren). Nu zegt

die hoge prijs meer over de degelijkheid dan over de kwaliteit. De ontvangtechnologie gaat immers zeer snel. Toch gaat het hier om zeer goede ontvangers, zelfs al zijn ze oud. Natuurlijk zijn er ook nadelen. Ze zijn groot (30x52x55 cm) en ze wegen 44 kg! (Stevig tafeltje gebruiken...). De frequentie uitlezing is op 1 kHz nauwkeurig en de bediening nogal onhandig vergeleken met de Japanse doosjes: frequentiegebeid kiezen (MHz schaal), afstemmen (kHz schaal) preselector bereik kiezen, preselector afstemmen en BFO instellen. Bovendien hebben de RACALS RA17 geen echte productdetector, maar een meng BFO. Nu is dat voor telex en morse prima, maar voor SSB heeft RACAL destijds een echte SSB unit uitgebracht. Die is heel lastig te krijgen, maar over het algemeen gaat het toch ook wel met de BFO. Daar staat tegenover dat de RACALS beschikken over schitterende filters: 13 kHz-6,5 kHz-3 kHz-1,2 kHz-300 Hz en 100 Hz. De stabiliteit wordt gegarandeerd op 50 Hz, maar laat men de ontvanger dag en nacht aanstaan — daar kunnen ze best tegen — dan kun je hen zerobeat op een zender zetten en wanneer je na een weekje terugkomt staat-ie nog zero-beat… Veel firma's die de RA17L verkopen geven een 'getest' garantie: de ontvanger wordt even geprobeerd, er wordt gekeken of er niet te veel fluitjes in zitten en soms worden de trimmertjes bij het spoelblok (een zwak punt bij de RA17) nog even nagetrokken. Het is duidelijk dat een volledige service tot de fabrieksspec's weer bereikt worden niet mogelijk is voor zo'n 850 gulden, een nieuwe set buizen kost al een paar honderd gulden! U dient erop bedacht te zijn, dat u nog wel eens zult moeten 'sleutelen': geoxideerde buiscontacten schoonkrabben, een krakende potmeter of schakelaar inspuiten met contactreiniger enz. Het volledig opnieuw afregelen van zo'n ontvanger is voorbehouden aan mensen met een zeer uitgebreide collectie meetapparatuur. Maar heeft men een goed exemplaar (altijd proberen voordat u koopt) dan heeft и een ontvanger die veel rustiger en beter is dan de moderne doosjes van zo'n 1500-2000 gulden.

### Belgische frequenties

Van verschillende lezers in ons gewaardeerde buurland kregen we

klachten dat bij de scannerfrequenties er vaak een rubriek was met Belgische frequenties (Rijkswacht e.d.) maar dat die de laatste tijd ontbreekt. RAM: Tia, dat is toch een kwestie van goed lezen. Het probleem is namelijk, dat RAM in de losse verkoop al twee keer in beslag is genomen omdat we Belgische frequenties publiceerden. Zo'n kop met Belgische frequenties was wat té opvallend. Inmiddels was een Belgische lezer zo vriendelijk ons copieën toe te zenden van de voorpagina van de krant: Het Nieuwsblad van 12 augustus 1988. Op de voorpagina nog wel worden in een artikel over storingen de nationale zendfrequenties van de brandweer (166,440 en 166,370 MHz) genoemd. Eris dus een precedent. Maar om de Belgische overheid niet te vaak te provoceren, laten we tegenwoordig het kopje Belgische frequenties maar weg. In Nederland mogen de scannerluisteraars gelukkig wel luisteren, ook naar de Belgische frequenties. Vaak sturen ze frequenties die ze in hun omgeving hebben gehoord naar ons op waaronder ook de frequenties uit België. Let dus op frequenties inde omgeving van plaatsen in Zuid-Nederland, daar staan ook wat Belgische tussen...

### NAVTEX, K.G. en boeken

Y. Leemhuis uit Westwoud heeft onlangs een MTC 029 RTTY-TOR converter aangeschaft en luistert met een ICOM R71 ontvanger. Hij vindt dat een ideale combinatie. Hij heeft echter ook vragen: NAVTEX ontvangen op 518 kHz gaat met een langdraad niet zo best, heeft er zelfbouw actieve antenne van NAUTEX in RAM gestaan, bestaat er een Nederlandse beschrijving van de R71 en zijn er boeken met frequentie testen van telex-tor stations?

RAM: Zelfs een lange langdraad van een meter of 30 is nog veel te kort voor 518 kHz. Voor het lange-golf-werk (10 kHz-0,6 MHz) is een actieve antenne eigenlijk een veel betere oplossing (tenzij и enkele honderden meters draad kwijt kunt). We hebben net een grote test van actieve antennes achter de rug. De einduitslag vindt u in RAM 93. Antennes als de DX-1, de ARA 30 en de HOKA VS 30 voldoen goed voor de lange golf. Er heeft wel een zelfbouw actieve antenne in de rubriek schema's gestaan (RAM 66) maar we zijn van plan binnen niet al te lange tijd een veel uitgebreidere bouwbeschrijving voor een actieve antenne te publiceren. Kwalitatief niet zo goed als de commerciële antennes, maar veel goedkoper en leuker om te maken. Voor de Nederlandse beschrijving van ICOM producten kunt u zich het best wenden tot ICOM importeur AMCOM in Aalsmeer: tel 02977-28811. Wat het boek betreft: Eris een onmisbaar standaard werk voor utility luisteraars: Guide to Utility stations van Klingenfuss. Daarin staan duizenden telex, morse en tor stations die de afgelopen jaren regelmatig gehoord zijn. Een boekwerk dat geen enkele utility luisteraar kan missen. Het kost f 68,- en is te bestellen bij M. Schaay, postbus 139, 3940 AC Doorn.

### Goldstar MSX

J. v.d Hout uit Amersfoort heeft een Goldstar MSX en die is defect. De importeur was AVT uit Den Haag, maar die schijnt verdwenen te zijn. Hij vraagt hoe hij z'n computer kan laten repareren.

RAM: AVT, de importeur van Goldstar is niet verdwenen', maar verhuisd. U kunt ze bereiken op het volgende adres: AVT, Treubstraat 1, 2288 EG Rijswijk (ZH) tel. 070-954691.

### Software voor PC

R. de Wijze uit Monnickendam vraagt of we de RAM softtapes, bijvoorbeeld het frequentielogboek (tape 16) binnenkort ook gaan uitbrengen voor PC's.

Ram: We hebben wel meer soortgelijke vragen gehad, vandaar dat we er maar één brief uitpikken. Het antwoord is nee. Er zijn 33 RAM softtapes, met in totaal dus meer dan 300 programma's. Het omzetten daarvan in GW Basic voor PC's is zo'n onvoorstelbare klus, dat we daar echt niet aan kunnen beginnen. Het is wel de bedoeling dat we wat specifieke PC software voor communicatie amateurs gaan uitbrengen. Zodra het zover is, leest u daarover in RAM.

### **COMPUTERS**

Na TASWORD PC, TASPRINT PC en TASSPELL PC is nu het 'bijbehorende' bestandsprogramma MASTERFILE PC aan de beurt. Voor de meeste Spectrum fans is ook dit programma sinds jaar en dag een oude bekende. De Spectrum gebruikers weten dus ook maar al te goed dat je met programma moet leren omgaan. Ten opzichte van nieuwkomers zijn zij dan ook duidelijk in het voordeel. Wanneer je jarenlang met MASTERFILE op je Spectrum hebt gewerkt en overstapt op een PC neem je je kennis van MASTERFILE immers mee. Gewoon doorgaan dus ор de oude voet, maar nu met 'grote broer' in de vorm van MASTERFILE PC.

### Aansluiting

Op de spectrum kon je met behulp van het TASMERGE programma de gegevens uit MASTERFILE doorkoppelen naar TASWORD. Vroeger moest je TASMERGE apart aanschaffen. Nu verloopt deze koppeling naadloos. Heb je TASWORD PG en heb je MAS-TERFILE PG, dan kun je ook meteen de geselecteerde gegevens vanuit het ene programma in het andere verwerken. Daarbij komt dat er in een Spectrum met 48 k geheugen plaats was voor hooguit een paar honderd namen en adressen. In een PC met 640 k zijn dat er als het echt moet enige duizenden. Voordat we op het zojuist genoemde 'doorsluizen' van informatie ingaan staan we eerst stil bij MASTER-FILE PC op zich. Het is immers een volledig onafhankelijk en zelfstandig werkend programma. Geen mens zegt dat je daar perse ook TASWORD PC bij nodig hebt.

### Het installeren

Dat verloopt zeer gladjes. Eerst maar een de DIRectory opzetten. Derhalve:

### md\cat\mfile cd\cat\mfile

Dan de originele schijf in station a en:

copy a:\*\*\*

Nu nog eventjes de batchfile. Eerst terug naar de 'root' of bron met cd\en dan:

> copy con: mf.bat cd\cat\mfile  $m$ fpc.exe $\sqrt{Z}$

Wat is dat nu, geeneens aparte sub-DIRectories voor de programma's еп de bestanden? Nee, dat hoeft hier

niet. En we gaan de zaken niet onnodig ingewikkeld maken. MASTERFILE PC is uitgerust met een menukeuze die alleen de bestandsnamen in beeld brengt. Elk bestand krijgt namelijk automatisch het achtervoegsel of fileextension .МЕС. De betreffende menukeuze veroorzaakt dan ook niets meer of minder dan een selectieve opgave als in

DIR \*. МЕС

Daarmee петеп de programmamakers ons veel werk uit handen. Het resultaat is immers precies wat we willen. Te weten enkel en alleen een opgave van de aanwezige bestanden.

### Shell

Wanneer u een PC hebt die is voorzien van een DOS versie 3.3 kan het nog even fraaier. We verpakken het hele zaakje netjes in een SHELL of omhulling. We trappen bepaald geen open deur in wanneer we zeggen dat DOS niet meer dan de hoogst noodzakelijke handelingen voor ons verricht. Noem het een 'survival kit'. Na de nodige studie kun je er in zoverre mee uit de voeten dan je subAdirectories kunt opzetten en programma's installeren. Daarmee is voor de doorsnee gebruiker de koek echt op. Wil je meer dan komt er diepgaande studie aan te pas. Je moet je dan verdiepen in de hoofdstukken over LINK, OBJECT CODE, LIBRARIES en nog veel meer. Dat zal de meesten van ons echt boven hun pet gaan. Wanneer wij dus programma's willen LINKen of doorkoppelen in goed Nederlands zijn we aangewezen op apart aan te schaffen programmatuur zoals MS-WINDOWS of de LIBRARY van WordPerfect. Wanneer het allemaal meezit hebben de programmeurs reeds de een of andere vorm van doorkoppeling voor ons verricht. Soms wordt er echter half

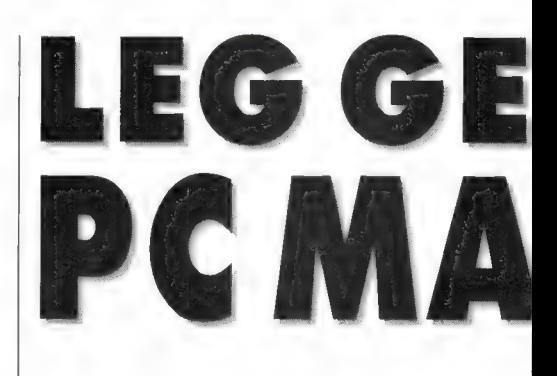

werk verricht. Dat hebben we gezien bij TASWORD PC. De koppeling met TASSPELL is zonder meer te maken. In een handeling worden beide programma's opgestart. Die vlieger ging helaas niet op in combinatie met TAS-PRINT. Half werk heet zoiets. Voor onverschillig welk programma geldt dat we na afloop van dar programma ergens in de één of andere sub-directory belanden. Voordat we een nieuw programma kunnen opstarten moeten we eerst met cd\ terug naar de rootdirectory. Daar hielp tot nog toe geen lieve vader of moeder aan. tenzij je van een SHELL programma zoals die zojuist genoemde LIBRARY of WIN-DOWS gebruik maakt. Die zorgen we voor dat je na het beëindigen van een programma netjes terug komt in een hoofdmenu van waaruit je een volgende keus voor een ander programma maakt.

### Call

Nuis er inmiddels DOS versie З.З waarin opgenomen het nieuwe begrip CALL. Er zijn meer nieuwigheden maar CALL is verreweg de meest spectaculaire. Tot nu toe was het zo dat je in je BATCHFILE paden aangaf, naar de juiste sub-directory afdaalde, eventueel nog wat zaakjes regelde en dan je programma aanriep. Daarmee was je dan aan het eind van je batchfile. We geven nu eerst even een 'nieuwe' batchfile voor MASTERFILE en leggen daarna de werking uit. Het deel in hoofdletters is er bijgekomen.

> copy con:mf.bat cd\cat\mfile CALL mfpc.exe CD\ CLS DIR  $\star$  .BAT $^{\wedge}$ Z

# GEVENS VAST MET STERFILE

De grap is nu dat u na het verlaten van, in dit geval MASTERFILE, terugkomt in de root-directory en op een leeg scherm een opgaaf krijgt van alle aanwezige batchfiles. U kunt nu dus meteen door naar uw volgende applicatie. We hebben dat voor u uitgeprobeerd met TASPRINT en TASWORD en het werkte perfect. Beide programma's zijn nu opeens WEL in een enkele handeling op te starten. En op de koop toe komt u op elegante wijze terug in een soort hoofdmenu. Toegegeven, CALL kan natuurlijk niet tippen aan WIN-DOWS of LIBRARY. We zeiden immers al: DOS is een survival-kit en niet meer dan dat'. 't Is wel een buitengewone fraaie verbetering. Inmiddels begint er echter een geruchtenstroom aangaande DOS versie 3.4 op gang te komen. Die zou super-gebruiksvriendelijk worden. We wachten rustig af. In een apart artikel leest u binnenkort meer over deze nieuwe DOS. Nu gaan we snel terug naar MASTER-FILE.

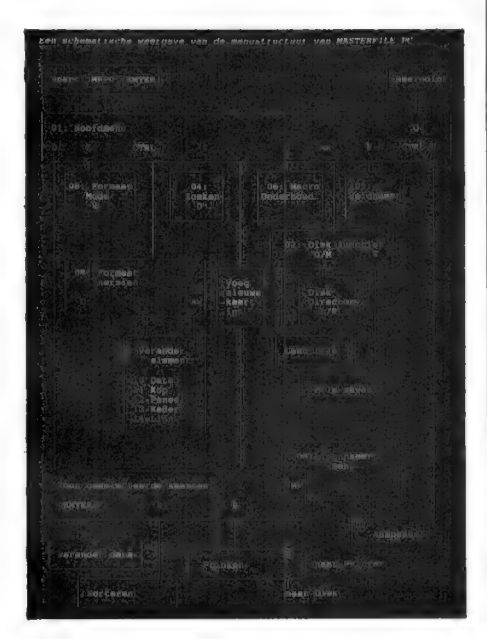

### Menu's

Het programma is volledig menugestuurd. Het staat stijf van de menu's zogezegd. We drukken er enkele voor u af. Een ding stoort ons mateloos. In de van oorsprong Engelse versie is er over het algemeen een duidelijk verband tussen de letterkeuze en de gewenste actie. Dat verband is in de Nederlandse vertaling volledig zoek. Men heeft hier namelijk verzuimd die letteraanslagen 'mee te vertalen'. Omdat wij vertrouwd zijn met de oerversie van Masterfile voor de ZX-Spectrum hebben we een aantal zaken kunnen re-construeren. We geven enkele tamelijk willekeurige voorbeelden. Eerst de letter, dan de oorspronkelijke betekenis en tenslotte de vertalingen die we in de Nederlandstalige menu's van MASTERFILE PC tegenkwamen.

tje begint. Een adressenbestand is natuurlijk het eenvoudigst. Met naam, adres en telefoonnummer kom je een heel eind in de goede richting. Een paar extra velden voor geboortedatum, lidmaatschapsnummer en noem maar op liggen voor de hand. Alles past met gemak op een enkele kaart. We hebben hier van doen met een doodeenvoudige structuur.

### Platencollectie

Nu willen we onze verzameling grammofoonplaten, video's met speelfilms of boeken catalogiseren. Dat is heel andere koek. Met singeltjes is het nog tamelijk eenvoudig. Titel, uitvoerende artiest(en), soort muziek, platenlabel en jaar van opname. Dat herhaal je voor de achterkant. Je kunt nu terugzoeken op titel, artiest, soort muziek,

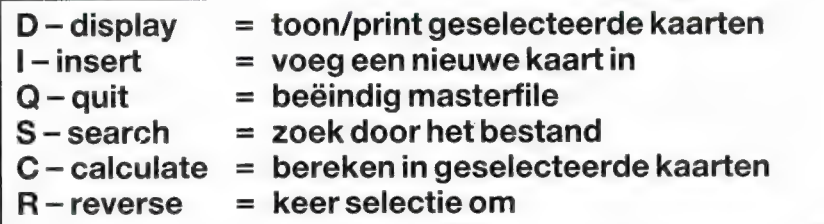

Verder kommentaar overbodig. U ziet in een oogopslag wat we bedoelen. Of u nu wel of geen Engels spreekt doet niets af aan het feit dat in die taal de bijbehorende letterkeuze voor de hand ligt. In het Nederlands is dat verband geheel verdwenen.

### Bestandsstructuren

Het begin van elk bestandsprogrammais het op poten zetten van een bestand. Het handboek van Masterfile gaat uitgebreid op dit aspect in. Alles staat of valt daar immers mee. Geheel terecht wordt opgemerkt dat je het beste met een potlood en een papierplatenlabel en jaar van uitgifte. Zelfs kun је selecteren op nummers die een bepaalde artiest in een bepaald jaar op de plaat heeft gezet. Masterfile, eneigenlijk elk goed bestandprogramma, heeft er geen enkele moeite mee. Nu de problemen. Stel, je hebt een collectie verzamelelpees, of opera's of musicals of pianomuziek van Chopin. Verreweg het moeilijkst zijn wel de opera's. Daarbij vergeleken is al het andere kinderspel. Die uitdaging gaan we natuurlijk niet uit de weg. Wat komt er hierbij allemaal wel niet kijken. We geven een opsomming. De titel, de componist, de (belangrijkste) solisten

enhun stemsoort, het koor, het orkest, de dirigent, het jaar van opname, de plaats van die opname, het plaatlabel en niet in de laatste plaats de verschillende aria's. Lezers die in 't geheel geen affiniteit met opera hebben vragen zich ongetwijfeld af wat we met al die informatie moeten. We maken het voor hen dus even iets eenvoudiger. Vraag: wie zingt waar 'Climb every mountain'? Antwoord: de Moeder Overste іп 'The Sound of Music'. Of: waar komt het door Engelse (Liverpool) voetbalfans gescandeerde "You'll Never Walk Alone' vandaan? Uit 'Caroussel'. U ziet nu dat hoe nauwkeuriger u uw bestand preciseert, des te beter uw computer uw vragen kan beantwoorden.

### Verbanden

Her hele (platen)bestand staat of valt dus met het kunnen leggen van de juiste verbanden. Stel u hebt alle plaatopnamen met de sopraan Maria Callas. Zowel de officiële opnamen met perfect studiogeluid als de 'witte' dus illegale opnames van haar ontelbare life optredens. Die 'witte; opnames zijn meestal van een miserabele kwaliteit. Desondanks spettert haar virtuositeit ver over het ruisniveau heen. Maria Callas was dus op haar hoogtepunt midden jaren vijftig. We zouden onze computer dus kunnen vragen wat wij van die periode aan 'witte' opnames in onze collectie hebben.

### Geheugenruimte

Bij een eenvoudig adressenbestand vervallen we, bij het invoeren van onze hele familie, al in ontelbare herhalingen. De adresgegevens van oom, tante en hun nog thuiswonende kinderen zijn immers identiek. Dat gaat in versterkte mate op bij het invoeren van operagegevens. Wanneer we alles op uitvoerende artiesten, jaartallen enz. terug willen vinden hebben we binnen de kortste keren eelt op onze vingers van al het typewerk. Los daarvan is het computergeheugen vol voordat we het weten. We zullen het dus anders moeten aanpakken.

### Relationele bestanden

De oplossing is het aanleggen van een relationeel- of sleutelbestand. Wat is dat nu weer vraagt u zich ongetwijfeld af. Op zich niets bijzonders. Je moet het alleen wel eerst helemaal op pa-

pier opzetten en vooral goed overwegen. Dat is bepaald geen klusje voor een verloren uurtje. We zetten eerst dat sleutelbestand op. In het Engels heet zo'n bestand een primary file. Het bevat als het ware de primaire- of basisgegevens. Het enige vereiste van het sleutelbestand is dat er in het eerste veld een referentienummer komt te staan. De overige velden bepaalt u helemaal zelf. Dus: componist, titel en al die zaken die we eerder genoemd hebben. Aangevuld met gegevens die wij misschien niet genoemd hebben, maar die и om wat voor reden dan ook wél belangrijk vindt. De grap is nu dat u per opera, daar hadden we het immers over, alle gegevens slechts eenmalig hoeft in te typen. Nu kunnen we het hulp- of secondary file gaan opzetten. Het eerste veld bevat wederom een referentienummer. Dat verwijst naar de kaart in het primary file. In het tweede veld zetten we bijvoorbeeld de componist. Klaar, volgende kaart. Zo gaan we door met aparte kaartjes voor de operatitels, de koren, de orkesten, de (belangrijkste)solisten en wat u maar wilt. Omdat alles, via de referentienummers aan elkaar is gerelateerd hoeft u niet telkens alle bijbehorende gegevens opnieuw inte typen. Met het referentienummer verwijst u gewoon naar de hoofdkaart in het primary file. Omdat het mogelijk is tegelijk gegevens uit maximaal vier hulpbestanden te halen kunt u bijna naar hartelust opsplitsen indeelbestanden. De praktijk leerde ons dat je het beste eerst een stuk of vijf opera's pakt. Die breng je dan in testbestanden onder. Pas

wanneer het allemaal naar genoegen werkt begin je aan het grote werk. Te weten je gehele platencollectie.

### Het handboek

Dat gaat uitgebreid op alle aspecten in. Een voor een worden in twintig hoofdstukken de verschillende zaken uitgebreid en over het algemene ook duidelijk behandeld. Zo zijn er verschillende velden. We noemen datumvelden, numerieke velden en tekenvelden. Voor wat betreft de datumvelden kunnen we zelfs aangeven hoe we een datum willen weergeven. Alles in cijfers met mintekens of breuk-strepen of met een combinatie van letters en cijfers of zelfs op z'n Duits met punten. Wanneer u in een adressenbestand achter- en voornaam scheidt door een \*.014 kleiner dan teken komt het later in de juiste volgorde op het scherm. Op die manier wordt het bestand toch op achternamen gesorteerd. U vindt het allemaal terug in de handleiding.

### Mogelijkheden

Dat zijn er zeer vele. Te veel om hier allemaal op te sommen. U kunt uw bestanden met een wachtwoord tegen ongewenste blikken beschermen. Met maskers geeft u aan welke gegevens u bij een bepaalde toepassing in beeld wilt hebben. U kunt berekeningen uitvoeren in de numerieke velden. Voor dat doel geeft и eenmalig een formule op. Er kan gezocht worden met behulp van voorwaarden zoals en, kleiner dan, groter dan, gelijk aan, en combinaties daarvan. Daarbij dan nog

```
MASTERFILE PC versie 1.23 (с) Campbell Systems en Filosoft 
      ZDDDDDDDDDDDDDDDDDDDDDDDDDDDDDDDDDDDDDDDDDDDDDDDDDDDDDDDDDDDDDDDD? 
                                  01: 
Hoof dmenu 
       3 Disk en bestandsfunktieszzzzzK Veldnamen/attr wijziozzzzzzzzM
       3 Laad een bestand directzzzzzzz
       3 Toon/print gesel, kaartenzzzzD
       3 Zoek door het bestandzzzzzzzz2
       3 Voeg nieuwe kaart inzzzzzzzzzz
       3 Formaat maak/wijzigzzzzzzzzzzF
       3 Macro onderhoudzzzzzzzzzzzzzzl
                                        Bereken in gesel. kaartenzzzzC 3
                                        Wis alle gesel. kaartenzzzzzzB 3
                                        Password aanmaak/wijzigzzzzzzP 3
                                        Keer selectie omzzzzzzzzzzzzzR 3
                                        Maak nieuw bestandzzzzzzCtrl-N 3
                                         Wijzig actuele formaatzzCtrl-F 3<br>Kies printer poortzzzzzzCtrl-P 3
       3 Beindig MASTERFILEzzzzzzzzz2 Aanpassen kleuren enzzzzCtrl-U 3
       DDDDDDDDDDDDDDDDDDDDDDDDDDDDDDDDDDDDDDDDDDDDDDDDDDDDDDDDDDDDDDDDY 
@ 
       3 
      3 
      3 Selecteer iedere kaartzzzzzzzE
02:30 am donderdag 04 aug 1988 
DDDDDDDDDDDDDDDDDDDDDDDDDDDDDDDDDDDDDDDDDDDDNDDDDDDDDDDDDDDDDDDDDDDDDDDDDDDDDDDD 
gebr. RAM: Primair file1111111110 Read-only files1111111110 Reserve111515232
00 Geen bestand geladen
```
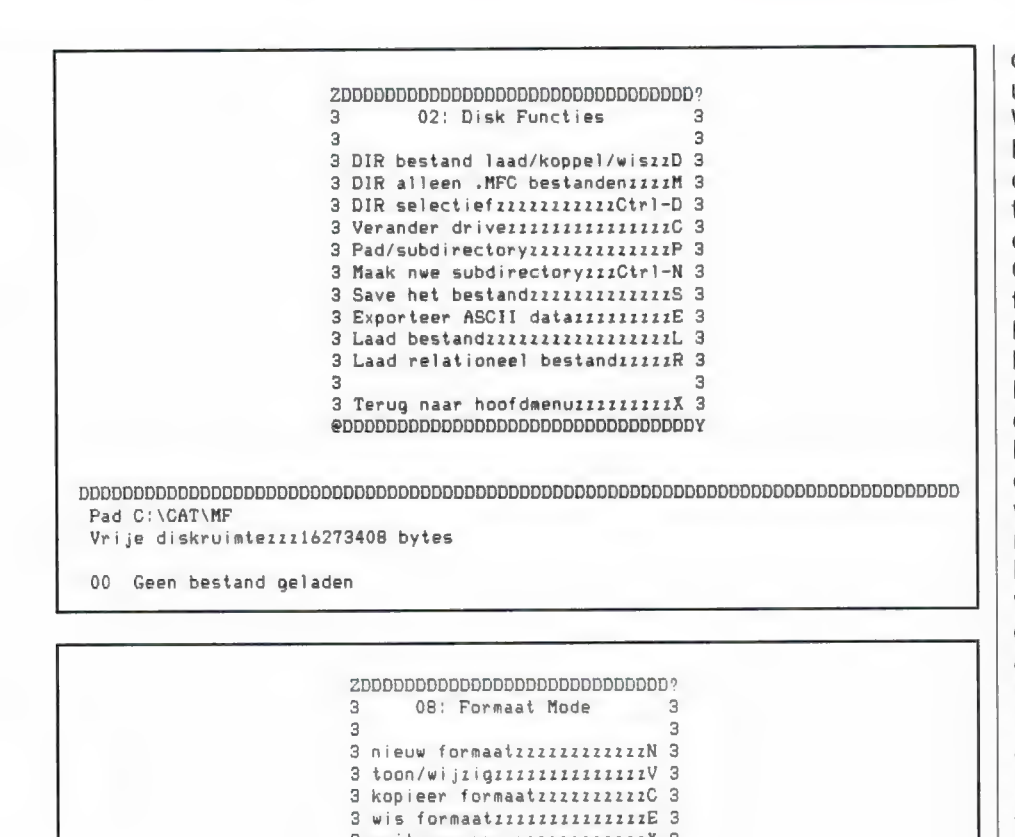

3 exitzzzzzzzzzzzzzzzzzzzzzz 3 Formaten in gebruik: 0,1,2,3,4,5,6,7,8,9 00 ADRES, MFC Geord. Kaartenzzzzz3 Geselect.zzzzz3 L/upzzzz35 Formaat:0

eens hetzelfde als er NIET aan een bepaalde voorwaarde wordt voldaan. Dat noemen we een negatieve selectie. Het spreekt haast voor zich dat u op elk gewenst moment kaarten kunt toevoegen, dupliceren of verwijderen. Ook het afdrukken op papier behoort natuurlijk tot de standaard mogelijkheden alsmede het sorteren van de gegevens.

### Het zwakke punt

Ten opzichte van programma's als DBASE en DATAPERFECT valt MAS-TERFILE op een punt duidelijk door de mand. We hebben het hier over het aanmaken van een nieuw bestand. We mogen hierbij echter niet uit het oog verliezen dat u voor programma's als bovengenoemde een veelvoud van de prijs van MASTERFILE dient neer te tellen. In hoofdstuk elf van het handboek wordt uiteengezet hoe u een nieuw bestand op poten zet. Bij een

bestand behoort een door u te bepalen layout. Dat is schermopmaak. De manier dus waarop de door u in te voeren gegevens later in beeld worden gebracht. Hoe u dat moet doen vindt u terug in hoofdstuk twaalf. We lezen daar: 'Het is een omslachtige procedure maar het went snel'. Ja. zo lusten we er nog wel een paar. Het is gewoon een tijdrovend beestenwerk. Je kunt er uren mee zoet zijn. Wanneer achteraf blijkt dat je kaart te klein is voor alle gegevens zit er niets anders op dan helemaal van voren af aan te beginnen. Gelukkig is dit monnikenwerk eenmalig. Wanneer je het eenmaal voor elkaar hebt is er verder geen vuiltie aan de lucht. MASTERFILE doorstaat daarna zeer wel de toets der vergelijking met nadere bestandsprogramma's.

### Macro's

Speciale vermelding verdienen zon-

der meer de macro's. Eerst maar een uitleggen wat een macro precies is. We kennen ze nog van TASWORD. Met een enkele toetsaanslag kon je daar een van te voren vastgelegde tekst weergeven. Zoals bijvoorbeeld de aanhef of afsluiting van een brief. Of ie adresgegevens. Dat zijn vaste tekstdelen die je in iedere brief nodig hebt. 'n Beetje onzinnig dus ze elke keer opnieuw in te typen. Binnen MASTERFILE kunt u er veertig stuks definiëren. Bijvoorbeeld steeds terugkerende tekst in een veld. Maar ook een reeks codes waarmee u uw printer wilt aansturen. Of (ingewikkelde) formules die u in een bepaald veld nodig hebt wanneer er berekeningen uitgevoerd moeten worden. Laten we als eenvoudig voorbeeld ons even tot een adressenbestand beperken. Stel u hebt dertig adressen in Amsterdam. Dat zijn dus tweehonderdenzeventig aanslagen op uw toetsenbord. Breng 'Amsterdam' onder in een macro. Nu zijn het nog maar dertig aanslagen. In het handboek wordt een aparte alinea besteed aan het verschil in gebruik tussen macro's en relationele bestanden. Wanneer alles op een enkele regel past zoals 'Amsterdam' definieert u een macro. Wanneer het om meerdere gegevens gaat die over verschillende regels en velden verdeeld moeten worden zet u over het algemene liever een relationeel bestand op.

### **Conclusie**

**MASTERFILE voor de Spectrum** was reeds een controversieel programma. Je moest er echt meer leren omgaan. Mensen die er mee leren werken zweren erbij. Anderen leken er nooit mee uit de voeten te kunnen. Hetzelfde geldt voor de PC versie. Het op poten zetten van een bestand is en blijft een tijdrovende aangelegenheid. Daarna is het 'plain sailing'. De vele menu's werken in het begin als een doolhof. Wanneer je het eenmaal onder de knie hebt en je weg door de menu's weet te vinden verbaas je je telkens weer over de vele onverwachte mogelijkheden die MASTERFILE je biedt. De prijs van 249,- gulden vinden we alleszins redelijk.

Inlichtingen over verkoopadressen: Filosoft, Afd. PC-software, Postbus 1353, Groningen, tel. 050-137746

### **COMPUTERS**

### door W. BOSen Р. М. REUVERS

In RAM 94 presenteerden we een gratis virusdetectie programma voor PC's. Niet zonder succes, want we kregen verschillende meldingen dat men met het RAM programma geinfecteerde schijven had opgespoord. Dat eerste programma was speciaal ontworpen om de zogenaamde 'aanhecht virussen' op te sporen. Aanhecht virussen zijn kleine routines, die zich vasthechten aan een ander programma, (vaak COMMAND.COM of IO.SYS) en na verloop van tijd de harddisk of een andere disk wissen. Maar er zijn nog meer typen virus programma's. Een hele gemene zit in de bootsector, de opstartsector van een disk. Het RAM antivirus programma 1 vond zo'n virus niet. Daartegen hebben we nu wat ondernomen....

### Bootsector virus

De bootsector op een hard- of floppydisk is erg belangrijk. Er worden namelijk heel wat gegevens in vastgehouden zoals het type van de schijf (3,5-5 1/4— harddisk) de grootte van de FAT (file allocation tabel), en grootte van de DiRectory, het aantal bytes per sector van de disk enz. De bootsector wordt onmiddellijk gelezen zodra u de floppy in de drive stopt. Dat moet ook wel anders zou u bijvoorbeeld een IBM 64 floppy in een PC kunnen stoppen en daarop schrijven zonder dat de machine een foutmelding geeft. Nu is in de bootsector meestal nog wel plaats voor een kort machinetaalprogrammaatje. Virusmakers gebruiken de ruimte om er een virus in te stoppen, die bijvoorbeeld na 20 keer opstarten de disk (of harddisk) wist. Er wordt daartoe een tellertje bijgehouden. Wat geavanceerdere versies schrijven zichzelf meteen naar een stukje ongebruikt geheugen, waarna het zich zelf copieert naar de bootsector van elke disk die u in de drive stopt. Na verloop van tijd is dan uw hele software bestand geïnfecteerd en op 'onverklaarbare' wijze zijn disks opeens leeg of werken niet goed meer. Zonder speciale utilities (hulparna net zich zeit copieert naar de<br>tsector van elke disk die u in de<br>re stopt. Na verloop van tijd is dan<br>hele software bestand geïnfec-<br>rd en op 'onverklaarbare' wijze zijn<br>ss opeens leeg of werken niet goed<br>er. Zonder s

programma's) kunt u de bootsector van diskettes niet bekijken. Bovendien is het lastig (wanneer u dat wel kunt) te zien of de bootsector is zoals die moet zijn. Vandaar dat we in ons Antivirus 2 programma de computer dat zelf laten opknappen. We moeten daartoe toegang hebben tot de bootsector. Nu bezit elke DOS versie een hulpprogramma dat DEBUG heet. Weinigen gebruiken dat omdat het heel beperkte mogelijkheden heeft. Van DEBUG kunnen we echter handig gebruik maken in ons Anti-virus programma, waardoor geen speciale utilities nodig zijn.

### Werking

De hele manier van invoeren van het Anti-virus programma staat omschreven in de listing. Denk erom, dat u alles precies zo invoert als beschreven is. Wat er dan gebeurt is het volgende: Er worden twee files aangemaakt met DEBUG instructies. Het ene leest eenmalig de bootsector in van een voorbeeld disk. Natuurlijk neemt u daarvoor een disk die absoluut virusvrij is. Bijvoorbeeld het origineel van MS DOS die u bij de aanschaf in uw computer heeft gekregen. Deze voorbeeld bootsector wordt als een file op uw

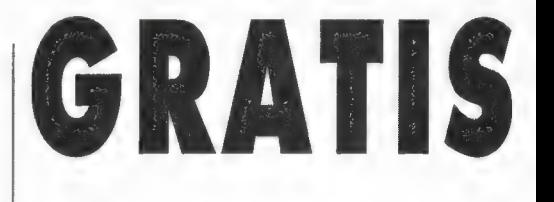

disk gezet. Het tweede file leest de bootsector van de disk die u in uw drive stopt om te controleren of er mee te werken. Met behulp van een GW Basic programmaatje worden nu de voorbeeldbootsector en de bootsectorvan de te controleren disk met elkaar vergeleken. Zodra de bootsector afwijkt —en er dus een virus in zit volgt een onmiddellijke melding. Door het automatische opstartprogramma AUTOexec.BAT de programma's ор te laten starten, wordt bereikt dat bij het aanzetten van de computer automatisch de hele antiviruscontrole wordt uitgevoerd, zodat u het nooit kunt vergeten. Het opstarten duurt daardoor enkele seconden langer, maar dat is, beter dan tot de ontdekking komen dat u opeens weer 20 Mbyte vrij heeft op uw harddisk …. Dit 2e Antivirus-programma is natuurlijk zonder meer te combineren met het eerste uit RAM 94. Dan wordt gecontroleerd op alle typen virussen, zowel 'aanhecht' als bootsector versies. We kunnen ons voorstellen dat niet iedereen gelijk in staat is deze Antivirus programma's in z'n computer te zetten, al hebben we het nog zo duidelijk proberen te beschrijven. We hebben daarom een aantal diskettes gemaakt, waarop de beide antivirus programma's gecombineerd staan. We zullen deze RAM-Antivirus disks meenemen naar de HCC dagen. Wanneer er voldoende belangstelling is, zullen we ze daarna ook opnemen in de RAM software service.

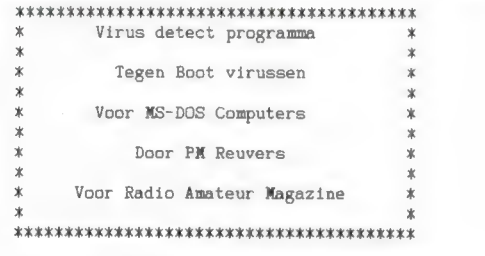

Met deze procedure's kunt u het risico van Virus besmetting van de bootsector (MS-DOS) verminderen

De bootsector 15 de belangrijkste sector van de disk en is de eerste sector op kant 0

- In deze sector staan o.a de volgende gegevens
- 1) Type van de schijf (5.25, 3.5 of een Harddisk).
- De grootte van de file alocation table. De grootte van de directory table.
- 4) Het aantal bytes per sector.
- 5) Het aantal sectoren per cluster.
- 6) De DOS versie waaronder de schijf is geformateerd.

Verder staat in deze sector een kort machinetaal- (opstarten). programmatje de zorgt voor het opbooten van het systeem

# ANTI-VIRUS PROGRAMMA2

Probeer uw systeem maar eens op te starten met een 220 print disk waarop geen DOS staat er komt dan een melding 230 print "neem maatregelen" van 'non system disk remove and strike any key' of iets  $240$  end dergelijks. Deze informatie komt vanuit de bootsector. Het MC programma'tje Nu schrijft u dit programma weg door: in deze sector heeft geconstateerd dat er geen DOS op deze schiif staat. SAVE "COMP. BAS". A Het wordt u nu duidelijk dat het voor een gevorderde programeur relatief eenvoudig is om in deze sector een ander programma'tje Na een DIR moet u nu de volgen files te zien krijgen. te stoppen. zoiets van 'start dit systeem 20 keer goed op en formateer dan de harde schijf" 5) DIR Met de hieronder gegeven informatie wat u precies moet opvolgen AV1 BAT 35.  $2 - 10 - 88$  22:22 wordt iedere keer als u uw systeem opstart de bootsector  $2 - 10 - 88$  20:01 AV<sub>D</sub>1 DAT 42 vergeleken met een file waarin staat hoe de bootsector moet zijn.  $2 - 10 - 88$ 19:51 AVD<sub>2</sub> DAT 42 Na een vergelijking weet dit programma of uw bootsector is besmet.  $2 - 10 - 88$  19:55 COMP **BAS** 299 Het leuke van dit deze werkwijze is dat u dit kunt doen met Nu moet u er zeker van zijn dat uw bootsector nu virusvrij is eventueel moet u de harde schijf opnieuw formateren met<br>het FORMAT programma'tje van uw orginele onbesmette standaard DOS, u heeft dus geen NORTON utilities O.I.D nodig U moet er voor zorgen dan u de volgende externe DOS commando's DOS schijven in het PATH heeft staan. 6) NU gaat m AV1. bat starten door achter de prompt 1) GWBASIC EXE het volgende in te typen: 2) DEBUG.COM \*\*\*\*\*\*\*\*\* start van het intyp werk \*\*\*\*\*\*\*\*\*\*\*\*\* AV1 eerst gaan we een aantal files maken dit doen we alsvolgt. U hoord nu de harde schijf even ratelen en uw Directory is u typt achter de DOS prompt in: een file rijker geworden NL 1) COPY CON AV1. bat DAT  $512$   $2-10-88$   $20:01$ [enter] echo off [enter] Nu heeft m AV1. bat en AVD1. dat niet meer nodig. debug <avd1.dat >nul [enter] deze kunt u met DEL verwijderen. (natuurlijk eerst copieren) [F6] [enter] want in de nu gevormde file staat nl de complete BOOT sector het systeem antwoord dan met van een onbesmette disk. 1 file(s) copied 7) Nu moet u het volgende in uw AUTOEXEC. BAT zetten debug <avd2.dat >nul op deze zelfde manier maakt u de volgende files: gwbasic comp.bas 2) COPY CON avd1.dat [enter] L 0100 2 0 1 [enter] Er wordt nu iedere keer als u het systeem opstart een file aangemaakt met daarin de BOOT sector (B2.DAT). [enter] r cx deze wordt door COMP. BAS vergeleken met B1. DAT 200 [enter] Zijn deze twee files identiek dan start het systeem gewoon [enter] n b1.dat [enter] door Maar als er verschil is tussen B1. DAT en B2. DAT dan verschijnt er een melding. [enter]  $\mathbb{Q}$ [F6] [enter] U kunt ook met het ext commando COMP.COM controleren of 3) COPY CON avd2.dat deze twee files het zelfde zijn, maar met COMP. BAS gaat het mooier. L 0100 2 0 1 \*\*\*\*\*\*\*\*\* einde van het intyp werk \*\*\*\*\*\*\*\*\*\*\*\*\*  $r$   $cx$ 200 n b2.dat Nu is dit verhaal geschreven voor bezitters van een PC met hard disk. Voor de bezitters zonder een dergelijke uitbreiding moet u AVD1. DAT en AVD2. DAT veranderen. TF61 Lenter1 In de eerste regel staan de volgende regel: Nu moet u in GWBASIC het volgende programma intypen L 0100 2 0 1  $4)$  $100$  cls deze moet u voor een A drive veranderen in 110 open "R", #1, "b1.dat", 1  $I. 0100001$ 120 field #1,1 as a\$ 130 open "R", #2, "b2. dat", 1 140 field  $#2, 1$  as b\$ U kunt nu een speciale opstart floppy maken waarop deze procedure opstaat. 150 for  $a=1$  to 512  $get$   $#1, a$ Er moet natuurlijk wel DEBUG en GWBASIC opstaan. 160  $get$  #2, a 170 Veel SUCCES  $180$ if as  $\leftrightarrow$  bs then goto 210  $190$  next a 200 system 210 print "Virus detecteerd"

### RAM PRIJSVRAAG

Naar deze pagina's zullen velen met spanning hebben uitgekeken, want na het inzenden van het prijsvraagformulier denk je natuurlijk altijd: Zou ik dit jaar wat winnen? Hoewel we dankzij de enthousiaste medewerking van importeurs en detaillisten dit jaar erg veel prijzen ter beschikking hadden, is het helaas niet zo, dat er voor iedere lezer een prijs is. Daarvoor zijn er teveel RAMlezers . . .Gelukkig hebben velen het prijsvraag/enquéteformulier weer ingestuurd, zodat we weten hoe we de inhoud van RAM tot en met de komende zomer moeten gaan samenstellen. Elke inzenders daarvoor hartelijk dank!

### De prijsvraag

Een aantal jaren achtereen hebben we u een ongeluk laten zoeken in RAM от de vragen te kunnen beantwoorden. Dit jaar wilden we het eens anders doen en stelden we u een aantal vragen over uitvinders en bijzondere gebeurtenissen, waarbij we dachten dat de meeste lezers de antwoorden zo konden opschrijven. Daar hebben we ons dus in vergist. Kennelijk zagen veel lezers het ook niet zitten om naar een bibliotheek te gaan en even de antwoorden op te zoeken, want slechts 40% van de ingezonden formulieren bevatten de juiste oplossing! Bovendien kregen we tientallen formulieren van lezers, die (vaak correct) meldden dat geen van de vier namen die onder elke vraag stonden het betreffende apparaat had uitgevonden, maar dat het iemand anders was, die meestal veel eerder dat al had bedacht. Daar nu hadden we rekening mee gehouden. Over het algemeen wordt Marconi beschouwd als de 'uitvinder' van de radio, maar hij maakte de radio alleen maar praktisch toepasbaar, terwijl het eigenlijk Heinrich Hertz was die ontdekte dat de elektromagnetisch golven die Maxwell voorspelde, ook in de werkelijkheid bestonden. Hetzelfde geldt voor de stoommachina. Elk schoolkind leert dat James Watt de 'uitvinder' van de stoommachine is, terwijl hij 'alleen maar' de stoommachine die door Newcomb was bedacht (en die had het weer van uitvinders uit de 16e eeuw) verbeterde. Bij vrijwel alle uitvindingen is het zo, dat er een heleboel lieden tegelijkertijd aan werkten en vaak op hetzelfde moment tot identieke resultaten kwamen. Dat is de reden dat we in het lijstje steeds één naam hebben gezet, die algemeen bekend is als 'de uitvinder'. De andere

drie hadden met dat onderwerp niets te maken. Het zou pas echt moeilijk geweest zijn, wanneer we u voor de keus hadden gesteld als 'Wie heeft de radio uitgevonden': Marconi, Hertz, Maxwell of Popov? Maar dan waren we waarschijnlijk met de prijzen blijven zitten . . . In elk geval worden de briefschrijvers bedankt voor hun open aanmerkingen! Omdat de kennis over historische uitvindingen kennelijk toch niet zo groot is als we dachten zullen we eens kijken of we daar niet wat aandacht aan kunnen besteden, want het is verbazingwekkend wat die wetenschappers met hun beperkte middelen presteerden. Maar dan nu de oplossingen.

1) Marconi wordt over het algemeen in de Westelijke wereld erkend als de uitvinder van de radio. 2) De wisselstroom motor is uitgevonden door Testa, een zeer groot uitvinder waarover we zeker iets zullen publiceren. 3) De uitvinder van de bandrecorder het was weliswaar een stalen band zonder bids en nauwelijks verstaanbaar, wordt toegeschreven aan de Deen Valdemar Poulsen. 4) Rekenmachines zijn al heel oud, er is zelfs een rekenmachine met tand- en cijfertjeswielen gevonden uit de bloeiperiode van de Grieken, maar de eerste rekenmachine die met een programma werkte en schijnbaar zelfstandig kon denken is uitgevonden door de Engelsman Babbage. 6) De eerste satelliet in de ruimte was de Russische Spoetnik op 4 oktober 1957. 7) De eerste batterij, die ook energie kon leveren werd bedacht door de Italiaan Volta. (De zuil van Volta). 8) De stoommachine wordt over het algemeen toegeschreven aan James Watt, hoewel dit eigenlijk niet correct is. 9) De eerste motor met inwendige verbranding was kennelijk een moeilijke. Het

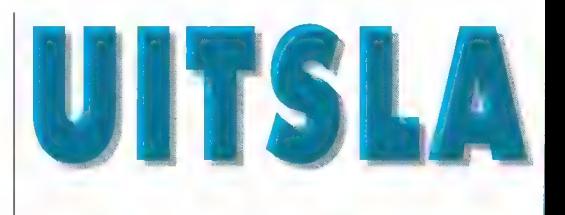

was de Duitser Otto. In Duitsland wordt een niet-Diesel motor, dus een gewone automotor nog steeds Ottomotor genoemd . . . 10) De eerste mens in de ruimte was de inmiddels overleden Rus Joeri Gagarin op 4 februari 1961.

### De enquête

Het uitwerken van de duizenden enquête formulieren is een veel tijdrovender klus dan het vaststellen van het al of niet goed zijn van de vragen van de prijsvraag, en op het moment dat deze regels worden geschreven zijn we er dan ook nog niet mee klaar. Toch kunnen we u wel een algemeen beeld geven. De afgelopen jaren zagen we een enorme belangstelling voor computers. RAM heeft dan ook veel daarover geschreven. Zo'n 80% van de RAMlezers heeft een computer. Veel home computers maar het aantal PC's is eveneens zeer aanzienlijk. Toch is duidelijk te merken dat de grootste interesse voorbij is. Computertesten hoeven niet zo nodig meer, spelletjesprogramma's al helemaal niet en over software wil men hoofdzakelijk lezen over praktisch toepasbare programma's (bij voorkeur programma's die te maken hebben met radio communicatie) en programmeertips. De meeste belangstelling van de RAM lezers gaat uit naar alles wat met Radio Communicatie te maken heeft, waarbij kortegolfluisteren — zowel utility als omroep — sterk in de lift zit. Scannerluisteren blijft ook onverminderd hoog scoren. Steeds meer gelicenseerde zendamateurs lezen RAM en de vraag naar meer info over specifieke zendamateur produkten is groot. De serie over satelliet luisteren is door velen zeer gewaardeerd en we gaan daar dan ook mee door. Veel RAMIezers doen ook aan zelfbouw en u heeft de rubriek Schemaatjes dan ook weer in RAM zien verschijnen. Daar staat tegenover dat de serie over Alarminstallaties voor de meeste lezers kennelijk niet interessant was. Laag scoort nog steeds de 27 MHz en wat

# **G VANDE PRIJSVRAAG**

daarbij hoort. Er zijn veel CB'ers п Nederland, maar het is voor de meesten niet echt meer een hobby, waar ze alles over willen weten. Het bakje is een gebruiksvoorwerp zoals een telefoon, hoewel dat natuurlijk niet voor iedereen geldt. De rubriek RAM Journaal is kennelijk erg interessant, want de meeste lezers willen dat die zo blijft. RAMlezers hebben een brede interesse: gemiddeld heeft men 3 echte interesse vlakken. RAM zal dus geen computerblad worden waar velen bang voor waren, maar blijven

schrijven over alle mogelijke hobby's die iets met elektronica te maken hebben. In de afgelopen nummers heeft u trouwens een aantal van die hierboven beschreven tendensen al weerspiegeld gezien in RAM.

### De prijswinnaars

En hier dan de namen van de gelukkigen, die deze keer een prijs hebben gewonnen. Wanneer u deze keer niets won, bedenk dan dat uw formulier in ieder geval heeft meegeholpen van ВАМ een nog beter blad te maken<br>De TELEREADER CWR 675

morse/telex decoder, aangeboden door Doeven Elektronica, is gewonnen door: M. Willink, Arnhem. De Philips NMS 8245 MSX-2 computer, aangeboden door Philips Nederland is gewonnen door: R. den Hartog, Almere-buiten. De Kenwood RZ 1 communicatie ontvanger, aangeboden door Kenwood Nederland is voor: A. Hoogmoed, Bergen op Zoom. De Opto Electronics frequentie teller, van ARS Elopta, voor: А. J. Vogelaar, Harlingen. De drie waardebonnen t.w.v. f 150,- aangeboden door EL-RA, Rotterdam zijn voor: H. Everts Beilen - J. H. Spies, Loosduinen - dhr. Levens, Oss. De 4 digitale multimeters, aan geboden door ELKA, Amsterdam: H. A. van Brummelen, Enschede - C. de Keyzer, Hamme (B) - J. v/d Kaay, Amsterdam en G. Vercamer, Nieuwpoort (B). De PAN SWR/powermeter, aangeboden door ELCON, Amsterdam is voor: R. de Groot, Numansdorp. De digisat weersatelliet decoder voor Atari, aangeboden door Comsat, Velp is voor R. Gruizinga, Hollandsche Veld. De SA 2200 antenneversterker, aangeboden door VENHORST, Hilversum is voor: A. Janssens, Antwerpen (B). De actieve VHF/

UHF antenne, aangeboden door Aling, Espel is gewonnen door G. Y. Demoet, Gemert. De Layo 1 jr. printontwerpprogramma's aangeboden door BAAS Electronica, Numansdorp zijn voor: T. Huisman, Appingedam - J. H. Diderich, Bloemendaal - A. F. Klooster man, Haarlem - J. J. A. de Bruin, Leerdam - H. H. Rijnberg, Winschoten - J. C. de Jonge Smilde M.M. F. H. van Loon, Oirschot - P. C. de Jonge, St Annaland - D. Swart, Wieringerwerf - De Compu 8000 scanner, aangeboden door Alpha Electronics, Rotterdam is gewonnen door: А. Stuulen, Rinsumageest. De Log-per VHF-UHF antenne, aangeboden door ROPEX, Maarssen is voor: G. Peters, Baarlo. De SBC 3810 muis voor een Philips MSX-2, aan geboden door KALLTRONICS, Hillegom is voor J. P. Umans, Hilversum. De GM-6 Genius Muis voor een PC, aangeboden door Vogelzang, Heerlen is voor: A. Fokkens, Utrecht. De Soldeerset + boek, aangebo den door RCC, Utrecht, is voor: A. Lesterhuis, Leersum. De actieve VHF/UHF scannerantenne, aangeboden door HOKA, Oude Pekela is voor: H. M. Dingemans, Amersfoort. De Negra radio en 3 telefoons, aangebo den door Van Antwerpen Electronica, Veghel zijn voor: L. v/d Roest, Amsterdam - E. Lietaert, Ronse (B) - F. Reefman, Venlo - G. Lutteboer, Musselkanaal. De 20 stuks 27 MC naar auto radio converters, aangeboden door J. BE Systems, Breda zijn voor: dhr v. Hamersveld,

Amersfoort - S. J. Onclin, Ede - R. Debacker, Zwevegem (B) -M. Merckx, Antwerpen (B) -J. Lensen, Enschede - H. H. Mulder, Son- J. Rhijg, Formerum - W. de Groote, Vilvoorde (B) W. H. Dormans, Elsloo R. F. Ferwerda, Den Haag - P. L'Ecluse, A'dam - М. J. van Vugt, Rotterdam - E. Rogge band Zwijndrecht - W. Koolen, Nijmegen - L. Fruytier, Bergen op Zoom - J. D'Hertoge, Gent (B) W. v. Herk, Valkenswaard F. Westerhof, Enschede -

Е. Mulder, Nuenen en А. Mayer, Heerlen.<br>De Breaker 27 MHz transcei

ver, aangeboden door Radio ABé, Rotterdam: C. Schellingerhout, Hoek v. Holland. De Challenger gestabiliseerde voeding, aangeboden door 1.C.S., Aalsmeer: S. J. Klijn, Hoogeveen. De twee Metex M3610 digitale multimeters, aangeboden door ALTAI, Almeló: C. van Kooten, Utrecht en B. van Impe, Vlezenbeek (B). De Boco 820 computerscanner, 3 SEM Q18 luidsprekers en 3 antennes, aangebo den door Bouwman Commun catie, Elburg, zijn gewonnen door: J. C. den Braber, Rotterdam - R. Stevens, Herseaux (B) -J. P. Kulman, Enschede - M. Plato, Apeldoorn - H. van Buren, Hardinxveld - G. F. Twint, Zandvoort - S. Wage naar, Hensbroek. De Satcom scan 27 MHz tranceiver, aan geboden door Radio Peeters. Overloon is voor: W. M. Pullen, Rozenburg. De Multistick Scanner antenne, aangeboden door ARMCO, Groningen is voor: M. v/d Burg, Leiderdorp.

De HAMSCAN 27 MHz transceiver, aangeboden door de CB shop, Rotterdam is voor C. Mos, Enkhuizen. Het Microsoft Flight Simulator programma, aangeboden door Het Computer Collectief, Amsterdam: J. у. Elk, Middelburg. De Computerprogramma's aan geboden door Filosoft, Groningen gaan naar: A. Piening, Alkmaar - C. F. X. Kerstens, Geldrop G. C. M. Dudok, Terhey den - R. v/d Neerberg, Zwolle -G. Hoving, Emmen W. Hunia, Malden - Р. **v.** Unen, Gouda -De Klaassen, Reusel - J. J. E. Leenen, Arnhem еп С. le Comte, Breda. De Tokai autoradio set, Breda, De Tokal autoradio-<br>set, aangeboden door Schoonvelde, de Wijk, is voor: F. Wortel, Zwijndrecht. De fixed frequency receiver RX 2182, aangeboden door Kent Electronics, Hoek is voor: R. Claes, Boutersem (B). De beide Arcade Joysticks, aangeboden door Suzo, Rotterdam zijn voor: H. Koke, Amsterdam en В. Werdler, Utrecht. De 5 computerboeken, aangeboden door Academic Service, Schoonhoven zijn voor: E. Grootenboer, Uden - A. Uithol, Hellevoetsluis - R. Belderbos, Enschede - J. Hofmeester, Bleiswijk - R. Bertels, Schoten (B). De Phonic PH 6060 Stereo Equalizer, aangeboden door J. ВЕ Soundsystems, Breda is voor: R. Dieleman, Axel. De kortegolfdraadantenne, aangeboden door YPMA, Veendam: ABM Schuuring, Amsterdam.

Lees verder op pagina 47

### **NIEUWS**

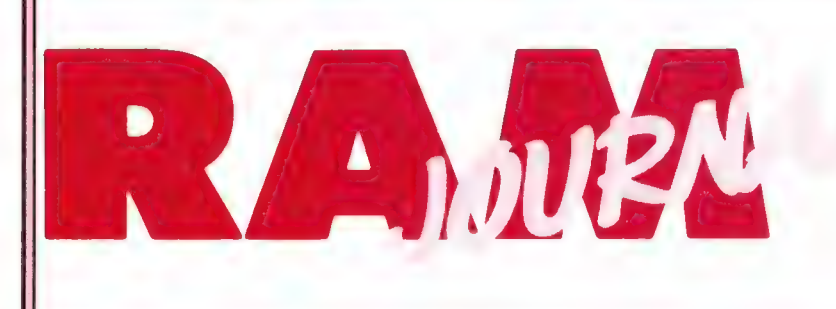

### Een rubriek met nieuwe produkten, tips en wetenswaardigheden

### **HCC Dagen**

Ze staan weer voor de deur, dat geweldige computer spektakel: de HCC dagen. In de laatste jaren uitgegroeid tot een groots evenement, waarbij iedere computer hobbyist wel iets van z'n gading vindt: een gebruikersclub, gelijkgestemde hobbycomputeraars, software of hardware. Het leuke van deze beurs is natuurlijk, dat je er kunt kopen. Eigenlijk is het een enorme computermarkt, waar veel detaillisten, fabrikanten en importeurs overtollige producten aanbieden, vaak tegen spotprijzen. We hebben ooit eens gezien, dat een complete kraam omver werd gelopen, toen een leverancier printers voor f 100,- ging verkopen... Al met al een beurs die geen enkele computerliefhebber mag missen. De HCC dagen worden gehouden op 25 en 26 november, in de Jaarbeurs te Utrecht. RAM heeft er natuurlijk ook een stand, waar u oude nummers, inbindmappen en natuurlijk RAM software kunt aanschaffen. We zullen proberen enkele nieuwe programma's uit te brengen, waaronder een satelliet berekeningsprogramma voor PC's, U vindt ons op stand M1071 in de Margriethal. Voor degenen die een bepaalde firma zoeken beelden we hier de deelnemerslijst met standnummer af, zodat u van te voren kunt kijken waar u moet zijn.

### Dag van de Amateur/Amrato

Voor zendamateurs en kortegolfluisteraars is er eigenlijk maar een beurs in Nederland: de Dag van de Amateur. georganiseerd door de VERON. De Dag van de Amateur is in eerste instantie opgericht als bijeenkomstdag voor zendamateurs. Maar de laatste jaren is de beurs, die de naam Amrato draagt, steeds belangrijker geworden, mede doordat de Amrato voor iedere geïnteresseerde toegankelijk is. Dit jaar wordt de Dag van de Amateur/ Amrato ook weer gehouden in de Fle-

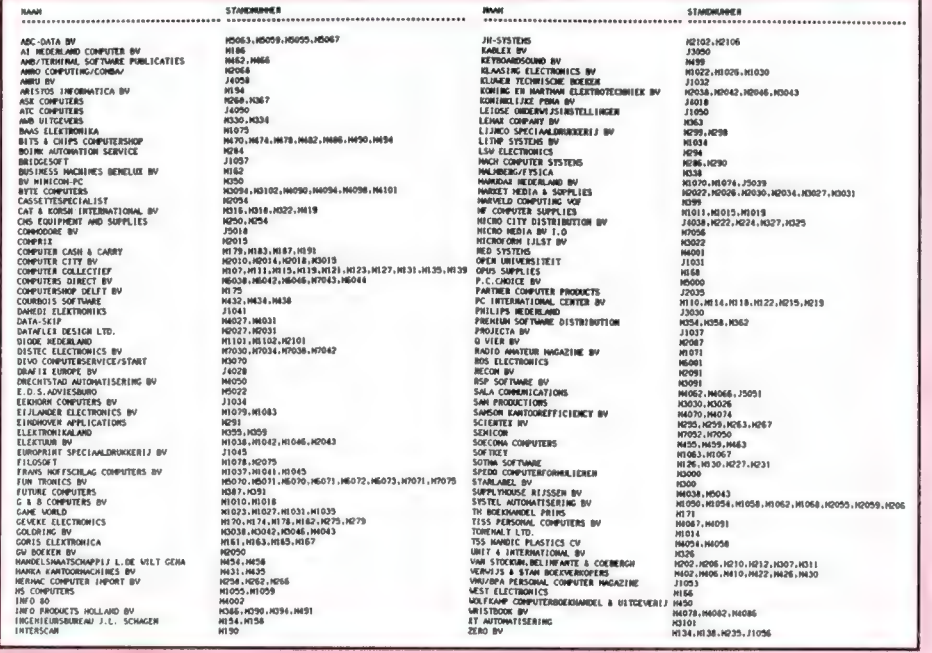

vohof. Er is een heel programma van interessante lezingen. Daarnaast zullen een flink aantal handelaren in communicatieproducten en onderdelen aanwezig zijn op het Amratobeurs gedeelte. Ook RAM zal daar een standje hebben, zodat u ons kunt laten weten, waarover we op communicatie gebied moeten schrijven. De Dag van de Amateur wordt gehouden op zaterdag 12 november. Wie er een weekendje uit van wil maken kan ook een bungalow huren op de Flevohof. Een bungalow voor maximaal 6 personen kost slechts 200 gulden vanaf vrijdagmiddag 11 november tot maandagmorgen 14 november. De speciale bungalow actie wordt georganiseerd door de Flevohof zelf. Het telefoonnummer voor inlichtingen en reserveringen is 03211-2178.

### **Satellietschotels**

Toen we in RAM 68 (begin 1986) als eerste een uitgebreid verhaal maakten over de eerste betaalbare satellietschotel: de Handic, waren we misschien daar wat te vroeg mee. Er hoewel de Firato '86 - een paar maanden later-stikte van de schotels, was de publieke belangstelling wel groot. maar kopen was er niet bij. Dat lag allereerst aan het geringe aantal programma's dat op dat moment nog te zien was, en ten tweede aan de prijs. We zijn nu zo'n 2,5 jaar verder, en op TV satellietschotelgebied is veel gebeurd. Enkele tientallen fabrikanten en handelaren zijn er mee gestopt, c.q. failliet gegaan en even zovele andere zijn weer begonnen. Daarnaast is er technisch veel gebeurd. Was vroeger een ruisgetal van 3 dB voor een ontvangkop een hele prestatie, tegenwoordig zijn er al ontvangkoppen met een ruisgetal van 1,2 dB. Het ruisgetal bepaald de gevoeligheid en hoe lager het ruisgetal hoe gevoeliger de instal-

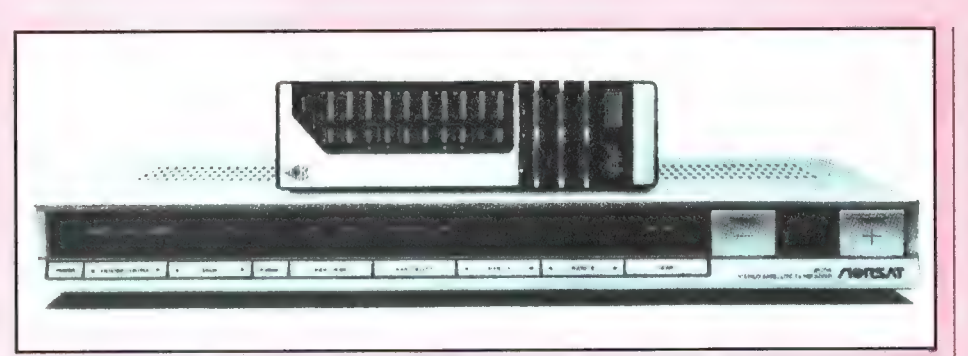

latie, of hoe kleiner de schotel kan zijn. Het is nu zelfs mogelijk, met een 90 cm schotel de zwakke ECS satellieten te ontvangen, hoewel men dan niet veel meer 'over' heeft. Deze ontwikkelingen hebben er zelfs voor zorg gedragen, dat de echte high-power satellieten met slechts 4 kanalen en een paar honderd watt zendvermogen niet gelanceerd zullen worden. Daarvoor іп de plaats komen de medium power satellieten (40 watt) met veel meer kanalen, zoals de ASTRA. Die ASTRA satelliet zal tegen de tijd dat u dit onder ogen krijgt inmiddels gelanceerd zijn (als alles tenminste goed gaat). Niet alleen technisch is er veel verbeterd, ook het aantal satellieten en het aantal programma's dat uitgezonden wordt is sterk toegenomen. Sla de lijst van alle satellietprogramma's uit RAM 85 (dec. '87) er nog maar eens ор na, waar inmiddels de Eutelsat IF4 op 10° oost al dan is toegevoegd. Kon men vroeger nog best volstaan met een vast opgestelde schotel waarbij men met de hand de ontvangkop moest verdraaien om van horizontale naar verticale polarisatie te gaan, tegenwoordig is dat allemaal achterhaald. Polarisatie keuze vanuit de huiskamer is standaard zelfs voor de goedkopere schotels van rond de f 2200,-. Voor bedragen van rond de 3000 gulden heeft men zelfs al vanuit de huiskamer volledig bestuurbare schotels. Satellietradio en de high-definition beelden volgens de D3-MAC norm worden al uitgezonden en dit aantal zal sterk toenemen in de komende maanden. We zullen binnen niet al te lange tijd uitgebreid op TV-schotels terugkomen, en dan ook gaan vertellen, hoe u met een TV-schotel communicatie satellieten kunt afluisteren... Vooruitlopend op deze artikelen, laten wij u vast een van de fraaiste satelliettuners zien, die momenteel verkrijgbaar is. Het gaat om de Norsat AF 2100R. Dat is een satelliettuner met digitale synthesizer af-

stemming, geheugens voor 90 satellieten en 99 kanalen per satelliet, waarbij de schotel en de polarizer automatisch gericht en afgestemd worden op een satelliet die u wilt ontvangen, stereo/mono geluidsontvangst, uitgangen voor D2-MAC mode, een ingebouwde oost/west positioner, omschakelaar voor DBS/KU bandontvangst, ontvangstmogelijkheid voor 5 satellietradio kanalen per transponder en nog veel meer fraais. De firma die deze super installatie (f 4195,- compleet met schotel en 1,6 dB LNC) voert is een van de bedrijven die zich helemaal hebben toegelegd op het installeren van TV-schotels bij u thuis: Frecom satellite, Aris van Broekweg 15a, 1507 BA Zaandam, tel. 075- 176228. Overigens hebben ze daar nog veel meer typen dan deze superset: de eenvoudigste installatie van vaste schotels en vaste polarisatie is al verkrijgbaar vanaf f 1498,-. Een informatie pakket kunt u aanvragen op bovenstaand adres.

### MAC Benelux conventie

De MAC-intosh is een computer die zo geavanceerd is, dat we hem in RAM niet behandeld hebben. Daarvvor zijn de speciale MAC tijdschriften. Uit de enquête weten we, dat er toch nog wel wat RAM lezers zijn, die beroepsmatig, of als hobby op een MAC werken. Voor hen is het zeker interessant te weten, dat op 27, 28 en 29 oktober de 3e Macintosh Benelux conventie te Antwerpen wordt gehouden. Er worden tal van lezingen gehouden over

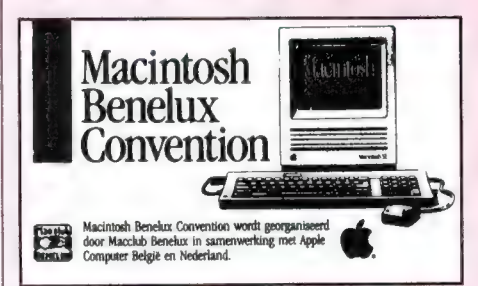

hard- en software en men kan zelfs deelnemen aan twee sessies per dag, waarbij het aantal thema's liefst 26 bedraagt. Uiteraard is er ook een uitgebreide hard- en software expositie, waaronder de laatste nieuwtjes van de MAC-World expo uit Boston. Meer informatie: MACCLUB Benelux, B 4761 WirtzfeldValley, België, telefoon (vanuit Nederland) 09-3280647713.

### Eigen Videotex systeem via datanet zonder investeringen

In samenwerking met PTT Datanet heeft ComNet b.v. te Papendrecht (Videotex databank systeem) een nieuwe service beschikbaar gesteld. Met gebruikmaking van de Videotex Acces Point struktuur van het DN1 datanet kan men een geheel eigen database bestand in het ComNet databank systeem huren. Van 'buitenaf' is het niet merkbaar dat de dienst op het ComNet databank systeem in service draait. De exploitant van deze (sub) database heeft een geheel eigen 'dienstnaam' ор het datanet en de Videotexbeelden hebben een totaal eigen identiteit.

Op deze wijze kan iedereen direkt met een eigen Videotexdienst starten zonder investeringen.

Het realiseren van een dergelijke dienst is een administratieve procedure van ComNet en PTT DN1 Datanet die binnen plm. 1 week gerealiseerd kan zijn.

Door de V.A.P. struktuur van Datanet kan de gebruiker door heel Nederland voor lokaal tarief naar een dergelijke database bellen. Ook kunnen toegangen in het buitenland op dezelfde wijze gerealiseerd worden.

Om geinteresseerden de faciliteit te kunnen tonen is een special demonstratiebestand geopend dat via de Videotex PAD's van PTT Datanet bereikbaar is. De toegang is kosteloos en kan bereikt worden door de dienstnaam DEMO in te typen zodra men in verbinding staat met een der Videotex PAD's. De toegang kan met vrijwel iedere modem-norm bereikt worden: V21, V22, V22bis еп V23 (Viditelnorm).

Verdere informatie: ComNet b.v. de heer Richard Muller, Weteringsingel 6 3353 GZ PAPENDRECHT tel. 078-411010

### NIEUWS

### Geintegreerde autoantenne

De meeste auto's hebben een uitschuifbare antenne voor de autoradio. De praktijk is, dat vrijwel niemand bij het verlaten van z'n auto de moeite neemt om 't ding in te schuiven. Het zal menig autobezitter gebeurd zijn, dat men s'ochtends de antenne als een geknakte treurwilg op het spatbord ziet staan. Dat soort kostbare narigheid kan voorkomen worden met deze geïntegreerde autoantenne, die op de binnenzijde van de voorruit wordt geplakt. Het gaat hier om een actieve antenne (deze met een versterker) geschikt voor zowel middengolf als FM. Nu zijn er wel eerder van die antennes op de markt geweest,

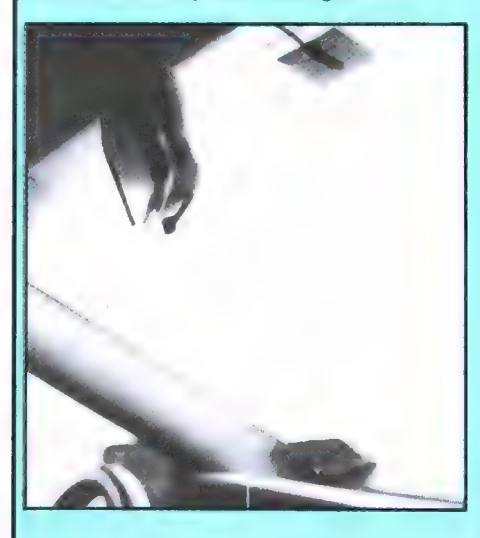

maar daarbij moest men draden op de achterruit plakken. Bij deze antenne hoeft dat niet. De fabrikant noemt hem creditcard antenne, omdat de afmetingen ongeveer evengroot zijn als een creditcard: 70 x 30 x 1,8 mm. De antenne is zelf eenvoudig te monteren en kan ook meegenomen worden naar de volgende auto. Inlichtingen: Schrader Elektronica, Lippijnstraat 4b, 1055 KJ Amsterdam, tel. 020-861543.

### Nieuwe Databank voor de Muurkrant

De Muurkrant, de populaire databank met informatie op het gebied van de media, computers, ruimtevaart, zendamateurisme en techniek heeft een nieuwe computer in gebruik genomen, bestaande uit een Laser XT, die de oude Apple vervangt. Het aantal telefoonlijnen is nu uitgebreid tot drie, zodat men minder snel 'in bezet' aantreft. Eris bovendien ruimte voor duizenden pagina's informatie. Eris een nieuw telefoonnummer: 070-648909,

maar het oude bekende nummer 070- 652732 zal voorlopig ook nog beschikbaar zijn. De muurkrant is te bereiken met elke computer die volgens Viditelnormen (V23) werkt.

### De illustrator

Een nieuw programma voor de PC dat het mogelijk maakt vanuit een gewone tekstverwerker ook illustraties af te drukken. DE ILLUSTRATOR bestaat uit drie delen die elkaar aanvullen: een grafische editor, tasmerge en snapshot.

### **Snapshot**

Snapshot maakt 'foto's' van het scherm vanuit ieder willekeurig programma. Deze schermkopieën worden automatisch weggeschreven en kunnen later bewerkt worden met de grafische editor en afgedrukt worden met tasmerge.

### De grafische editor

Met behulp van tekencommando's kunnen tekeningen gemaakt, aangepast of veranderd worden. De grafische editor maakt gebruik van mogelijkheden als: tekenen met lijnen in verschillende diktes, vier fonts voor het typen van tekst, meerdere veranderbare rasters, kopiëren, verwijderen en bewaren. Met de font editor kunnen nieuwe lettertypes ontworpen worden.

### **Tasmerge**

Tijdens het intypen van tekst — met behulp van een tekstverwerker of ander programma — kunnen tasmerge commando's in de tekst geplaatst worden, die ervoor zorgen dat een illustratie tijdens het uitprinten op die plaats komt. Tasmerge commando's combineren tekst met illustraties die op diskette opgeslagen zijn.

De illustrator wordt geleverd met een Nederlandstalige handleiding met oefeningen en voorbeelden en een kaart voor gratis service.

PROGRAMMA: DE ILLUSTRATOR COMPUTER: IBM/PC/XT/AT en compatibles met tenminste 256K RAM en een CGA-kaart (Schneider PC is о.К.) printer: Dot-matrix met grafische mogelijkheden diskette: 5,25' en 3,5' toepassingen: Combineren van tekst en tekeningen. Maken en bewerken

van illustraties, diagrammen en grafieken. Ontwerpen van logo's en lettertypes. Maken en bewaren van beeldschermkopiën. PRIJS: f 149,- (Voor TASWORD gebruikers tot 30-09-88 f 99,-)

Inlichtingen: Filosoft Postbus 1353 9701 BJ Groningen 050-137746

### Vieuwpoint gebruikersvereniging

Wie professioneel werkt met de Xerox 6085, de Xerox documenter en Dashlink zal belangstelling hebben voor het

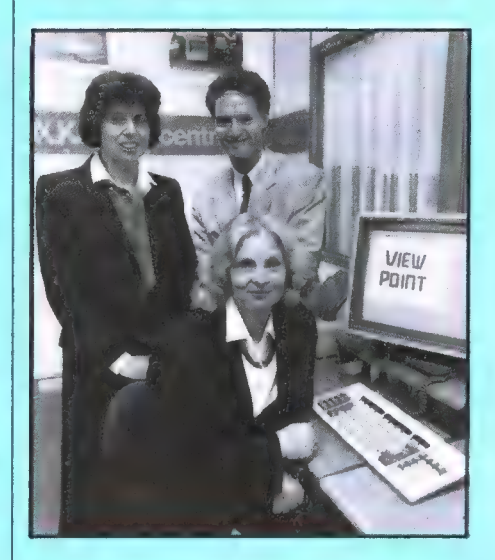

feit dat er nu een gebruikersvereniging is voor de gebruikers van Rank-Xerox desktop publishing systemen met name met betrekking tot het gebruik van Viewpoint software. Het contactadres is Mevr. A. de Zeeuw, tel. 040-122444

### Computer als meet/ bestuurinstrument

Computer Engineering Roosendaal is een bedrijf dat zich specifiek heeft toegelegd op producten die de computer veranderen in een meet- of besturingsinstrument. Er zijn kaarten verkrijgbaar, die de PC omtoveren in een scoop of spectrumanalyser. We schreven daar al eerder over. CER heeft nu de import gekregen van Advantech interface kaarten voor de PC. Het gaat om een hele serie kaarten, waarmee analoge of digitale signalen gemeten kunnen worden en waarbij de meetwaarden in de PC bewerkt en opgeslagen kunnen worden. Er zijn kaarten met 12 en zelfs 14 bits A/D converters nauwkeurigheid en sig-

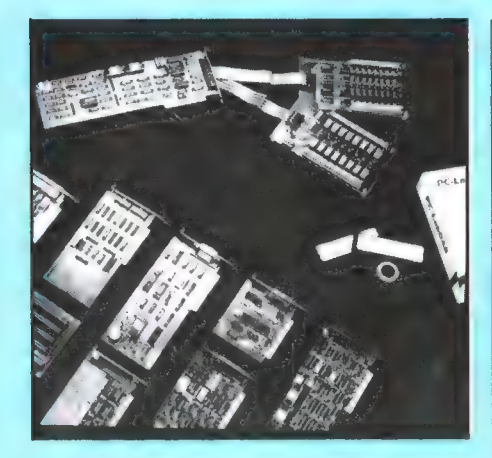

naalfrequenties tot 100 kHz zijn тодеlijk. Daarnaast is het mogelijk stappen motoren te besturen of andere machines. Het programma interface en software is veel te uitgebreid om in dit journaal te beschrijven. Wilt u er meer van weten, bel dan 01650-57417

### **Computercatalogus**

bij men verschillende winkels konbe-Niet iedereen woont in een stad, waar-

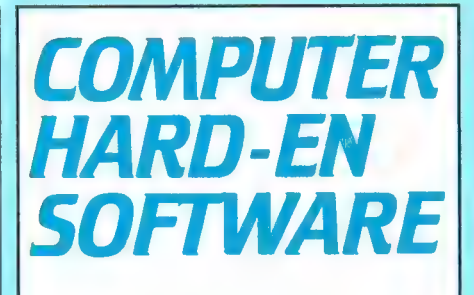

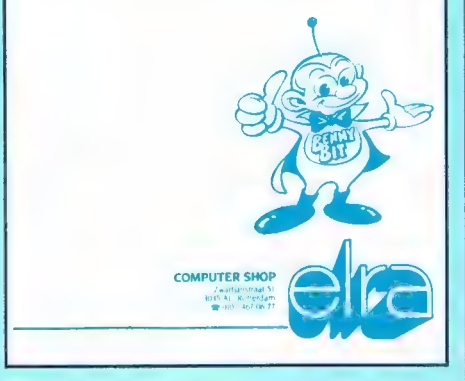

wordt in Nederland dus veel per post | of verschillende produkten te zien. zoeken om een juiste keuze te maken verkocht. De computershop van Elra heeft nu een speciale postordercatalogus uitgebracht. Daar staat zeer overzichtelijk, compleet met prijzen en bestelwijze het hele assortiment: Atari computers, PC's, portables, Commodore 64, Spectrum en QL, printers, andere randapparatuur, software en boeken. De catalogus kan gratis aangevraagd worden bij Elra computershop, ZwartJanstraat 51, 3035 RC Rotterdam, tel 010-4670677.

# RADIO **AMATEUR**

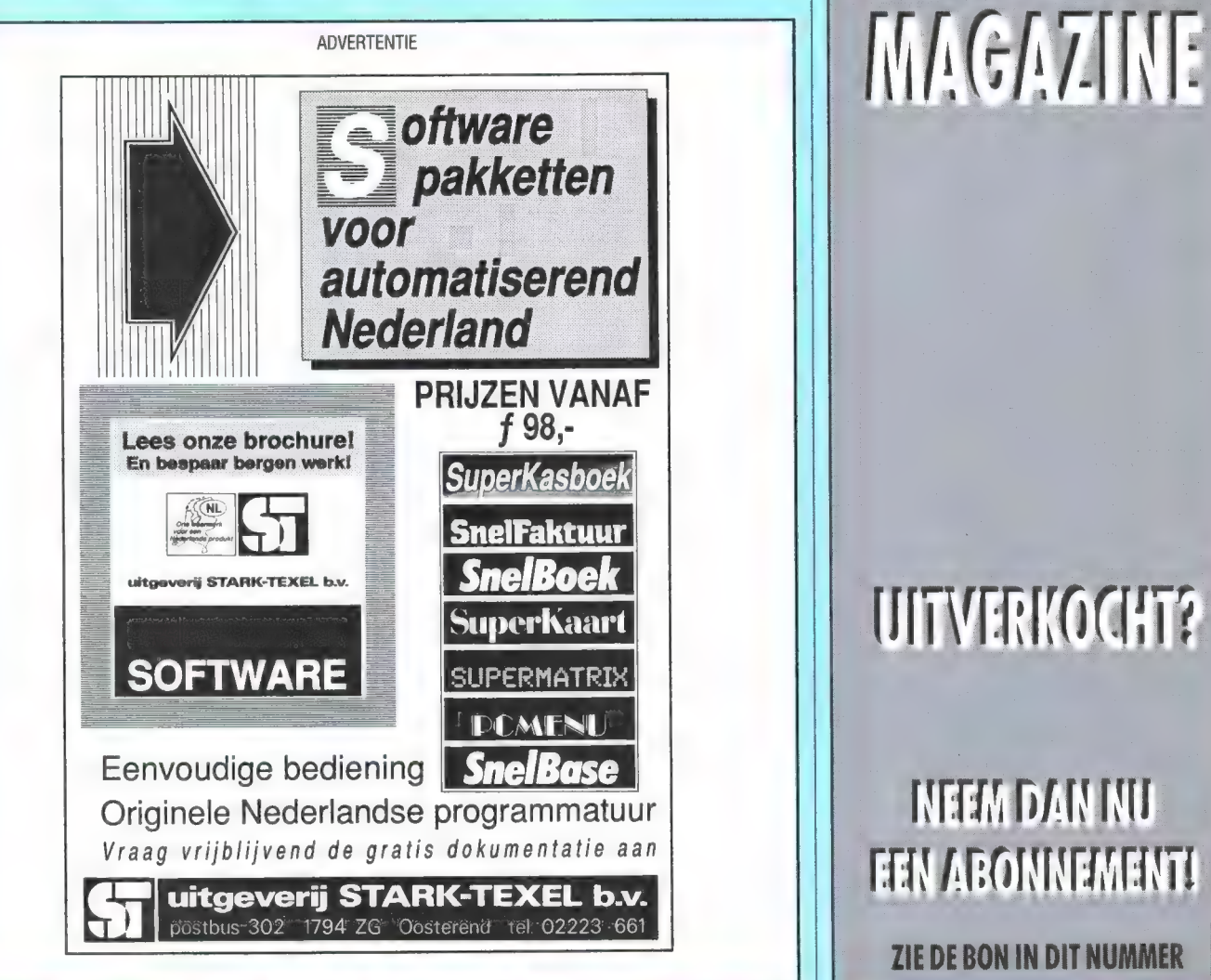

## **INEEM DAN NU TEEN ABONNEMENT!**

**ZIE DE BON IN DIT NUMMER** 

### ВОЕКЕМ

Hoewel het aantal boeken over communicatie niet in verhouding staat tot het aantal boeken over computers, is het toch niet zo dat er helemaal niets te lezen valt. Omdat het Nederlandse taalgebied zo klein is, zijn het meestal Duits- of Engelstalige werkjes, maar we hopen dat dit geen al te groot probleem voor U vormt. We kregen weer een aantal exemplaren ter beoordeling toegezonden. Onze mening leest U hieronder.

### Frequentietabellen voor scanners

In tegenspraak met het bovenstaande beginnen we met een Nederlandstalig boek, maar dat is dan ook een van de weinige. Het betreft hier 'de bijbel voor scannerluisteraars' die bij geen enkele serieuze scannerluisteraar mag ontbreken. Kluwer's 'Frequentie-tabellen voor scanners' beleeft al weer de 6e druk en is uitgebreider dan ooit: 227

pagina's. Helaas niet meer in de handige openklapbare ringmap, maar gelijmd. Ten opzichte van de vorige druk uit 1986 is er veel veranderd. Natuurlijk zijn de frequenties aangepast aan de vele kanaalwisselingen, maar men heeft bij veel rubrieken de МЕС ruit nummers aangegeven. Zeer uitgebreid is de luchtvaartinformatie: liefst 68 pagina's, compleet met kaarten van vliegvelden en luchtvaartroutes.

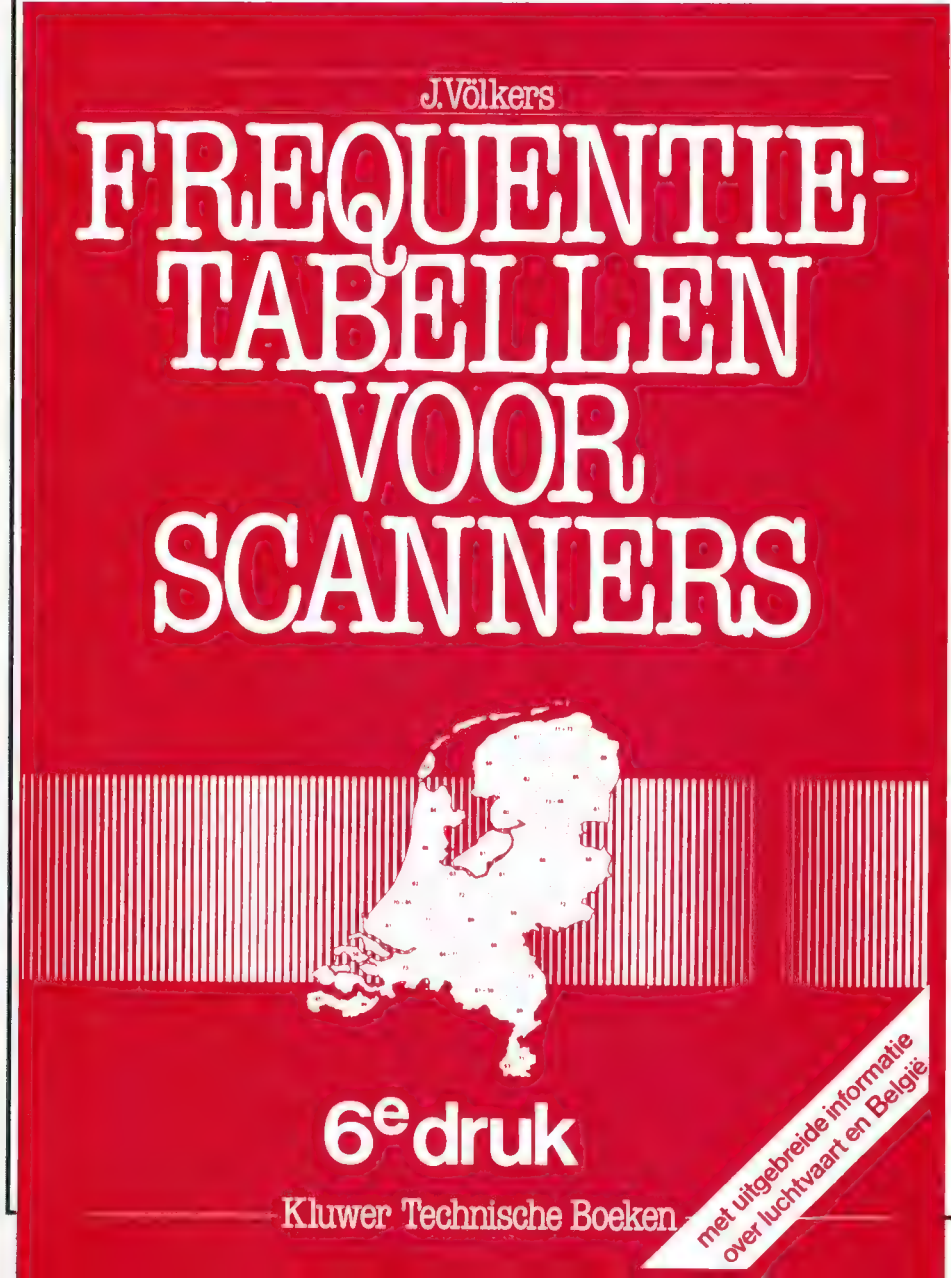

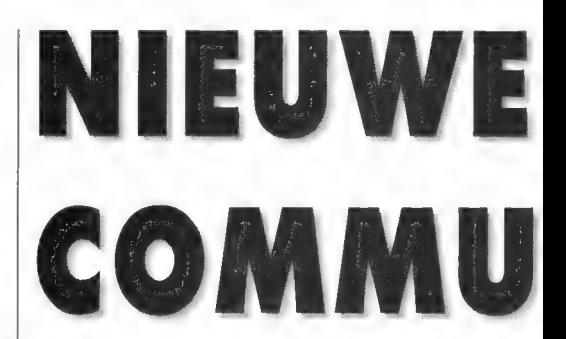

Belgische lezers zullen ongetwijfeld blij zijn met de Belgische frequenties, die nu ook in deze 6e druk staan. Allereerst de gemeente politie in de meeste Belgische plaatsen, maar ook de rijkswachtfrequenties, telexfrequenties en nationale alarmering, de dienst 100, bedrijven met mobilofoon en maritieme diensten. Ook frequenties uit West-Duitsland zijn opgenomen, waaronder de frequentie indeling, het kanaal schema voor mobilofoons en portofoons als mede een aantal politie-, brandweer- en ambulancefrequenties. De Nederlandse informatie is zeer uitgebreid, vaak voorzien van hulpkaarten. Kortom, van harte aanbevolen!

### Handbuch der Funknavigationshilfen

De uitgeverij Wilhelm Herbst Verlag wordt in de Benelux vertegenwoordigd door de firma Kent Electronics in Hoek. Welbekend van de fixed frequency ontvanger-bouwsets. Spectrum communications producten en

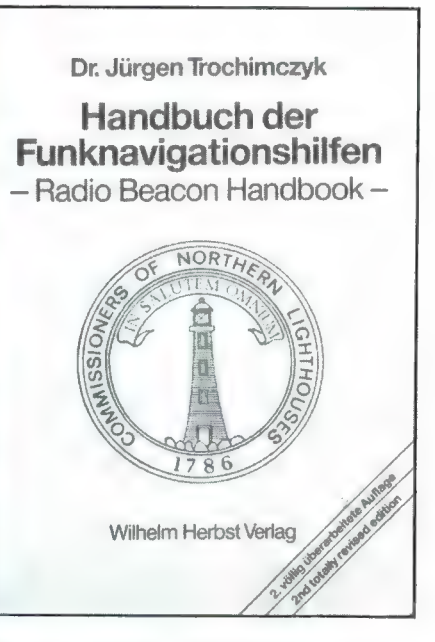

dump apparatuur. Van hen kregen we het handbuch toegezonden, dat een

# **BOEKEN OVER** NICATIE

voorwoord bevat in het Duits, Engels én Nederlands. Het gaat hier om een frequentielijst van zo'n 200 pagina's dik, met de gegevens van de bakenzenders ор de lange golf. Er zijn verschillende bakenzenders, waarbij de meest bekende de NDB's (Non Directional Beacons) zijn voor de luchtvaart. Er zijn bakens met een zendvermogen van 10 watt, maar er zijn er ook met enkele kilowatts. Zeker die laatsten worden soms gehoord over een afstand van duizenden kilometers (vergeet niet, de eerste verbinding Nederland-Indië gebeurde ook op de lange golf!). Vrijwel alle bakens ter wereld (8500!) tussen 150 kHz en 1800 kHz staan in het boek, compleet met roepteken (dat in morse wordt uitgezonden), frequentie, land, naamplaats, geografische coördinaten, officiële reikwijdte in mijlen en het luchtvaartgebied waarvoor het baken is bedoeld. Voor wie een geschikte antenne heeft (een actieve voldoet vaak goed) een leuk gebied om te dx-en, waarbij dit boekje een hele steun zal zijn. Het kost f 39,50. Wilhelm Herbstverlag geeft nog meer kortegolfboekenuit. U kunt een folder aanvragen bij Kent Electronics, Azaleastraat 19 4542 BT Hoek, tel. 01154-1631.

### The Radio Hackers Code book

Een 'hacker' is in computerwereld iemand die probeert beveiligingen te doorbreken. Dat kan zijn van programma's, maar ook van databanken. Nuis er een terrein, wat voor 'hackers' nog vrijwel braak ligt: de data signalen op de kortegolf. Kijk, morse en gewone baudot telex ontvangen is simpel. Wat moeilijker zijn de moderne uitzendsystemen, zoals ARQ en FEC (tor) en meer kanaals telexsystemen ARQ 28 en 56. Met zo'n moderne decoder als de pocomtor of wavecom is dat echter ook nog wel als leesbaar schrift op het scherm te krijgen. Maar dan wordt het moeilijk. Want zelfs met zo'n

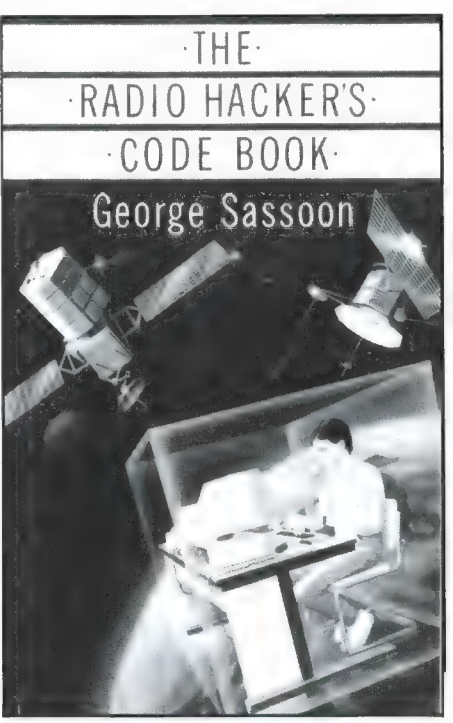

moderne decoder blijven er nog talloze signalen over, die wel te ontvangen zijn, maar onzin tekst op het scherm zetten. De signalen zijn nog eens extra gecodeerd. Het Radio Hackers Code book van George Sassoon is beslist geen boek voor beginnelingen, maar voor wie de Engelse taal goed machtig is en werkelijk het onderste uit de kan wil hebben, bevat dit boek een schat aan informatie over codeersystemen. Na een hoofdstukje over de baudot code en FEC/ARQ systemen, worden tal van gecodeerde uitzendsystemen behandeld. Een paar voorbeelden: de Vernamcode, stream encryption using pseudo random binairy noise, synchronous transmissions, autocorrelation, morse decryption, number stations en ontwikkelingen in het TOR systeem. Daarna volgen algemene technieken als data aquisition, analysis variations of the baudot code, cijfer codes, enigma code en de RSA code enhoe die te breken. Ook de DES code standaard wordt behandeld. In het boek staan een aantal Basic en

machinetaal listingen, voor enigma en RSA, alsmede voor RTTY ontvangst. De basic is voor de RMZ 380 computer die in Engeland veel gebruikt wordt, maar aangezien het om een afgeleide van Microsoft Basic gaat zal dat niet veel problemen opleveren. Dat geldt ook voor de machinetaal, die voor de Z80 processor is geschreven. Geen simpel, maar wel een uniek boek! Wij kregen ons recensie ехетplaar van: Het Computer Collectief, Amstel 312, Amsterdam, tel. 020- 223573.

### Zusatzgeräte für den Funkempfang

Wolf Siebel is ook zo'n kleinere Duitse uitgever, die zich heeft gespecialiseerd in kortegolfboeken. De Nederlandse vertegenwoordiger is Doeven Electronica. Het hulp apparatenboek voor de kortegolf is op A4 formaat en telt 91 pagina's. Het boek geeft een overzicht van apparatuur en producten die gebruikt worden bij communicatie ontvangst. Een paar voorbeelden: Telereader CD 660/670, Pocomtor 1000, 2000/2010 en 8000, Waveсот W 4010 (een test daarvan komt overigens binnenkort in RAM), MCV 300 persdecoder, FAX-1 fax converter, langegolfconverter REFcom FC 500, SEMCO spectrolyser, LED afstemmer HAL-SPT1, actieve antennes als Datong AD 270/370, Sony AN9, YAESU FRA 7700 etc., middengolfraamantenne, antennetuner, laagfrequentfilter, hoofdtelefoons en luidsprekers en nog veel meer. Wie denkt dat het gaat om een boek met testen komt echter bedrogen uit. Het gaat echt om een overzicht: een grote foto, een beknopte beschrijving van het apparaat, de prijs in DM en in sommige gevallen ook wel technische gegevens van de fabrikant. Voor wie de Duitse taal machtig is, toch wel een aardig boek om eens te kijken wat er zo allemaal op de markt is. De meeste besproken apparaten zijn ook in Nederland verkrijgbaar. Het boek kost f 24,-. Inlichtingen: Doeven Electronica, Schutstraat 58, Hoogeveen, tel. 05280-69679.

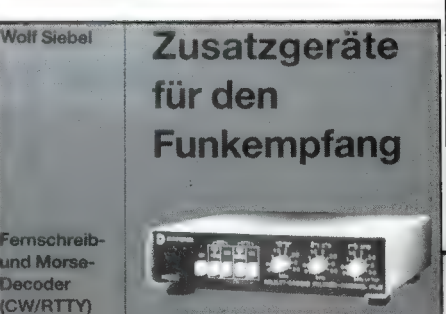

door MICHIEL SCHAAY

**KORTEGOLF** 

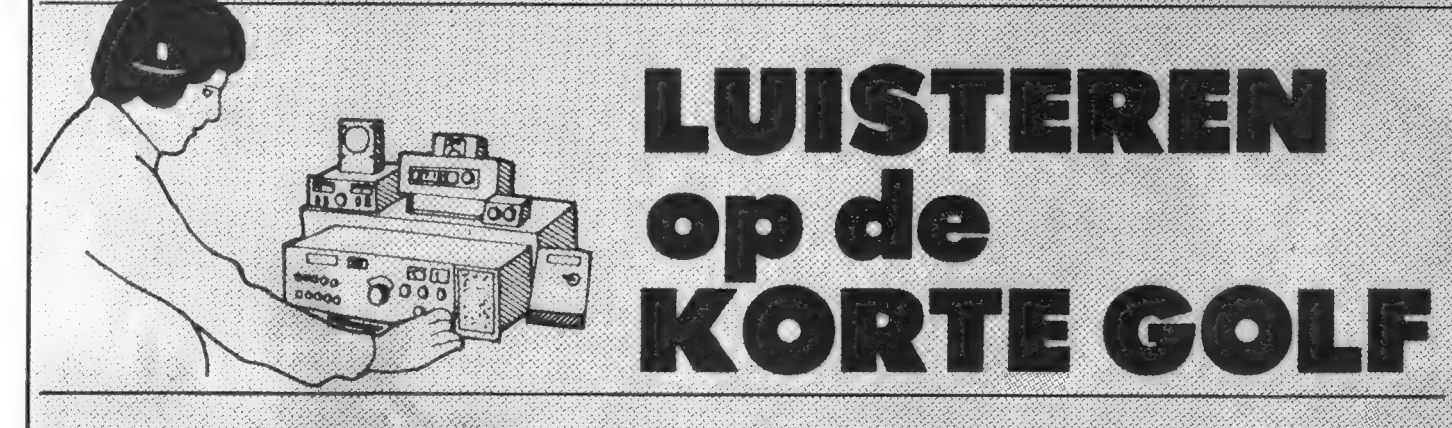

Wanneer het om luchtmacht-communicatie op de kortegolf gaat, is er doorgaans de meeste aandacht voor de U.S. Airforce en de Britse R.A.F., op afstand gevolgd door de Canadese strijdkrachten. Er zijn echter nog veel meer militaire luchtvaartstations actief en daarom deze maand een overzicht van de belangrijkste frequenties.

2896 Turkse luchtmacht Izmir 2931 Indische luchtmacht Baghdogra 2931 Indische luchtmacht Bangalore Pakistaanse luchtmacht Sargodha 2931 2931 Pakistaanse luchtmacht Skardu 2942 Indische luchtmacht Goa 2942 Indische luchtmacht Madras 2942.5 Indische luchtmacht Bhubaneswar 2943.5 Indische luchtmacht Bangalore 2943.5 Indische luchtmacht Hyderabad 3023 Indische luchtmacht Kanpur 3023 Noorse luchtmacht Trondheim 3023.5 Zweedse luchtmacht Ronneby 3032 Australische luchtmacht Darwin 3032 Australische luchtmacht Sydney 3095 Saudi Arabische luchtmacht Dhahran 3095 Saudi Arabische luchtmacht Khamis Mushait 3095 Saudi Arabische luchtmacht Neiran 3116 Zuid-Afrikaanse luchtmacht Waterkloof 3130 Australische luchtmacht Timaru 3470 Noorse luchtmacht Stavanger 3497.8 Indische luchtmacht Baghdogra 3855 Indonesische luchtmacht Singkawang 3880 Franse luchtmacht Lyon 3932 Zuid-Afrikaanse luchtmacht 4000 Italiaanse luchtmacht 4082.5 Italiaanse luchtmacht 4703 Zuid-Afrikaanse luchtmacht Waterkloof 4703 Nieuw-Zeelandse luchtmacht Auckland Nieuw-Zeelandse luchtmacht Ohakea<br>Nieuw-Zeelandse luchtmacht Whenuapai 4703 4703 4703 Nieuw-Zeelandse luchtmacht Wigram 4728 Belgische luchtmacht Brussels 5018 Italiaanse luchtmacht Padua 5180 Keniaanse luchtmacht Nairobi 5293 Australische luchtmacht Evans Head 5340 Indonesische luchtmacht Gorontalo 5509.7 Indische luchtmacht Bangalore 5512 Pakistaanse luchtmacht Islamabad 5512 Pakistaanse luchtmacht Rawalpindi

5536.5 Indonesische lüchtmacht Morotai 5568 Indische luchtmacht Baghdagra 5579 Indische luchtmacht Baghdogra 5582 Indische luchtmacht Baghdogra 5595 Noorse Iuchtmacht Stavanger 6638 Griekse luchtmacht foanning 5638 Griekse luchtmacht Iraklion 5680 Noorse luchtmacht Stavanger 5680 Turkse luchtmacht Erzurum 5683 Kuwaytse luchtmacht 5686 Westduitse luchtmacht Rescue **5688** Australische luchtmacht Perth 5688 Australische luchtmacht Darwin 5688 Australische luchtmacht Pearce 5688 Australische kichtmacht Perth 5688 Australische luchtmacht Sydney Australische lüchtmacht Townesville 5688 5691 Westduitse luchtmacht Hahn 5691 Westduitse luchtmacht Munster 5691 Westduitse luchtmacht Wunstort 5695 Australische luchtmacht Townsville 5695 Zuid-Afrikaanse luchtmacht Langebaanweg 5695 Zuid-Afrikaanse luchtmacht Waterkloof. 5703 Spaanse fuchtmacht Madrid 5707 Nieuw-Zeelandse luchtmacht Auckland 5723 Franse luchtmacht Flores 5795 Indische luchtmacht Kanpur 5835 Australische luchtmacht Perth 6425 Zuid-Koreaanse luchtmacht Taegu 6525 Philippine Airforce Fernando 6533 Indische luchtmacht Bangalore 6617 Indonesiache Iuchtmacht Gorontalo Indonesische luchtmacht Tual 6617 6617 That Airforce Ubon Thai Airforce Udon 6617<br>0034.5 Turkse luchtmacht Izmir 6659 Indonesische luchtmacht Sing Kawang 6665 Zuid-Koreaanse luchtmacht Taegu 6675 Zuid-Koreaanse luchtmacht Taegu 6687 Zuid-Afrikaanse luchtmacht Langebaanweg 6687 Zuid-Afrikaanse luchtmacht Waterkloof 6693 Australische luchtmacht Butterworth 6693 Nieuw-Zeelandse luchtmacht Singapore 6699.5 Australische luchtmacht 6715 Italiaanse luchtmacht Pisa 6715 Italiaanse luchtmacht Rome 6723 Nieuw-Zeelandse luchtmacht Auckland 6723 Nieuw-Zeelandse luchtmacht Ohakea 6723 Nieuw-Zeelandse luchtmacht Wigram 6730 Deense luchtmacht Karup

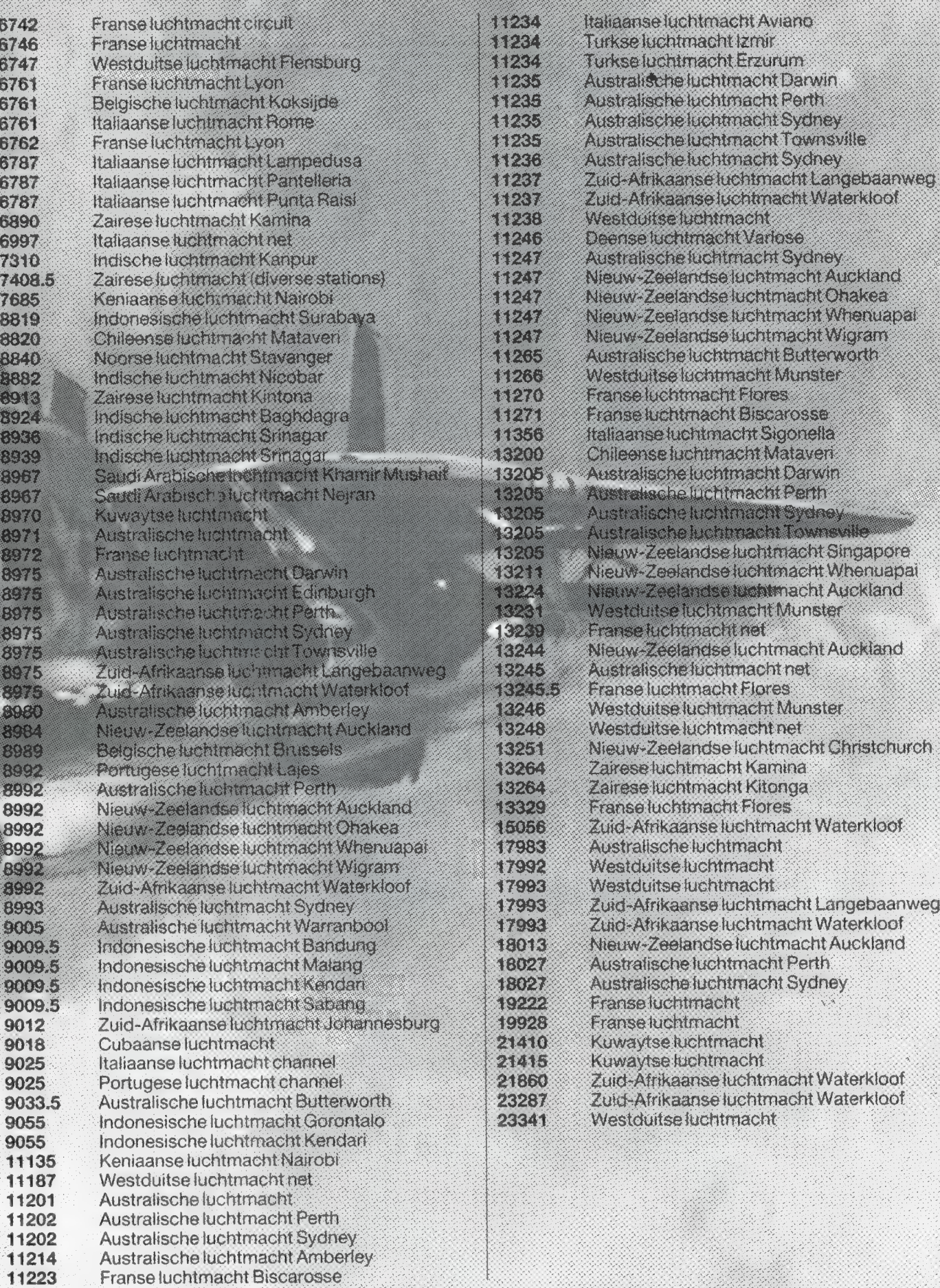

六曲形

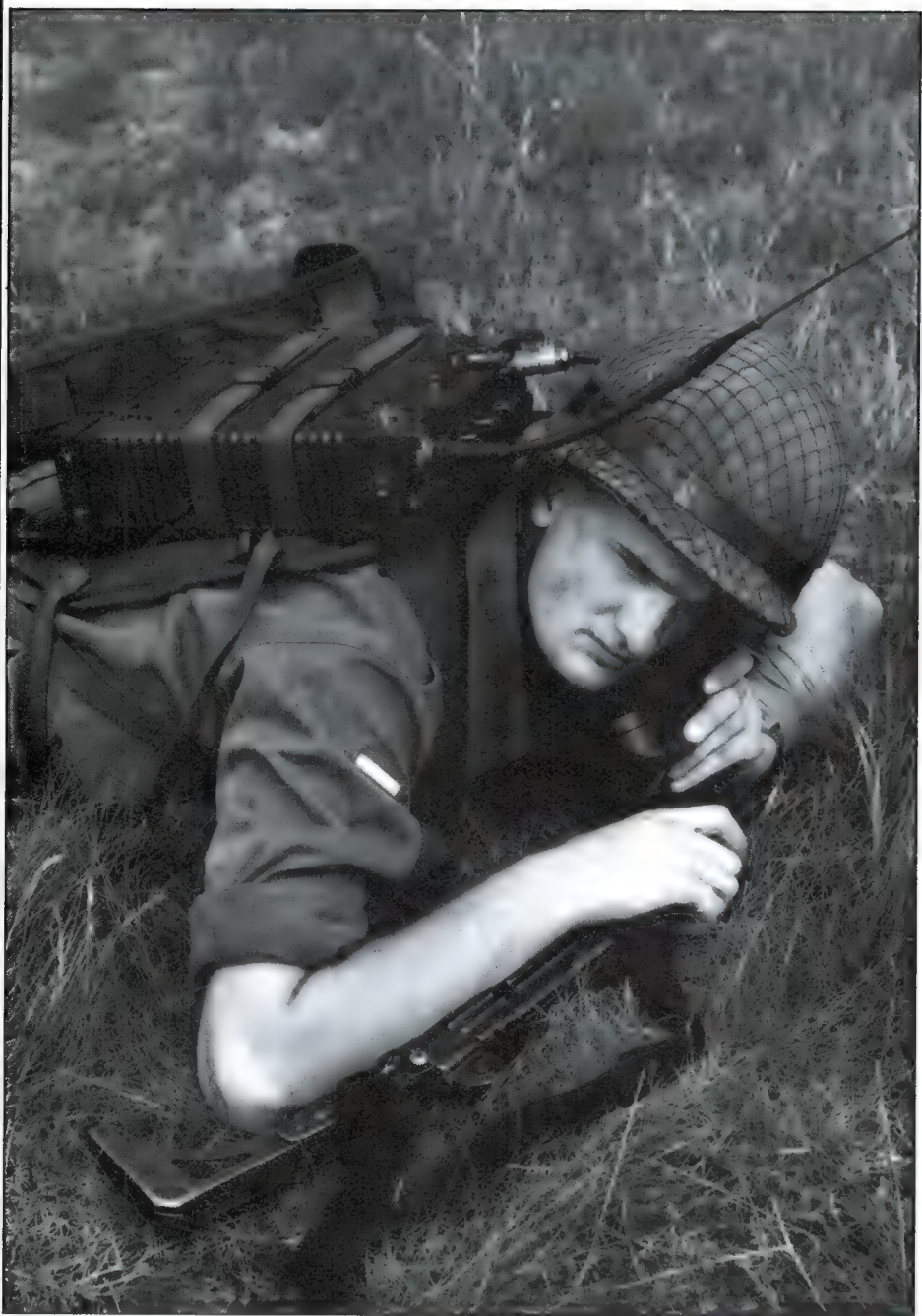

Sinds 9 september is er in het defensievoorlichtingscentrum, gevestigd aan de Korte Houtstraat 21 Den Haag, een expositie over techniek en communicatie binnen de Koninklijke Landmacht. In de aankondiging zegt defensie zelf: De tijd waarin troepen te voet met geroepen bevelen en trompetsignalen werden geleid, ligt ver achter ons. Het huidige mobiele optreden van de Koninklijke Landmacht vraagt om de modernste verbindingsmiddelen om het contact met de troepen te onderhouden.

Commandanten moeten zich snel op de hoogte kunnen stellen van de situa-

tie. Talloze berichten flitsen draadloos van gevechtseenheden en ondersteunende eenheden tot aan de hoogste commandanten en terug. Op deze wijze verkrijgt de leiding de nodige informatie om de juiste bevelen te kunnen geven.

Ook de zorg voor het materieel, de bevoorrading en de geneeskundige verzorging vereisen een goed telecommunicatiesysteem.

Daarom beschikt de Koninklijke Landmacht over uiterst moderne communicatiemiddelen voor ongestoorde en directe berichtgeving. De militairen van de Koninklijke Landmacht weten

# HERLA

dat zij ор deze communicatiemiddelen kunnen rekenen.

De expositie: "Hier Landmacht, over. . . geeft een beeld van radio- en straalzenderverbindingssystemen zoals deze in vredes- en in oorlogstijd in werking zijn. Als bezoeker van deze tentoonstelling krijgt u de gelegenheid om met de verschillende telefooninstallaties, facsimile en personal computers daadwerkelijk zelf telecommunicatie te bedrijven."

Tot zover de folder. . .

RAM is voor u gaan kijken of de tentoonstelling wel werkelijk zo interessant is als het pamflet doet geloven. Wat opvalt, als je het voorlichtingscentrum, dat vlak bij het Haagse Сепtraal Station is gelegen, binnen komt lopen is dat er op een vrij kleine ruimte inderdaad veel apparatuur is opgesteld. Zelfs heeft men niet nagelaten een complete legergroene — hoe kan het ook anders — LandRover de zaal in te riiden.

Deze blikvanger is uitgerust met een VRC 4640 radio. Naast dit terreinvoertuig staat een levensgroot aquarium. In deze met water gevulde bak hangt ook een VRC 4640. Het zogenaamde spreek/luister garnituur hangt er gelukkig naast zodat met droge oren de bezoekers, inderdaad je hoeft niet overal af te blijven, een draadloze verbinding kunnen leggen tussen voertuig en aquarium.

Voor de mensen die wat achtergrond informatie willen hebben over de gebruikte apparatuur: De door Signaal, vroeger Holland Signaal, gebouwde VCR 4640 is een volledig waterbestendige VHF radio set. Deze radio, met ingebouwd intercomsysteem, kan door middel van maximaal vijf afstandbesturingen worden gebruikt. Maar er zijn ook accessoires verkrijgbaar die draagbaar gebruik mogelijk maken zoals de foto laat zien. De zender levert maximaal 5 watt, wordt F2 of F3 —in leken termen FM — gemoduleerd en kan naast spraak ook data tot een snelheid van 16 kb/s verwerken. De ontvanger (0.35 microV voor 10 dB SINAD) werkt evenals de zender tus-

# NDMAGHT OVER.

sen de 30 en 76 MHz. Dit in een 25 kHz. raster, hetgeen 1840 kanalen oplevert, in totaal zijn er, volgens de verstrekte gegevens, zo'n 14.000 van deze radio's in Nederland die ter beschikking staan van de troepen ter velde.

Tijdens demonstratie van deze apparatuur gebruikt men 72.275 MHz. Tijdens het bezoek aan de tentoonstelling kunt u ook door de Landmacht gebruikte kortegolf apparatuur bewonderen. Sterker nog, regelmatig wordt de Nederlandse MFO militairen іп de Sinaï opgeroepen om een testverbinding te doen of om gewoon een babbeltje met die jongens te maken. Deze ruim 3.000 kilometer worden overbrugd met behulp van de volgende frequentie: 26.611.8 MHz. Maar er is voor gewaarschuwd dat eenvoudig naar een andere frequentie kan worden overgeschakeld indien men storing ondervindt.

Normaal gesproken wordt er tweemaal per week door de Landmachtstaf (Frederikkazerne) contact onderhouden met de mensen in de Sinaï door middel van een beveiligde telexverbinding. In geval van nood zal deze verbinding 24 uur per dag als 'Hotline' dienen. Maar ook de microfoon en seinsleutel worden nog regelmatig gebruikt.

Slaan we de hoek om dan komen we in de sector 'huiscommunicatie'. Duidelijk wordt dat de Koninklijke Landmacht geen kleine PTT afnemer is. Dertigduizend telefoontoestellen, aangesloten op 66 kleine, 45 middelgrote en 10 grote centrales, die bovendien ook nog 400 telextoestellen en 100 faxen verwerken maken dit plaatje snel compleet. Het in bedrijf houden hiervan vergt 2000 militairen en 500 burgerman personeel.

De tweede helft van de tentoonstellingsruimte wordt gevuld met het Zodiac project. Ten behoeve van de Koninklijke Landmacht wordt een flexibel en verplaatsbaar telecommunicatie netwerk opgebouwd.

Het huidige straalzender netwerk stamt al uit de jaren '60. Op dit netwerk zijn brigades en divisies aangesloten; ook weer door straalzender verbindingen of door middel van telefoonlijnen. Bij uitvallen van straalzenders of zogenaamde knooppuntcentrales wordt voorzien in een andere routering hetgeen een optimale operationeelheid garandeert. Over dit bestaande netwerk vindt zowel telefonie- als telexverkeer plaats. Maar de techniek heeft wel wat nieuwe mogelijkheden gecreëerd. Met de hand opgebouwde telefoonverbindingen, trage telex en het gebrek aan versluieringsmogelijkheden heeft binnen de KL de wens voor een vernieuwd systeem doen ontstaan. ZODIAC is het antwoord op deze wens. Het nieuwe systeem biedt een veel grotere flexibiliteit, hoge snelheid telexverbindingen en voor iedere gebruiker, of dat nou spraak-, telex- of dataverkeer behelst, codeer mogelijkheden door middel van digitale cryptofonie. Momenteel heeft men twee fases al achter de rug en zit men volop in fase 3 die ondermeer het automatiseren van het telefoonverkeer inhouct. De handbediening bij de huidige knooppuntcentrales wordt vervangen door processorsturing. Al met al krijgt de uiteindelijke gebruiker een soort telefoontoestel met toetsenbord-bediening tot zijn beschikking. Dit toestel wordt aangesloten op een zogenaamde MAP-installatie (Meervoudig AansluitPunt). In de MAP-installatie wordt de te verzenden informatie gemultiplexed tot één signaal dat daarna деcodeerd wordt met digitale cryptofonie. Dit gebundelde signaal wordt door middel van een telefoonkabel of, bij mobiel gebruik, een straalzender in de 220-400 MHz. band verstuurd naar een knooppuntcentrale. Het bovengenoemde telefoontoestel werkt tevens als modem. Een aangesloten РС, zo ongeveer het enige dat niet in het groen verkrijgbaar was, kan dienst doen als telexmachine, waar-

door de gebruiker zelf snel een bericht kan versturen en niet meer een op schrift gesteld bericht aan een telexist hoeft aan te reiken.

Bovendien kan met de spraakverbinding meteen gecontroleerd worden of een bericht wel ontvangen is bij de geadresseerde.

Zogenaamde multi-adres berichten kunnen natuurlijk ook verwerkt worden en berichten aan abonnees die niet aanwezig zijn kunnen worden opgeslagen. De SA-installatie is de eigenlijke, al dan niet mobiele, centrale. Zij is altijd in tweevoud uitgevoerd waarbij er één als back-up gereed staat. Deze centrales worden geprogrammeerd door twee floppy's. Over het toestel voor de gebruikers nog het volgende. In dit toestel zit eveneens een cryptofoon om de verbinding tussen toestel en MAP-installatie ook te beveiligen. De link tussen de MAP- en de SA-installatie, de gemultiplexte straalverbinding in het veld of de telefoonkabel bij niet verplaatsbaar gebruik is eveneens gecodeerd. Tussen de SA-installaties worden straalzenders gebruikt die op hun beurt natuurlijk ook weer versluierde berichten in multiplex vorm doorgeven. Al met al een drievoudig gebruik van crypto.

Bij de tentoonstelling kunt u zelf telefonie-, fax- en telexverbindingen via het ZODIAC-project opbouwen en uitproberen. Er staan verschillende werkeilanden met MAP-installaties, PC's, Faxen en Crypto-telefoons. Er staat bovendien een vaste Schakel-Automaat installatie en als klap op de vuurpijl een mobiele SA-installatie, een eentonner met een werkruimte voor twee man van de verbindingsdienst, volgestouwd met de meest moderne apparatuur.

Natuurlijk moet u niet iets zo groots verwachten als de FIRATO maar echte hobbyisten moeten er de reistijd maar voor over hebben, het is interessant genoeg om er enkele uren door te brengen.

Expositie: Hier Landmacht, Over. .. techniek communicatie, op werkdagen van 9 september tot 31 december 1988. Defensie Voorlichtingscentrum, Korte Houtstraat 21, 's-Gravenhage.

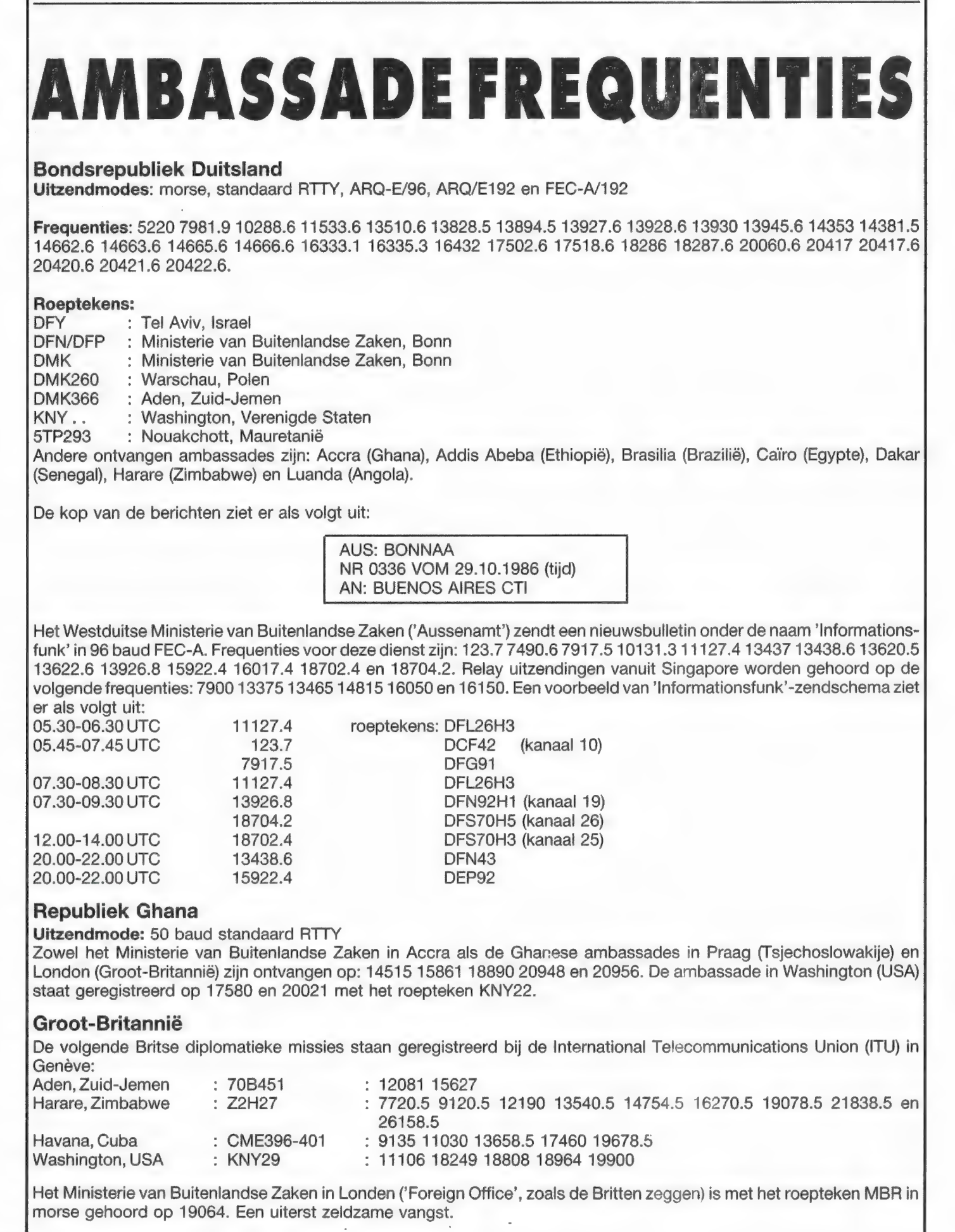

# **TELEX FREQUENTIES**

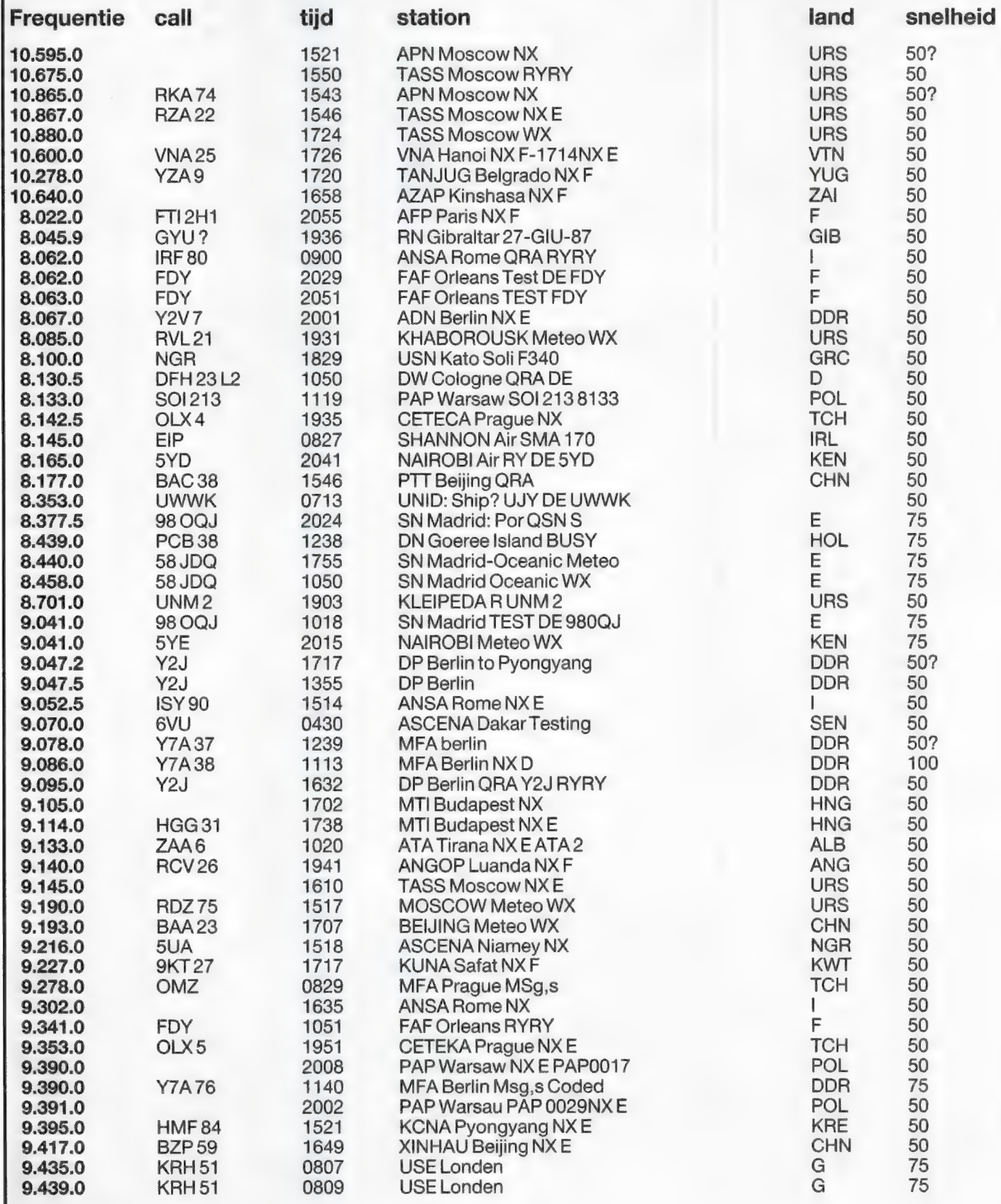

KORTE GOLF

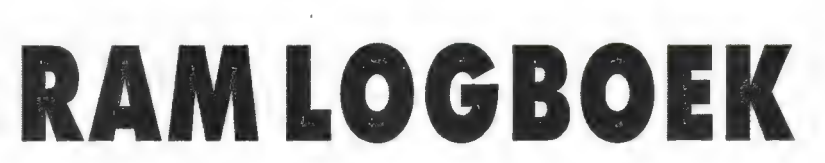

Evenals vorige maand bestaat het tweede gedeelte van deze rubriek uit een logboek van recent in Nederland ontvangen kortegolf omroepstations.

De ontvangstkwaliteit wordt volgens een sterren-systeem weergegeven:

 $* =$  slecht  $** =$  matig  $*** =$  redelijk  $*** =$  goed  $*** =$  perfect.

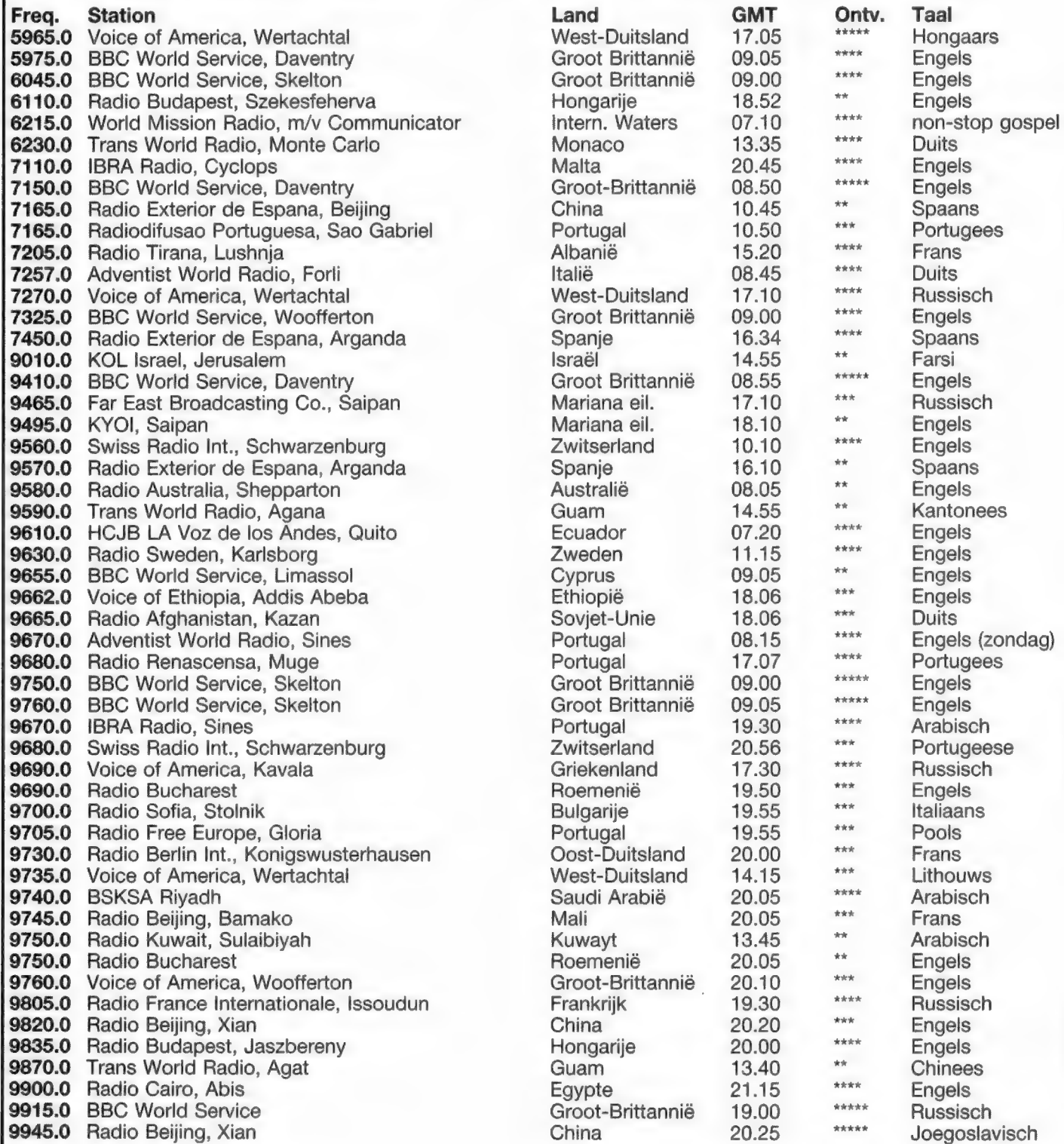

# GRATIS WALKMAN OF EEN PORTABLE RADIO VOOR NIEUWE ABONNEKS!

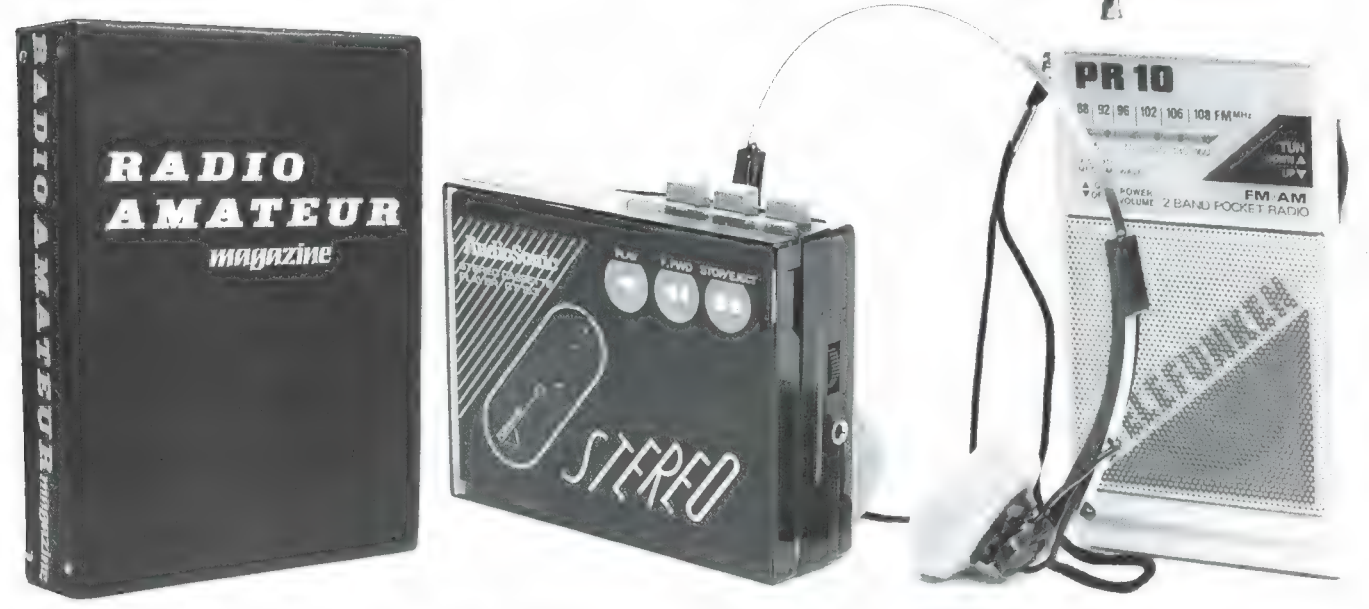

Veel lezers kopen RAM in de winkel, waarschijnlijk omdat er soms artikelen in staan, die hen op het moment minder interesseren. Maar belangstellingen veranderen. Waar u nu nog geen belangstelling voor heeft, kan over een half jaar opeens razend interessant zijn en dan heeft u spijt dat u die nummers gemist heeft! Wie losse nummers koopt, betaalt bovendien meer dan een abonnee, en dat is zonde van <sup>ч</sup>geld. De winkels waar u RAM koopt en de distribúteur verdienen ook. Daarom krijgt RAM juist minder van uw duurbetaalde centjes, dan wanneer u abonnee bent. Nu willen we RAM nog beter, en als 't even kan ook dikker maken. Dat kost geldt. Daar hebben we dus nieuwe abonnees voor nodig. От 't voor al die losse nummerkopers nu eens extra aantrekkelijk te maken toch maar abonnee te worden, doen we u een aanbod dat u niet mag laten lopen! ledereen, die in 't afgelopen jaar geen abonnee is geweest en besluit zich voor 1 januari 1989 als abonnee aante melden, krijgt naar keuze een draagbare stereo cassetterecorder of een portable radio of een fraaie inbindnaaldmap om RAM in op te bergen. En wie een origineel cadeau met de feestdagen wil geven: geef een abonnement op RAM, waarbij u zelf mag bepalen waarheen 't blad, en waarheen 't cadeau gestuurd moet worden. Dit is een eenmalige aanbieding, dus profiteer nu!

### SPELREGELS

De nieuwe abonnee mag het afgelopen jaar ('88) leerd! De cadeaus kunnen niet als geldbedrag<br>worden uitgekeerd. Wie zichzelf opgeeft als abonnee vult beide bonnen in met de eigen naam aan te kruisen. Cadeaus kunnen achteraf niet<br>geruild worden. De enige manier om aan deze abonnee-actie mee te doen is: beide bonnen uitknippen en invullen. Deze tezamen met een girobetaalkaart of eurocheque ter waarde van  $f$  52,50 (voor België in Nederlandse guldens) in een voldoende gefrankeerde enveloppe te sturen naar: RAM abonnementen-actie, postbus 333, 2040 AH Zandvoort. Inzendingen na 1 jaпиай 1989 en bonnen zonder giro- of bankbe- . taalkaart worden niet in behandeling genomen. VStraat: Over deze actie is geen correspondentie moge- $\sigma$ 333, 2040 AH Zandvoort. Inzendingen na 1 ja-<br>nuari 1989 en bonnen zonder giro- of bankbe-<br>taalkaart worden niet in behandeling genomen.<br>Over deze actie is geen correspondentie moge-

1

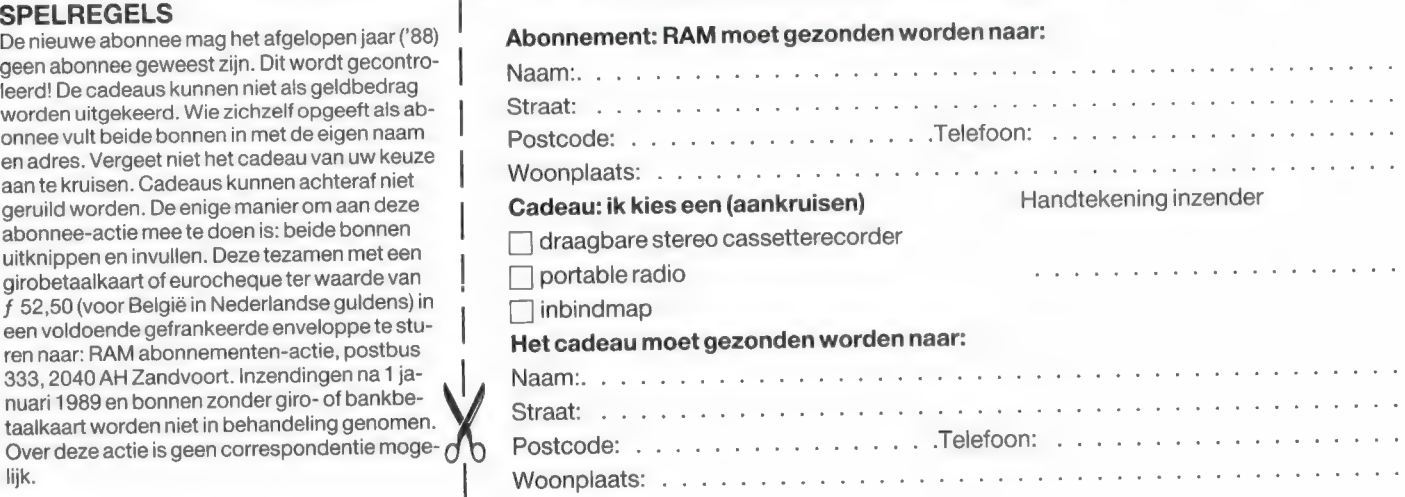

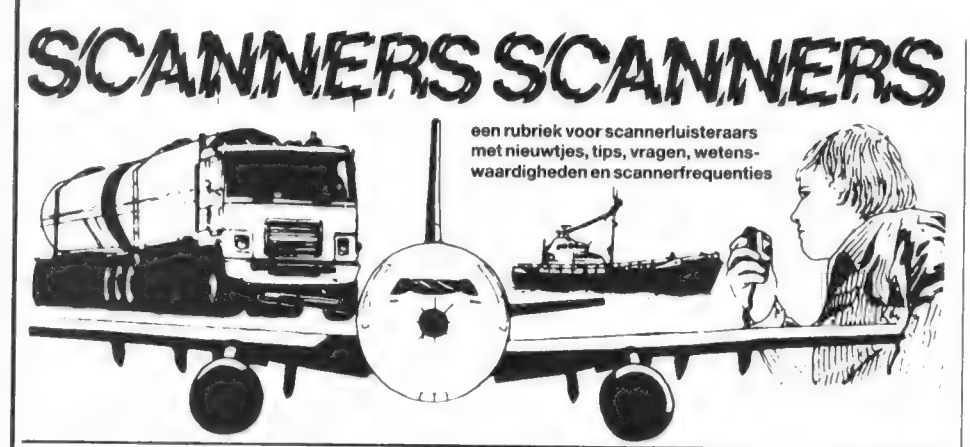

### **Politie Tilburg**

Bij de Gemeente Politie Tilburg zijn in de loop van enkele jaren nogal wat veranderingen doorgevoerd. Sinds 2 april '84 gebruikt Tilburg een nieuw roepnummer systeem en eind '87 zijn er nogal wat frequentie veranderingen doorgevoerd. De navolgende gegevens kregen we van een onbekende lezer, die natuurlijk hartelijk wordt bedankt, mede namens alle luisteraars in Tilburg en omgeving!

### **Frequenties**

De kanalen 85,8-86.7500 MHz en 411-466.6900 MHz werden als aktie-kanalen gebruikt en 81,7-86,2375 MHz als reservekanaal. Nu gebruikt men de kanalen 411-466.6900 MHz en 423-466.9300 MHz als aktie-kanalen, en 817 en 858 als reserve kanalen.

### **Roepnummers:**

Op 2 april 1984 is Tilburg overgegaan van een roepnummersysteem met 3 cijfers, naar een roepnummersysteem met 4 cijfers. De eerste 2 cijfers zijn de stamnummer en de laatste 2 cijfers de functienummers. Indeling stamnummers: Assistentie-verkeer: stamnummers 01 tot en met 15 Preventie-verkeer: 20 tot en met 29 Ongevallendienst: 30 BBVT: 31 Verkeerstechniek: 32 **BVC: 33** Parkeercontroleurs: 40 Wijkdienst: 51 en 52 (51 = noord 52 = zuid) HPO (=in opleiding): 55 Verhoorgroep: 56 Stafburo: 57 Recherche: 60 Jeugdpolitie: 61 Vuurwapens/Drugs/Heling: 62

 $CID: 63$ Biizondere Wetten: 65 Vreemdelingendienst: 66 Akties: 80  $M.F.90$ Beheer & Huish. dienst: 94 Buro voorlichting: 00  $TOP: 00$ Stafleden (insp. adi.): 00

### Stamnummers kaderleden (Brigadiers)

Assistentie-verkeer: 71 Preventie-verkeer: 72 (preventiestamnummer begint met 'n 2) Ongevallendienst: 73 (od-stamnummer begint met 'n 3) parkeerpolitie: 74 Wijkdienst: 75 Recherche: 76 Jeugdpolitie: 76 Vuurw./drugs/heling: 76 CID: 76 Bijzondere Wetten: 76 Vreemdelingen dienst: 76

### **Stamnummers Algemene Surveil**lance Dienst

01.02.03.04.05.06: Assistentie-eenheden met auto 07.08.09: Assistentie-eenheden met motor 10,.11, 12: Assistentie-eenheden met hondewagen 13, 14, 15: Assistentie-eenheden met vuistwagen (voor vervoer arrestanten en 2-wielige voertuigen) 71: Assistentie-Brigadier 20: Preventie-eenheid met auto 21: Preventie-eenheid met auto 22: Preventie-eenheid met motor 23: Preventie-eenheid met motor 24: Preventie-eenheid met fiets 25: Preventie-eenheid met fiets 26: Preventie-eenheid te voet 27: Preventie-eenheid te voet

28: Preventie-eenheid met burgerauto 29: Preventie-eenheid met hondewagen 72: Preventie-brigadier

Indeling functienummers (Taken waarmee men in de ether gaat): 96, 97, 98, 99 Vrije surveillance 01: noord  $02:7$ uid 03: centrum 11, 12, 13: rayons in noord 21.22.23: rayons in zuid 31, 32, 33, 34, 35, 36, 37, 38: motorroutes 51: transport 52: begeleiding 53: Heuvelstraat (Winkelstraat centrum) 54: Hondetraining 55: marktsurveillance 56: IJshockev 57: Willem II (voetbal) 58: sport 59: radar

### Voorbeelden

Een eenheid meldt met 01.01. d.w.z. de eerste assistentie-eenheid surveilleert in noord

Een eenheid meldt met 02.01, d.w.z. de tweede assistentie-eenheid surveilleert in noord (met auto) Een eenheid meldt met 10.98, d.w.z. assistentie-eenheid met hondewagen surveilleert door de gehele stad. Een eenheid meldt met 71.03. d.w.z. een assistentie-eenheid met brigadier surveilleert in het centrum. Een brigadier gaat met een eenheid op baldadigheid surveilleren in wijk 3 en stel wijk 3 ligt in rayon 12. De inmelding: 'HB de 28.12, over.' De centralist(e) weet nu dat een burgerauto op preventie-surveillance gaat in rayon 12. Antwoord: '28.12 hier HB, over'. Nu moet nog vermeld worden dat er een brigadier mee gaat. Melding: 'HB de 28.12 met brigadier in de ether'. Antwoord: '28.12, begrepen, bedankt en uit.'

### Ongevallendienst:

Melding: 'HB de 30, over'. Het Meldcentrum weet nu dat de od zich meldt. De melder weet niet of er al iemand van de OD in de ether is. Antwoord: '30.02, hier hb, over.' In dit geval is er al een 30-eenheid in de ether nl. 30.01. Melding: '30.02 naar de Spoorlaan.' Antwoord: '30.02 begrepen, uit.' 30.02 blijft 30.02 zolang die in de ether

blijft, ook al meldt 30.01 zich een minuut later uit de ether. Hetzelfde geldt voor het stafburo (stamnummer 57). Tot slot: de niet genoemde frequenties voor Tilburg zijn ongewijzigd gebleven. Voor de luisteraars die het kunnen ontvangen: op het Tilburgse M.E. kanaal 105 is (172.4100 МН?) vooral 's nachts te horen waar en hoe de politie staat te posten.

### Leeuwarden

R. Elsinga uit Leeuwarden stuurde ons een lijst van frequenties die hij heeft ontvangen op een Realistic Pro 32 pocketscanner. Ze zijn meerdere malen gehoord en dus absoluut correct. Verder vermeldt Robert nog, dat TAXI Oenema in Heerenveen niet op 158.610 werkt, maar op 158.850 MHz. Bedankt Robert, voor je lijst!

- 86.5600 GP Leeuwarden HB
- 78.1600 GP Leeuwarden MOB
- 466.9100 GP Leeuwarden Porto kanaal 2
- 467.0900 GP Leeuwarden Porto kanaal 1
- 164.7700 Brandweer (alarmering F2)
- 167.9700 Brandweer Leeuwarden (Br
- 1) 167.6100 Ambulance Leeuwarden  $(GGD<sub>5</sub>)$
- 154.5125 FRAM Stadsdienst (kan. A6)
- 155.1125 FRAM Lijndienst (kan. B4)
- 167.0500 NS Verkeersleiding
- 457.6750 NS Telerail (Mob)
- 467.6750 NS Telerail (Basis)
- 166.6300 NS Spoorwegpolitie
- 152.8375 Openbare Werken
- 163.7300 Frigem
- 164.1100 Bewakingsdienst
- 159.5100 Nachtveiligheidsdienst Friesland
- 159.7900 Nachtveiligheidsdienst Friesland
- 172.7100 Waardetransporten van Gend en Loos
- 168.2300 Waardetransporten PTT
- 170.9700 Rode Kruis (ingang 165.1900)
- 84.5950 Rode Kruis 75.4950 Wegenwacht Friesland (ingang 77.4350)
- 154.9125 Waterleiding Leeuwarden (ingang 150.3125)
- 158.3900 Woningbouwvereniging 159.6900 Woningstichting
- 160.5700 Stevin Leeuwarden
- 164.0500 Friesland Beton Leeu-
- 
- warden
- 151.4625 Rijschool
- 159.7200 Rijschool
- 169.7300 Rijschool (landelijk kanaal motorrijles)

en de la propieta de la propieta de la propieta de la propieta de la propieta de la propieta de la propieta de

- 150.0625 Taxicentrale
- 163.3700 PTT Telecommunicatie
- 120.7000 Vliegveld Leeuwarden Tower (civiel, AM)
- 132.3500 Dutch Mill Info (Civiel, Am)
- 121.5000 Noodfrequentie Luchtvaart
- (AM) 465.5000 Vliegveld Leeuwarden bewaking
- 444.0000 Vliegveld Leeuwarden brandweer
- 444.1000 Vliegveld Leeuwarden bewaking
- 381.9000 Vliegveld Leeuwarden Final (Militair, AM)
- 380.9000 Vliegveld Leeuwarden Director (Militair, AM)
- 385.4000 Nato Comb. Talkdown/Final (Militair, AM)

### Gewijzigd Roosendaal e.o.

- 120.650 Vliegveld Seppe Bosschehoofd landingsbaan info.
- 152.2375 Gezamenlijke wegenbouw ook gebruikt door Heeren, Roosendaal
- 164.1900 Heeren transport, Roosendaal
- 178-179 Schiphol truncking net, zenders om de 40 kHz, verspringend. Ontvangen in Roosendaal!
- 466.9100 Niet INRAP Oudenbosch, maar opsporingskanaal België, politie en douane.
- 468.2300 Inrapzender Oudenbosch (W-Brabant)
- 468.6500 TWS Roosendaal.

### Roepnummers Gempo Breda

J. van Pelt uit Breda luistert al jaren naar de politie in die plaats. Het leek hem aardig, ook eens de roepnummers van die dienst door te geven. Welnu, dat vinden wij ook, want veel lezers in de omgeving van die plaats zullen daar wat aan hebben. Jeroen ontving van ons een aardige attentie!

BD 1 t/m 10 ASA wagens (Opel Ascona) BD 11 t/m 21 recherche wagens BD 22 t/m 20 motoren BD 31 Combi van de VOD BD 32 t/m 39 Overige combi's (BD 36 meestal op vrijdag- en zaterdagavond in de binnenstad met honden). BD 50 bijzondere posten (bijv.

op grote kermis)

BD 51 Ут 55 Hondenwagens. BD 1... Porto's (porto's in gebruik van voertuig bemanning hebben meestal 't zelfde nr als de wagen). Voetrondes binnenstad alleen porto. BD 20

### Porto Leeuwarden

R. Elsinga uit Leeuwarden schreef ons, dat sinds april '88 de Leeuwardense politie een nieuw portofoonkanaal in gebruik heeft.

De frequentie is: 466.670 MHz. De beide andere kanalen zijn: 1-467.0900 en 2-466.9100. Hartelijk dank, Robert! P.S. Detest van de Kenwood RZ-1 komt eraan.

### Pro-2001 scanner handboek

Peter Michielsen; Schotensteenweg 133, 2100 Deurne heeft zelf geen scanner, want dat mag niet in België. Hij heeft echter een Nederlandse kennis, die een Realistic pro 2001 scanner heeft en daarvoor een copie van het handboek zoekt. Peter wil hem helpen, en vraagt of een van de RAMlezers hem kan helpen. Peter vroeg, hoe je een Breakertje advertentie plaatst, want dat stond niet in RAM zegt hij. Welnu Peter, in elke RAM zit een dubbele kaart. Op de ene kun je je opgeven als abonnee, de andere is voor een Breakertje . . . We plaatsen deze oproep eenmalig om je te helpen, maar de postbus is uiteraard geen advertentie rubriek!

### Rotterdam: nieuwe portofoon

Een onbekende lezer zond ons een frequentie van een nieuwe portofoondienst in Rotterdam. Hartelijk dank daarvoor!

Кап. 1: 455.810 - кап. 2: 455.890 Bewaking parkeergarage St. Jacobsplaats te Rotterdam.

door W. BOS

LUCHTVAART FREQUENTIES

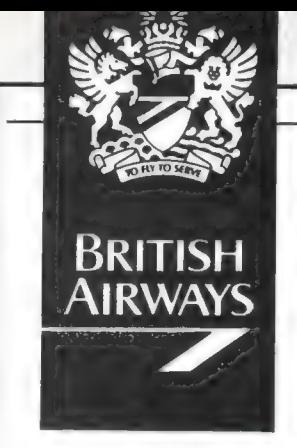

# BRITISH BRITISH AIRWAYS OP DE

In de afgelopen nummers hebben we het al een aantal keren gehad over de company frequenties van de diverse luchtvaartmaatschappijen. Niet zonder gevolgen, want veel RAM-kortegolfluisteraars zijn aan het speuren geslagen. Sommigen vinden het alleen maar leuk, de vliegtuigen te horen, maar anderen maken er meer werk van. Zo zond Nico van Hoorn uit Nijmegen een uitgebreide brief en een cassette met een opname van ontvangen gesprekken naar British Airways, die Speedbird wordt genoemd. En kijk een dergelijke uitgebreide informatie wordt kennelijk toch op prijs gesteld, want Nico ontving een heel aardige brief met uitgebreide informatie terug. Daarin staan veel interessante gegevens, die we van Nico mochten publiceren. Daarvoor dank, Nico ontving van ons een aardige attentie. We hopen dat het Engels voor de meeste RAM lezers niet te veel problemen oplevert...

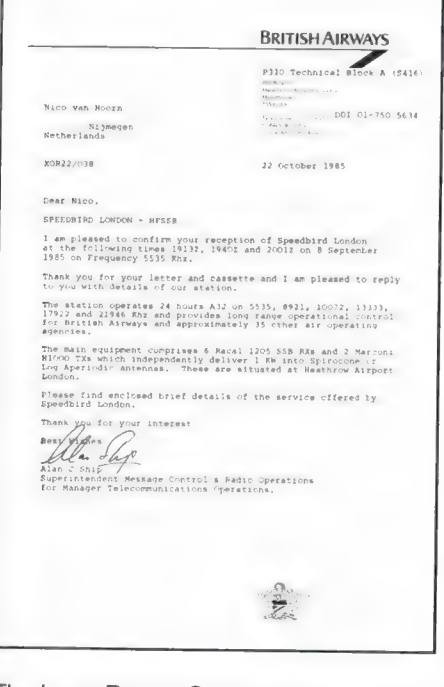

The Long Range Company Operational Control (LECOC) Radio Service Speedbird London is operated by Bri-

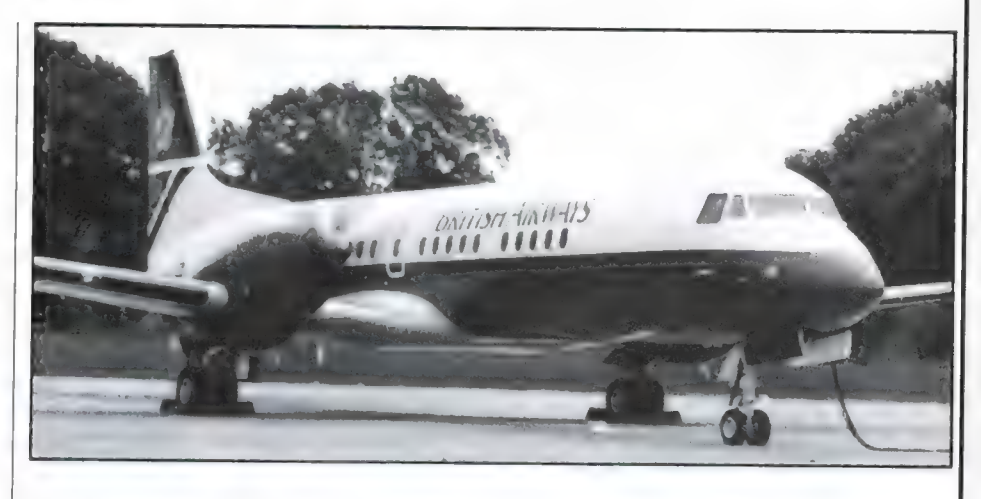

tish Airways and is located at London (Heathrow) Airport.

The Station and the service has been in operation since 1968 and is licensed by the British Civil Aviation Authority (CAA) to provide facilities for world-wide operational control to aeronautical users. Confidentiality of all messages handled by the Station for contracted operators is a feature of this CAA licence and is rigorously maintained.

High Frequency Single Sideband (HF SSB) is the technique used by the Station and frequencies used for world-wide communication are:- 5535, 8921, 10072, 13333, 17922, 21946 KHz. These six frequencies are guarded H24 by a team of Radio Station Operators working a continuous 3-shift system.

Messages handled generally conform to the ICAO Annex 10 'Flight Regularity Messages' category, that is:-

(1) Messages concerning changes in aircraft operating schedules.

(2) Messages concerning the servicing and serviceability of aircraft.

(3) Changes in requirements for passengers and crew.

(4) Messages concerning non-routine landings to be made by the aircraft.

(5) Messages concerning spares and materials urgently required.

(6) Messages regarding the operation or maintenance of facilities essential for the safety or regularity of the aircraft operations.

Together with the above meteorological information is also obtained and passed to the aircraft on request. The main use made of the Station is for position reporting and giving advance warning of serviceability status espe-Cially for airlines operating in the 'despatcher' mode. Although not a regular feature, advice can also be passed to aircraft concerning civil/military disturbances, air space closures, flight plan clearances etc., andin the past the Station has proved an invaluable supplement to ground to ground communication services in areas of the world where these services leave much to be desired.

All messaged received from the aircraft are distributed to airline company offices, either by telephone, phone patch, and/or telex SITA/OFTS being used almost exclusively.

The service is open to any Aircraft

Lees verop op pag 47

### **ZELFBOUW**

door W. BOS еп PANDIT REUVERS

# ZELFBOUW SCHEMA'S

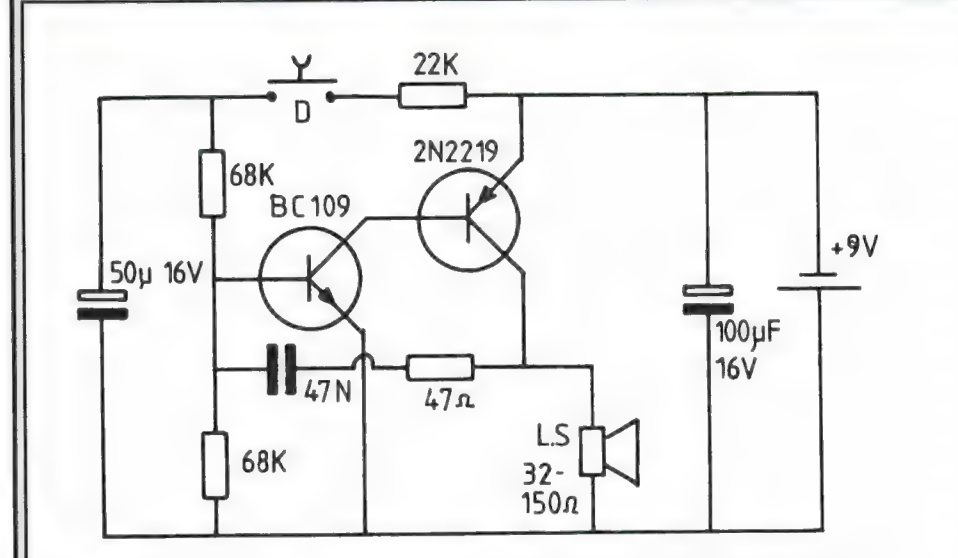

### Politie-sirene

Met slechts twee transistors kan een sirene gemaakt worden die perfect

het geluid van de sirene van Amerikaanse politie auto's nabootst. Het is een zaagtand oscillator, waarbij de

gangscapaciteit hebben. De 2N 3704 en de 2N 3702 zijn ondermeer te koop bij Meek-it in Den Haag. Denk er om, dat er geen 75 ohm coax gebruikt mag worden tussen de bron en de versterkeringang. Het beste is de versterker te monteren in een klein aluminium

centrale toonhoogte wordt bepaald door de condensator van 47 nf en de 47 ohm weerstand. Er dient een hoogohmig luidsprekertje gebruikt te worden (impedantie tussen de 32 en 150 ohm) omdat anders de warmte ontwikkeling in de 2N2219 transistor en de luidspreker zelf te groot wordt. Hoewel men er geen stadion mee volblaast, produceert de sirene toch een behoorlijk geluid, zeker wanneer men voor het luidsprekertje een trechter of een kartonnen pijp zet. Wanneer een niet te groot speakertje wordt gebruikt (32 ohm luidsprekers zijn meestal klein) en het geheel met 2 platte 4,5 volts batterijen in een doosje wordt gemonteerd, is het een leuke sirene voor op de fiets, waar vooral de jeugd van 5-10 jaar veel eer mee inlegt bij hun vriendjes.

### Videoconverter met hoge ingangsimpedantie

Soms is het nodig om een video monitor aan te sluiten zonder dat de bron van de videobeelden extra belast wordt. In videosystemen is het heel belangrijk, dat de systeem impedantie correct is. Alle kabels, en ook de belasting, zoals een videomonitor of de videoingang van een recorder dienen 75 ohm te zijn. Klopt die impedantie niet, dan ontstaan reflecties op de kabel, hetgeen weer leidt tot onscherpte of zelfs schaduwbeelden. Dat betekent ook, dat men niet ongestraft twee videomonitoren of videorecorders parallel kan zetten, bijvoorbeeld op een computer, of een monitor aansluiten op de kabel tussen 2 recorders wanneer men van de ene recorder naar de nadere overspeelt, zoals bij videofilmers gebruikelijk is. Om dit probleem op te lossen dient deze video converter. Het gaat hier om een versterker met een versterking van 1 keer, doch met een hoge ingangsimpedantie (ca. 8 kilo-ohm) en 75 ohm uitgangsimpedantie, waarop zonder reflecties een video-

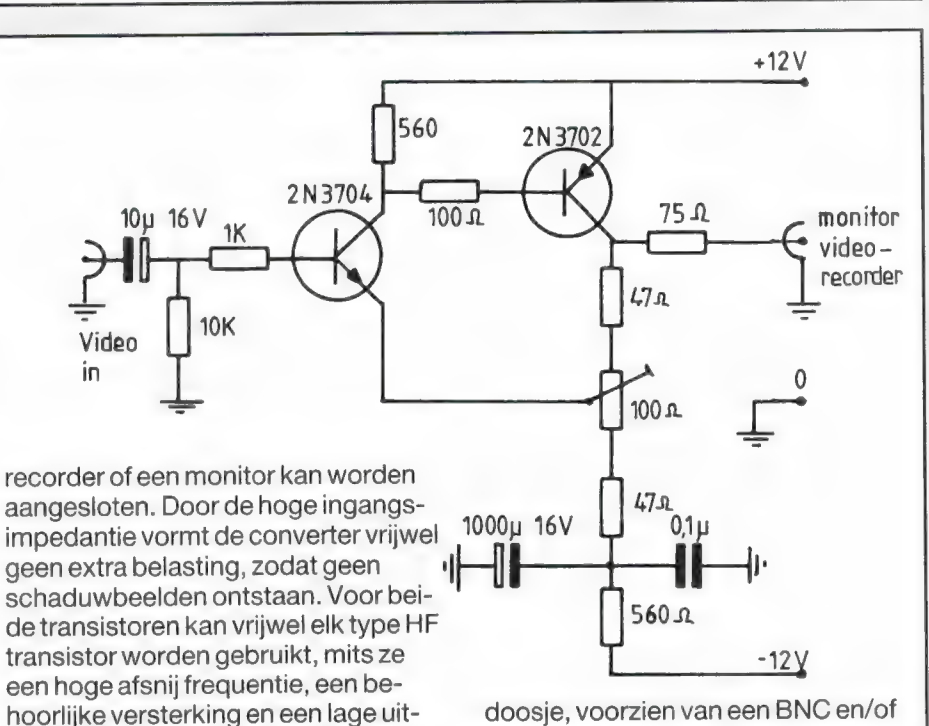

doosje, voorzien van een BNC en/of een tulpchassis deel. Het doosje wordt dan met behulp van een T-stuk op de videobron aangesloten. De 100 ohm potmeter wordt zo ingesteld, dat het gelijkspanningsniveau op de uitgang nul volt ten opzichte van aarde is.

### **KORTEGOLF**

In de serie satelliet luisteren hebben we in het voorjaar een aantal beeldomzetters behandeld, die de piepjes van de weersatellieten omvormen tot een beeld. In de voor ons drukke zomermaanden hebben we even een pauze gehouden, maar nu gaan we daar toch weer mee verder. Dit keer een bijzonder apparaat, de SLOWE FAX-2. Bijzonder, omdat niet alleen weersatellietbeelden haarscherp op het scherm gezet worden, maar ook de beelden die op de kortegolf worden uitgezonden, zoals weerkaarten, persfoto's, heruitgezonden satellietbeelden en zelfs slowscan televisiebeelden van amateurs.

### Algemene beschrijving

De SLOWE-FAX-2 is de opvolger van de inmiddels bekende SLOWE-FAX-1, waarover we al eerder wat berichten plaatsten. De SLOWE-FAX-2 is een Nederlands produkt, van een jong en inventief bedrijf: DSH Electronics uit Leidschendam. De Slowe-fax 2 is bestemd voor het omzetten van 3 typen beelduitzendingen: weersatellietbeelden (zowel omlopende satellieten als Meteosat) en facsimile (fax)beelden, bijvoorbeeld de weerkaart- en satellietbeelden uitgezonden op de kortegolf. Onder fax vallen bijvoorbeeld ook de persfoto's, uitgezonden op de lange golf. Tenslotte is er slow-scan ТУ. Een uitzendsysteem dat voornamelijk door zendamateurs wordt gebruikt en waarmee stilstaande TV beelden via kortegolf kunnen worden overgezonden. De slowe fax-2 ziet er heel wat fraaier uit dan z'n voorganger slowe fax 1. Het is een modern, zwart en aluminium apparaat met afgeronde hoeken. De afmetingen zijn 25 cm breed, 8 cm hoog en 20 cm diep. Het gewicht is 2,9 kg. Het apparaat bevat 74 geïntegreerde schakelingen, 4transistors en 22 dioden. De slowe-fax 1 is uitgerust met een microprocessor die de beelddecodering verzorgt. De software zit in een 4k Eprom. Dat is handig wanneer er verbeteringen worden aangebracht. In de enkele maanden dat wij het apparaat ter beproeving hadden is de software op een aantal punten verbeterd. Zo was het in de eerste serie zo, dat de persfoto's niet automatisch synchroniseerden. Inmiddels is dat verholpen. Een nieuwe Eprom er in prikken en klaar!

### Werking

In RAM 88 zijn we uitgebreid ingegaan op de principe werking van beeldomzetters. Omdat dat al weer ruimte tijd geleden is en niet iedereen dat nummer zal hebben, zullen we het hier nog eens in het kort herhalen. Daarbij gaan we uit van 't beeldsignaal van een weersatelliet. Hoewel de signalen van fax en vooral slowscan wat anders zijn, maakt dit niets uit voor het principe. Het beeldsignaal van een weersatelliet wordt verkregen door een lichtgevoelige cel in de satelliet het aardoppervlak van links naar rechts te laten aftasten. Doordat de satelliet beweegt, wordt het aardoppervlak dus in lijnen die boven elkaar liggen afgetast (zie fig. 1). De fotocel registreert de helderheidsvariaties op het aardoppervlak, waarbij het oplossend vermogen van de Meteosat zo'n 2,5 km is, van de Amerikaanse NOAA's zo'n 2,9 km en van de nieuwste Russische Meteors zo'n 2 km. Die helderheids variaties worden gemoduleerd op een 2400 Hz draaggolf. Vijf procent modulatiediepte is zwart, 80% modulatie diepte is wit. Door de AM modulatie ontstaan twee zijbanden, waardoor het satellietsignaal een bandbreedte heeft van 800-4000 Hz. Bij de Meteosat zijn bovendien nog start en stopsignalen toegevoegd. Het hele satellietsignaal

BEELDPRO KORTEGOL

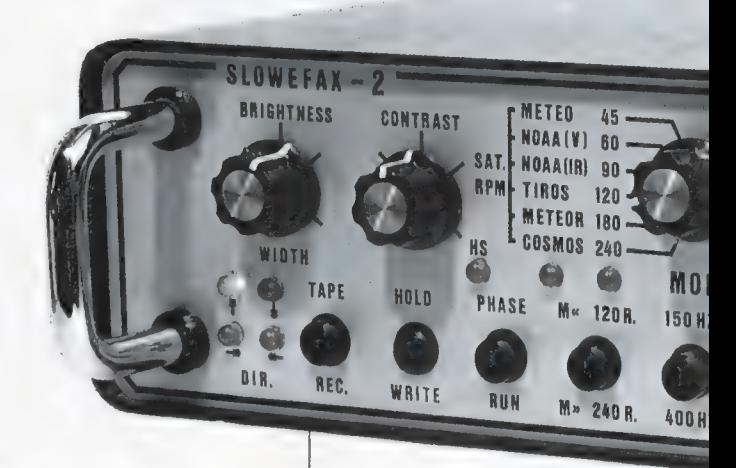

zoals dat uit uw ontvanger komt hebben we getekend in fig. 2. Om er nu een beeld van te maken, wordt dit signaal naar een demodulator gevoerd, die van het audiosignaal een gelijkspanning maakt. De grootte van deze gelijkspanning komt overeen met de helderheid die de fotocel in de satelliet heeft geregistreerd. Die gelijkspanning, die dus het beeld bevat, wordt nu naar een analoog/digitaal converter gevoerd. Die maakt van het analoge signaal een digitaal signaal, bestaande uit enen en nullen. Het aantal enen en nullen bepaalt hoe groot het aantal helderheidsvariaties kan zijn. Een 6 bits converter geeft 64 grijstinten. DHS gebruikt in de slowe fax 5 bits, zodat de omzetter 32 grijstinten kan

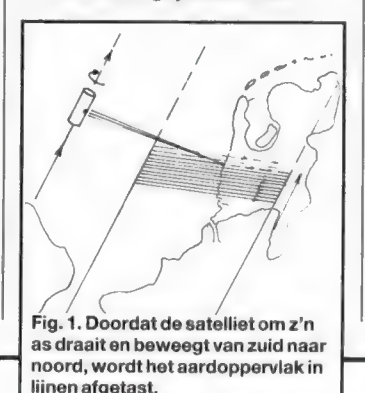

weergeven. In de praktijk is dat over het algemeen voldoende, omdat meer dan 32 grijstinten moeilijk onderling te onderscheiden zijn.

Die digitale getallen, waarbij elk getal een beeldpunt voorstelt, worden opgeslagen in een geheugen. Het maximum aantal beeldpunten dat de Slowe-fax 2 kan weergeven is 512 beeldpunten horizontaal en 512 beeldpunten verticaal. Het hele beeld wordt dus opgebouwduit512x512=262.144 beeldpunten. Elk beeldpuntje

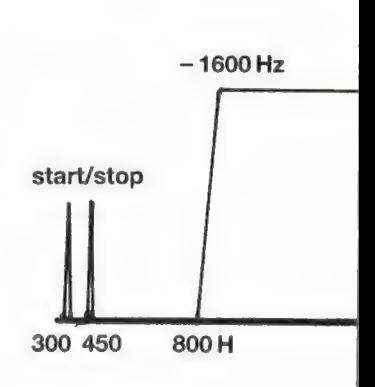

Fig. 2. Het Automatic Picture een 2400 Hz draaggolf, die tot het helderheids (video) signaa 1600 Hz.

# CESSOR VOOR<br>FEN SATELLIETEN

is dus opgeslagen als een getal van 5 bits in een geheugencel. De reden dat die ingewikkelde opslagtoestand nodig is, ligt aan het feit dat satelliet, fax en SSTV beelden langzaam, lijn voor lijn, worden uitgezonden. De TV of monitor waarop we het beeld willen bekijken heeft echter een genormaliseerde manier van beeld-opbouw: elke horizontale lijn wordt geschreven in 64 microseconden, 625 beeldlijnen onder el-

ńrk

 $-16$  S.  $x_4$ . Slow  $x_5$ .

 $-32S.$ 

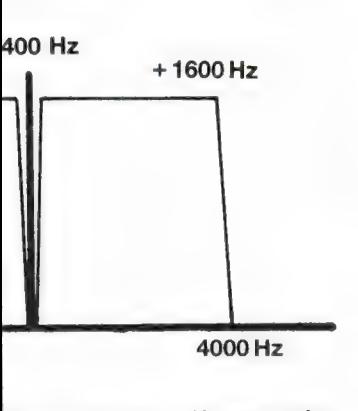

ansmission signal bestaat uit % AM gemoduleerd wordt met Jat een max. freq. heeft van

kaar per beeld en 50 beelden per seconde (om exact te zijn 2x25 halve beelden per seconde). Doordat we nu het langzame satellietbeeld hebben opgeslagen, kunnen we dat met de genormeerde TV standaardsnelheden uitlezen. We hebben dat getekend in figuur 3, waarbij we het uitlezen hebben voorgesteld als een vergrootglas, dat met de TV snelheid (64 microseconde per lijn, 50x per seconde het hele beeld) over het geheugen wordt bewogen. De digitale getalletjes (de beeldpunten) in elke geheugencel worden nu dooreen digitaal/analoog converter weer omgezet in een analoog signaal, dat overeenkomt met de oorspronkelijke grijswaarde. Tezamen met synchronisatie signalen wordt dit het videosignaal, dat het hele opgeslagen beeld bevat en dat we op een TV of monitor kunnen bekijken. Normaal worden de beelden van links naar rechts en van boven naar beneden

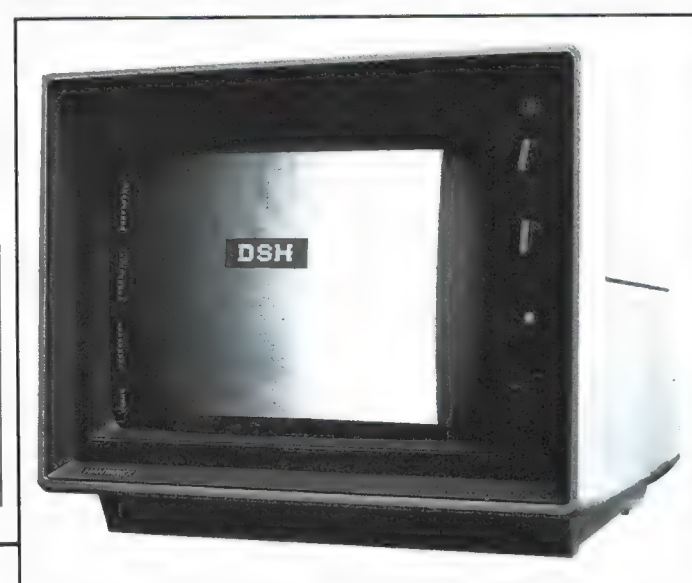

uitgelezen. Maar het is natuurlijk ook mogelijk ze van rechts naar links, en/of van beneden naar boven uit te lezen. In de Slowe-fax-2 is dat mogelijk. Het aardige daarvan is, dat persfoto's, die normaal in spiegelbeeld verschijnen, daardoor weer 'goed' gezet kunnen worden. Ook foto's die op Z'n kop of verticaal worden uitgezonden, kunnen met deze veranderbare uitlezing weer goed gezet worden. Het werkingsprincipe van het op deze manier zichtbaar maken van beelden is natuurlijk niet alleen bruikbaar voor satellietfoto's. Ook beelden die op andere manieren worden uitgezonden, zoals fax en SSTV worden op dezelfde manier behandeld. Alleen is er een aanpassing in de demodulator en synchronisatie nodig om de beelden om te zetten naar een variërende gelijkspanning die naar de A/D converter gevoerd kan worden.

### Technische gegevens: resolutie

De slowe-fax-2 heeft 4 beeldgeheugens, elk256x256 beeldpunten groot. Nu geven de NOAA weersatellieten een oplossend vermogen 3,9x3,9 km in het zichtbare plaatje (er zijn ook infra rood beelden) per pixel, en er zijn 1040 pixels per lijn. In de stand low resolution (256х265) bereikt de slow-fax 2 dus een oplossend vermogen van ruwweg 16x16 km per beeldpunt. Dat lijkt grof maar er is dan toch nog heel wat te zien, zoals de grotere meren in Nederland en grotere steden.

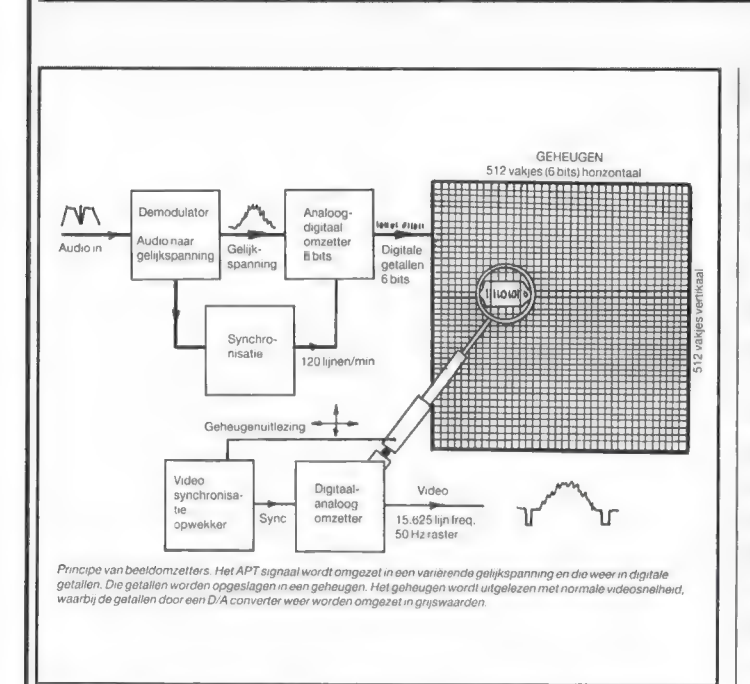

Het voordeel van die low-resolution stand is dat er 4 beelden kunnen worden opgeslagen. Neemt men bijvoorbeeld de Meteosat beelden van Europa, die om 't uur worden uitgezonden, dan kunnen met behulp van een scanner die beelden snel achtereenvolgens op 't scherm gezet worden. De landcontouren zijn bij al die beelden 't zelfde, maar de wolken bewegen natuurlijk. Daardoor wordt een 4 beelds wolkenfilmpje verkregen, waarop men heel fraai de snelheid van bewegen, de draaiing van depressies en het ontstaan van onweer kan zien. Dat soort beelden zijn u natuurlijk bekend van de TV. Alleen gaat 't daar om 10-12 beelden, terwijl de slowe-fax er maar 4 heeft. Voornormaal werk, dus het ontvangen van omlopende weersatellieten, meteosat en persfoto's, is het beter de slowe fax 2 in de high-resolu-

tion stand te zetten. De vier geheugens worden dan samen geschakeld tot een groot geheugenvan512x512beeldprinten, waardoor het oplossend vermogen stijgt tot ca. 8x8 km bij de NOAA's en dat scheelt heel wat! Vooral wanneer er nogal wat contrastsprongen in zitten kan men echt (uiteraard bij goed weer en vooral bij strijklicht in de namiddag) kleine details zien zoals dorpen en de grotere rivieren wanneer een omlopende satelliet een gunstige baan maakt boven Nederland. Ook de Meteosat foto's zijn zeer fraai en gedetailleerd. Om optimaal profijt van het oplossend vermogen te hebben dient men overigens wel een goede videomonitor te gebruiken. Een bandbreedte van minstens 15 MHz van de monitor is aan te bevelen, anders gaat de scherpte snel achteruit. Natuurlijk kan ook via een TV met scart- of video

ingang gekeken worden, maar dan is de scherpte toch een haartje minder. Een UHF modulator, die het video omzet naar een UHF signaal dat op de antenne ingang van een TV kan worden aangesloten, verslechtert de scherpte van het beeld zoveel, dat DSH terecht heeft besloten die niet in de Slowefax onder te brengen. U dient dus een TV met scart ingang, of beter nog een speciale zwartwit monitor te gebruiken. Philips en Hantarex hebben die speciale z/w monitoren. Kiest u voor de Slowe-fax-2 met kleur optie (er worden dan kunstmatig kleuren aan het beeld toegevoegd), dan dient u natuurlijk een kleuren monitor te gebruiken. Denk er daarbij om, dat kleurenmonitors voor PC's niet bruikbaar zijn, want die hebben een digitale ingang. U dient een monitor te gebruiken met een CCIR-PAL video ingang, want dat is het standaard signaal dat de slowe-fax aflevert.

### Satelliet ontvangst

Het signaal van satellieten die weerbeelden uitzenden is gestandaardiseerd. We noemen dat het Automatic Picture transmissionsignaal (APT) en de ontvangst van deze weerfoto's noemen we meestal WE-FAX. Een van de redenen dat we de serie over satellieten wat hebben vertraagd is dat er sprake van was, dat de nieuwe Meteosat niet meer de standaard APT beelden zou gaan uitzenden. Dat zou voor veel weer- en satellietamateurs een flink deel van de lol van het weerfoto's ontvangen afhalen. Inmiddels blijkt, dat dit gerucht niet waar is. De nieuwe meteosat, die zeker 5 jaar zal mee gaan zendt gewoon APT uit, en

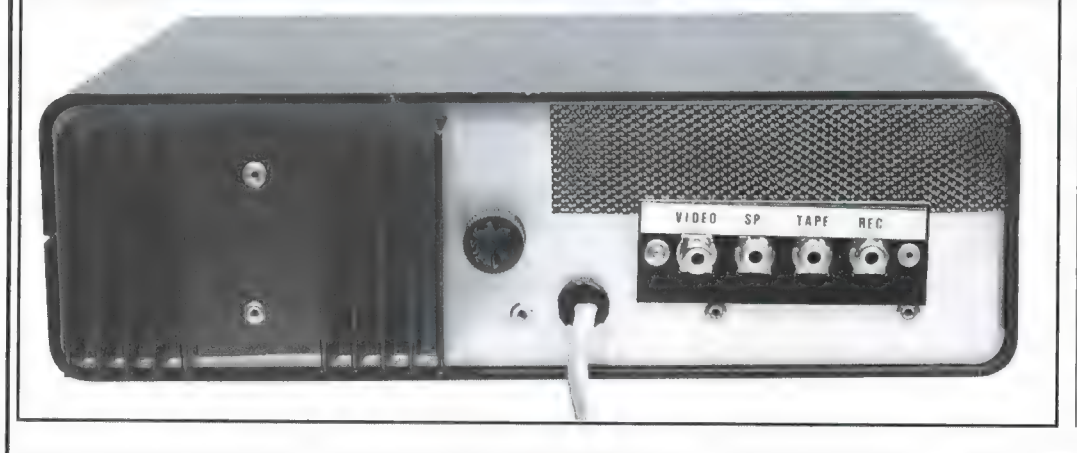

zelfs de daarop volgende Meteosats zullen voor zover het zich nu laat aanzien, ook gewoon APT uitzenden. Nu werken de meeste professionele ontvangers van weerfoto's niet met een elektronische beeldomzetter, maar met een fotoschrijver. Om een trommel wordt een laag lichtgevoelig papier gespannen, welke wordt belicht door een heel fijn gefocusseerd lichtstipje, waarvan de helderheid varieert met het APT signaal. Het zal duidelijk zijn dat de snelheid waarmee de trommel ronddraait gestandaardiseerd moet zijn, anders 'klopt' de verkregen foto niet meer. Er zijn voor WEFAX twee snelheden in gebruik. Over het algemeen kan men stellen dat de omlopende satellieten een trommel snelheid hebben van 120 omw/min. De geostationaire Meteosat gebruikt een trommelsnelheid van 240 omw/min. Uiteraard is de Slowe-fax-2 op beide trommelsnelheden instelbaar. Zoals uitgelegd wordt de helderheids informatie van het satellietbeeld amplitude gemoduleerd op de 2400 Hz draaggolf. De grootte van het signaal is dus bepalend voor de helderheid. Dat betekent dat het volume van het signaal uit de ontvanger eveneens een rol speelt in de helderheid. De slowe-fax 2 is daarom uitgerust met twee regelaars, waarmee contrast en helderheid kan worden ingesteld. Een rode indicatie led is daarbij behulpzaam. Omdat een satellietbeeld is opgebouwd uit lijnen, moet voor een scherp beeld elke lijn exact onder de ander geschreven worden. Elke lijn wordt daarom voorafgegaan door een korte toon, een synchronisatietoon. Die toon zorgt er voor, dat het begin van elke lijn exact op de juiste plaats komt te staan. Er zijn verschillende synchronisatietonen in gebruik: 300 Hz, 832 Hz, 840 Hz en 1040 Hz voor de omlopende satellieten. De Meteosat heeft bovendien nog start- en stoptonen van 300 Hz en 450 Hz aan het begin en het eind van elk plaatje. De Slowe-fax 2 heeft ingebouwde decoders voor al die synchronisatietonen: 300, 450, 832/ 840 en 1040 Hz, waardoor het synchroniseren automatisch plaats vindt, nadat de juiste in-

TAM De la Constantino  $-1/3$  ,  $-1/2$  ,  $-1/3$  ,  $-1/4$ ena.<br>Kata  $\mathbb{Z}$ en de la provincia<br>De la provincia de la provincia de la provincia de la provincia de la provincia de la provincia de la provinci<br>De la provincia de la provincia de la provincia de la provincia de la provincia de la provin **TETEREST** WILL. **PALLE** milli ne di mandiale **ISBN 200 Back Lines** Innovac **Lating Links Selection** Talents. LIISERMA ISABAASIA, ITAASIKSA Den Berge **RAISES** illen en tillande  $-10$ **APPEARED VER** AS 0000<br>2003 90 V Cart<br>200 Secondal  $3.2 - 1.1$ **TATION IN THE R**  $\overline{\mathcal{D}}$  ) **14141 Count** 

stelling is gemaakt. Omdat verschillende satellieten verschillende tonen gebruiken is een draaiknop op het frontpaneel aanwezig, die de nodige instellngen verzorgt om het signaal dat de satelliet uitzendt te herleiden tot een correct beeld. Deze centraal geplaatste knop heeft de volgende instellingen: МЕТЕОЗАТ, NOAA (visueel) NOAA (infrarood), TIROS, ME-TEOR en Cosmos. Nuis het een probleem wanneer een satelliet een heel lage baan heeft (en dus zwak doorkomt) of wanneer hij bijna uit bereik is, dat de synchronisatiepulsen vaak te zwak of te ruiserig binnen komen om het lijnschrijven te starten. Daarom heeft de Slowe fax 2 ook een free-run positie, waarin de lijnen continu doorgeschreven worden, zonder getriggerd te worden door de synchronisatiesignalen. De Slowe-fax 2 is kristalgestuurd dus het verloop (scheeflopen) van het beeld is minimaal. Alleen aan het begin van een plaatje moet men even op de 'phase'knop drukken от te zorgen dat het beeld op de monitor links begint en rechts eindigt.

### FAX op korte- en lange golf

Veel kortegolfluisteraars hebben de serie over weersatellieten voor kennisgeving aangenomen, omdat er nog genoeg te doen valt op kortegolf gebied. Maar ongetwijfeld bent u op de kortegolf toch wel eens van die langgerekte prieppriep signalen tegengekomen, bijvoorbeeld op 3289,5 (Bracknell Meteo), of DCF, de Deutsche Presse agentur op de langegolf, 139 kHz. Dat nu, zijn FAX signalen. FAX staat voor facsimile, ofte wel beeldoverdracht. Fax machines op kan-

toor hebben de telex vrijwel vervangen, en op de kortegolf gaat het ook die kant op. Met Fax is in principe elk beeld: een weerkaart, vluchtplan, geschreven brief, tekening of foto via de telefoon of radio over te brengen. Overigens zit er wel een groot verschil in de moderne kantoor faxen en degenen die gebruikt worden op de kortegolf. De moderne kantoormachines gebruiken digitale overdracht, de KG en LG typen analoge overdracht. Jammer genoeg is uw kantoorfax dus niet geschikt voor KG fax ontvangt, of het moet een oude RANK XEROX 400 zijn; die is om te bouwen. Er wordt heel veel fax op de kortegolf uitgezonden. In veel gevallen gaat het om Meteo zenders, die weerkaarten of satellietfoto's uitzenden. Die satellietfoto's, meestal meteosat beelden zijn soms extra bewerkt door het

meteo station, maar overigens minder van kwaliteit dan directe Meteosat ontvangst. Maar voor wie niet direct een satellietontvanger kan of wil aanschaffen is kortegolf fax toch een heel aardige manier om satellietbeelden te zien. Weeramateurs en professionals hebben erg veel aan de speciale weerkaarten. Daarop zijn door de Meteodienst de isobarenlijnen getekend, de hogeen lage drukgebieden frontsystemen, windrichting en snelheid enz. In RAM 51 (weercode per computer) zijn we daar uitgebreid op ingegaan. Nu wordt bij professionele diensten vrijwel altijd gebruik gemaakt van grote Mufax machines die de kaarten op zo'n 47 cm breedte (19 inch) afdrukten. De zeerkleine priegeltekentjes en cijfertjes die op zo'n kaart staan zijn dan nog net goedte lezen. Bij de elektronische beeldomzetters met hun geringer oplossend vermogen en veel kleinere beeldafmetingen zijn de kleinste tekens over het algemeen niet meer te lezen. Bij de WRAASE FX 666 en deze Slowe-fax 2 zijn de millibar drukken op de isobaren lijnen nog wel te zien, maar de allerkleinste tekens niet meer leesbaar. 't 15 maar een weet, want voor de echte weerkundigen zijn die toch belangrijk. Voor de meeste weeramateurs zijn de isobaren lijnen, de frontsysteem aanwijzingen en de wat grotere (dus belangrijkere) getallen voldoende. Naast de weerkaarten worden faxbeelden ook overgebracht door andere diensten, zoals de politie (foto's van misdadigers) zendamateurs (schema's, foto's еп tekeningen) militairen (vliegplannen) en nog veel meer. Heel interessant zijn natuurlijk ook de persfoto's. Op de lange golf, op 139 kHz zendt de Deutsche Presse Agentur continu internationaal bruikbare persfoto's uit. Veel van die foto's ziet u de volgende dag in de krant. Eris overigens een behoorlijke ontvanger en een goede antenne (een waanzinnig lange draad, of een actieve antenne)-voor nodig om perfecte plaatjes binnen te krijgen. Het fax signaal moet storingsvrij zijn en vooral monitoren (de slowfax stoort zelf vrijwel niet) veroorzaken nogal eens ratelstoring. Verder is het bij de ontvangst van fax beelden op de kortegolf en lange golf nogal belangrijk dat de ontvanger (net als bij satelliet ontvangst) beschikt over een vlakke amplitude karakteristiek (toonbereik KG 1500-2300 Hz, lange golf 1750-2050 Hz). Veel ontvangers hebben een spraakfilter, dat onder de 800 Hz en boven de 1500 Hz al snel begint te verzwakken, hetgeen de plaatjes minder scherp doet worden.

### Trommelsnelheid

Net als bij weersatellietbeelden, worden in de professionele wereld ook reproductiemachines gebruikt met een trommel, waarop fotogevoelig, of (bij MUFAX) elektrisch gevoelig papier wordt gebruikt. Er zijn voor fax een groot aantal trommel snelheden in gebruik, die met de grote centrale draaiknop ingesteld kunnen worden op: 45, 60, 90, 120, 180, 240 en met behulp van een aparte toets op 48 i.p.v. 45 omwentelingen per minuut. Wanneer de trommelsnelheid ingesteld op de Slowe-fax niet overeenstemt met de uitgezonden snelheid zal het plaatje scheef worden omdat de lijnen dan niet recht onder elkaar worden geschreven. Is de afwijking erg groot, dan is er helemaal niets meer van te maken. Verschillen in trommelsnelheid kunt una verloop van tijd op het gehoor vaststellen. Veel gebruikt is 120 omw/min, maar het is toch makkelijk te beschikken over een frequentielijst waar de snelheid bij de zender staat, zoals in 'Guide to facsimile stations' of 'Guide to Utilitystations' van Klingenfuss (Verkrijgbaar bij de betere communicatiewinkel en bij Michiel Schaay, postbus 139 Doorn). Wat nu, wanneer de trommelsnelheid van de zender en ontvanger niet overeen stemmen? Stel, dat de trommelsnelheid van de zender twee keer zo hoog is dan van de Slowe fax. In de tijd dat de zender dan twee beeldlijnen uitzendt, tekent de Slowe fax er een op het scherm. Die twee beeldlijnen worden dan achter elkaar op één lijn gezet. Men krijgt dus een dubbelbeeld, elk met plaatje dat om de andere lijn is geschreven. Loopt de zender

langzamer dan de ingestelde trommelsnelheid op de slowefax, dan krijgt men maar een deel van het beeld te zien. Zonder synchronisatie krijgt men dus zelfs een deel van de uitgezonden beeldlijn als 2e lijn op het scherm en dan is het plaatje helemaal onherkenbaar.

### I.O.C.

De l.0.C. (Increment of Cooperation) is voor velen een lastig begrip. Toch is het niet zo moeilijk. Je moet het gewoon even weten. ledere lijn in een Wefax of FAX beeld wordt onder de vorige geschreven. Natuurlijk moet elke lijn tegen degene er boven liggen. Ое!.О.С. is nu niets anders dan een getal, waarmee de afstand tussen elke lijn wordt vastgelegd volgens de formule |.0.C.=trom $meldiameter (mm) \times aantal$  lijnen per millimeter. De meest voorkomende 1.О.С. waarden zijn: 144, 264, 288, 352, 528 en 576. Duidelijk zal zijn, dat die 1.0.C. niet echt willekeurig gekozen kan worden omdat de omwetelingssnelheid van de trommel eveneens een factor is waar rekening mee gehouden moet worden. Men komt dan ook maar een beperkt aantal 1.0.C.'stegen. DSH geeft het volgende lijstje.

dan van de zender. De lijnen worden dan verder uit elkaar geschreven. Het resultaat is dan een 'uitgerekte' plaat, mensen met langwerpige hoofden etc. Nuis het zo, dat er bij elektronische beeldomzetters als de slowe fax, ernog een beperkende factor is. Dat is namelijk het feit, dat een TV beeld maar 625 lijnen telt (waarvan er zo'n 600 zichtbaar zijn). Een faxbeeld bestaat vaak uit 1200 of zelfs meer beeldlijnen. Dat betekent dat een fax beeld nooit in z'n geheel op het scherm past: men ziet de kaart of foto langzaam voorbij schuiven. Wie dat wil kan met de 'hold' knop het beeld stilzetten. Maar er is nog een probleem: de onderlinge afstand tussen de beeldlijnen op het TV scherm liggen vast. Dat betekent dat men nooit exact dezelfde IOC kan krijgen als het ontvangen signaal. DSH heeft dit probleem op weten te lossen door wat software trucjes, waardoor de beeldverhoudingen toch heel aardig kloppen en bijvoorbeeld een persfoto een volkomen normale indruk maakt.

### Uitzendsysteem fax

Bij Wefax (satelliet foto's) is de helderheidsinformatie amplitu-

### FAX trommelsnelheden en lOC's

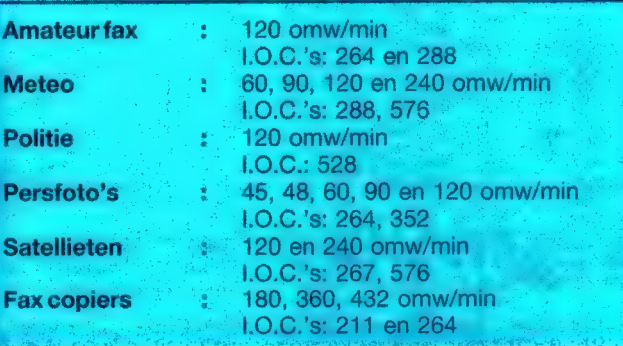

U ziet dat er maar 2 IOC's іп gebruik zijn per groep. Op de slowe-fax wordt bij WEFAX (satelliet) ontvangst de IOC automatisch ingesteld, afhankelijk van de gekozen trommelsnelheid. Bij FAX ontvangst kan men met een drukknop kiezen voor korte of lange IOC. Wat nu, wanneer de IOC die wordt uitgezonden niet overeenstemt met de IOC van de ontvangstunit. Stel nu, dat de IOC van de slowefax 2 groter is

de gemoduleerd op een 2400 Hz draaggolf. Dat hebben we u laten zien in figuur 1. Bij FAX op korte en lange golf is het signaal heel anders. De uitzendnorm bestaat uit audio tonen, waarvan de toonhoogte de helderheidsinformatie bevat. In principe dus een FM uitzendnorm, die met een SSB ontvanger ontvangen wordt . . . Middengrijs komt overeen met een toonhoogte van 1900 Hz. In het kortegolfbereik wordt

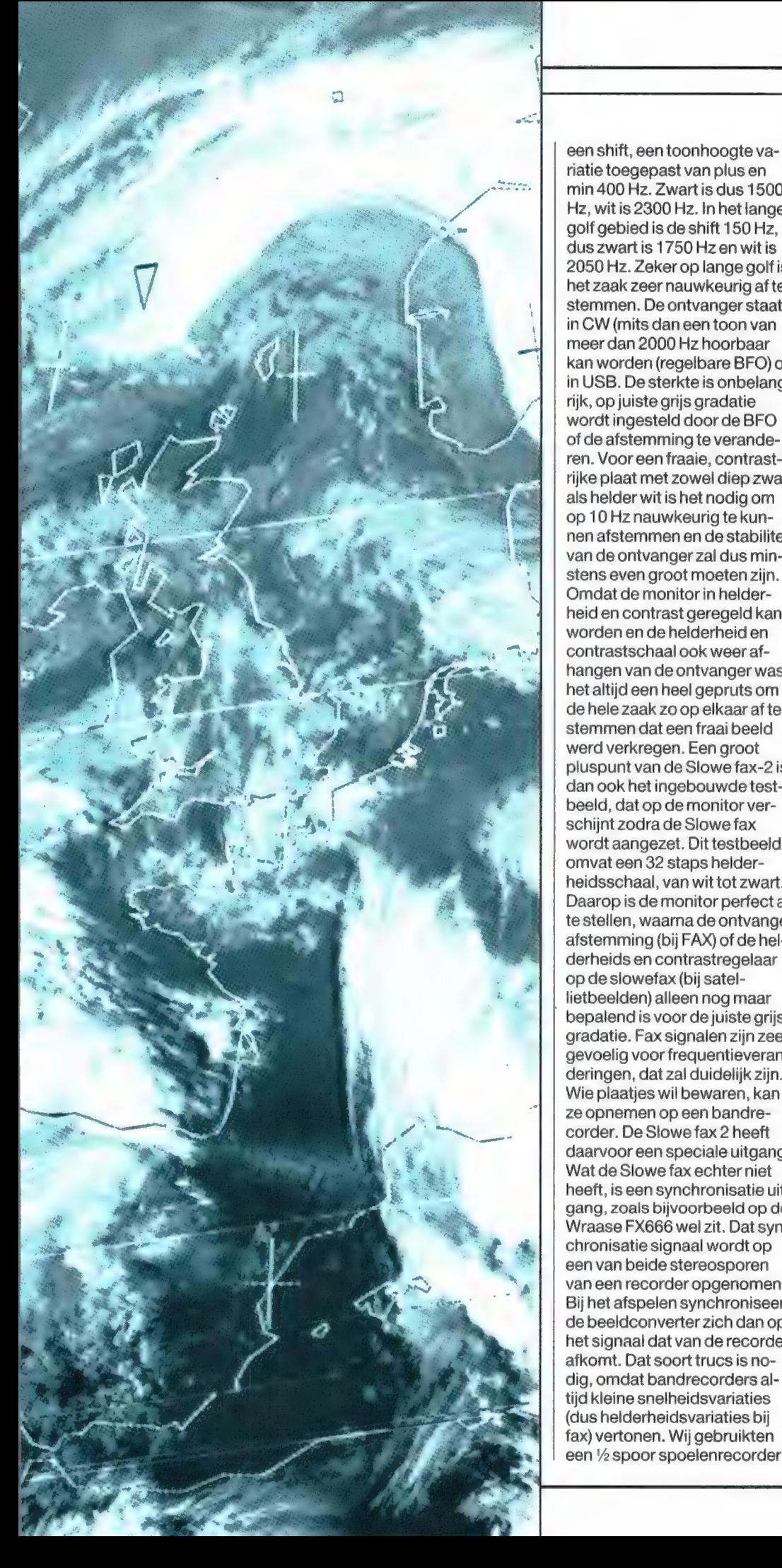

riatie toegepast van plus еп min 400 Hz. Zwart is dus 1500 Hz, wit is 2300 Hz. In het lange golf gebied is de shift 150 Hz, dus zwart is 1750 Hz en wit is 2050 Hz. Zeker op lange golf is het zaak zeer nauwkeurig afte stemmen. De ontvanger staat in CW (mits dan een toon van meer dan 2000 Hz hoorbaar kan worden (regelbare BFO) of in USB. De sterkte is onbelangrijk, op juiste grijs gradatie wordt ingesteld door de BFO of de afstemming te veranderen. Voor een fraaie, contrastrijke plaat met zowel diep zwart als helder wit is het nodig om op 10 Hz nauwkeurig te kunnen afstemmen en de stabiliteit van de ontvanger zal dus minstens even groot moeten zijn. Omdat de monitor in helderheid еп contrast geregeld kan worden en de helderheid en contrastschaal ook weer afhangen van de ontvanger was het altijd een heel gepruts om de hele zaak zo op elkaar af te stemmen dat een fraai beeld werd verkregen. Een groot pluspunt van de Slowe fax-2 is dan ook het ingebouwde testbeeld, dat op de monitor verschijnt zodra de Slowe fax wordt aangezet. Dit testbeeld omvat een 32 staps helderheidsschaal, van wit tot zwart. Daarop is de monitor perfect af te stellen, waarna de ontvanger afstemming (bij FAX) of de helderheids en contrastregelaar op de slowefax (bij satellietbeelden) alleen nog maar bepalend is voor de juiste grijsgradatie. Fax signalen zijn zeer gevoelig voor frequentieveranderingen, dat zal duidelijk zijn. Wie plaatjes wil bewaren, kan ze opnemen op een bandrecorder. De Slowe fax 2 heeft daarvoor een speciale uitgang. Wat de Slowe fax echter niet heeft, is een synchronisatie uitgang, zoals bijvoorbeeld op de Wraase FX666 wel zit. Dat synchronisatie signaal wordt op een van beide stereosporen van een recorder opgenomen. Bij het afspelen synchroniseert de beeldconverter zich dan op het signaal dat van de recorder afkomt. Dat soort trucs is nodig, omdat bandrecorders altijd kleine snelheidsvariaties (dus helderheidsvariaties bij fax) vertonen. Wij gebruikten een 1/2 spoor spoelenrecorder

van AKAI, maar zelfs dan was de weergave van een opgenomen beeld toch minder dan van een direct geschreven plaat. Cassetterecorders zijn over het algemeen minder bruikbaar, slechts een zeer goed cassettedeck in de hogere prijsklasse is bruikbaar wil het op tape opgenomen signaal nog een fatsoenlijke plaat opleveren. (Dat geldt trouwens ook voor de Wraase en andere beeldomzetters.) Overigens is zo'n beeldconverter een ideaal hulpmiddel om cassette en spoelenrecorder tape op dropouts te controleren. Zet een toon van 1750 Hz uit een zeer stabiele toongenerator op de banden speel hemaf op 150 Hz shift fax. Het hele beeld moet egaal diepzwart zijn. Elke drop out wordt een wit puntje. . . Met 1900 Hz kregen we een egaal grijs beeld en wanneer de recorder snelheidsvariaties heeft, is het beeld niet meer egaal. In de stand Wefax is de amplitude (de sterkte) belangrijk en kunnen we heel goed de kopflutter op cassetterecorders zien. . .

### Slowscan TV

Zo, na dit uitstapje over recorders en tapetesten nu de laatste mode: slowscan TV. Een normaal TV beeld wordt zeer snel overgebracht: twee halve beelden (om de andere lijn geschreven) in 1/50 seconde, dus 50 hele beelden per seconde. Een TV beeld heeft dan ook heel wat bandbreedte nodig, zo'n 5 MHz. Op kortegolf kunnen we zo'n breedsignaal natuurlijk niet uitzenden. Wanneer we echter van de beweging van het beeld afstappen, kunnen we veel langer doen om een beeld over te zenden, bijvoorbeeld 8 seconden. Wanneer we dan ook nog genoegen nemen met een veel geringer oplossend vermogen (scherpte) is het mogelijk een TV beeld via een kortegolfzender met een bandbreedte van 3 kHz over te brengen, еп dan natuurlijk wereldwijd. Slowscan TV is bedacht in 1958 door een groep zendamateurs onder leiding van de Amerikaan Copthorne MacDonald, WA<sub>2</sub> BCW. In die tijd werd het beeld bekeken op een lang nalichtende (oranje) oude radarbuis, die lang genoeg nalichtte

om de bovenste lijn nog zichtbaar te laten zijn wanneer de onderste lijn na 8 seconden werd geschreven. Aan de opnamezijde paste men speciaal gebouwde vidiconcamera's of flyingspot (lichtstip) scanners toe, volgens hetzelfde systeem als Baird, die in 1928 al TV beelden uitzond via de ВВС middengolfzenders. Tegenwoordig gebruikt men aan de zendzijde soortgelijke beeldomzetters als voor ontvangst, alleen wordt dan het snelle TV beeld opgeslagen en langzaam uitgelezen. Slowscan TV wordt op de kortegolf uitsluitend toegepast door zendamateurs. Vaak worden beelden van de amateur zelf, z'n apparatuur of familieleden uitgezonden. Nuis het des zendamateurs, het nooit met elkaar eens die quad stand worden de 4 geheugens volgeschreven met SSTV beelden, die alle vier achtereenvolgens (linksboven, rechtsboven, linksonder en rechtsonder op het scherm worden gezet. Aan de normen heeft u al kunnen zien, dat er verschil bestaat tussen de uitzendnorm van de Amerikanen en Europeanen. Een gevolg daarvan is, dat het USA beeld ca. 10% breder is dan het Europese. In de SSTV stand fungeert de brightness (helderheids)regelaar op de slowe-fax dan ook als beeldbreedte regelaar, zodat plaatjes van Amerikaanse amateurs toch in hun geheel op het scherm passen. SSTV plaatjes zijn best leuk om te bekijken: U vindt ze rond 3635 - 7040 - 14230 - 21340 еп 29670 kHz. Het ge-

### Slow scan TV uitzendnormen

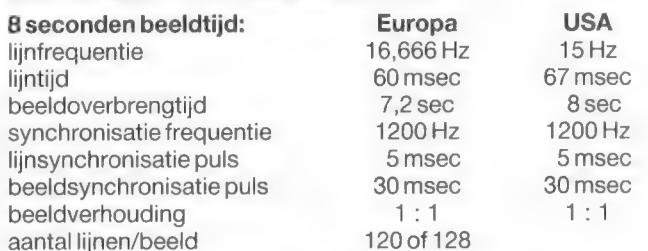

Voorts zijn er de 16 seconden norm, waarbij het overbrengen in de USA 16 seconden en in Europa 14,4 seconden duurt, de 32 seconden norm (32 USA - 28,8 sec Europa) met 240 of 256 beeldlijnen per plaat en color SSTV, waarbij drie beelden in rood, groen en blauw na elkaar worden uitgezonden en bij de ontvangst unit worden gecombineerd tot een kleurenbeeld.

te zijn over standaards. Dus zijn er verschillende standaardiseringen. Die hebben we samengevat in een lijstje. Over die verschillende uitzendnormen behoeft u zich geen zorgen te maken, want de Slowe fax-2 kan ze allemaal aan, met uitzondering van de kleurenbeelden, die echter sporadisch worden uitgezonden. Het slow scan TV signaal lijkt erg veel op dat van fax. Er wordt in SSB uitgezonden. De weergave sterkte is onbelangrijk. De toonhoogte bepaalt weer de zwarting. 1900 Hz is middengrijs, en de shift is + en — 400 Hz, dus 1500 Hz is zwart en 2300 Hz is wit. De synchronisatie impulsen zijn 1200 Hz. De Slowe fax is ingericht voor 32 grijstinten, ook voor slowscan TV. Lollig is, dat de Slowe fax een 'quad' stand kent. In

luid lijkt op een kanarie.

### De praktijk

We hebben een aantal maanden met de Slowe-fax 2 gewerkt. Over het algemeen zijn fax en SSTV signalen nogal storingsgevoelig. Interferentie van naastliggende zenders, ruis en stoorsignalen, (bliksem)kraakstoringen, de woodpecker en op lange golf: TV storing, lichtdimmers, TL buizen, computers etc. verzieken al snel het plaatje. Wil men al die storingsbronnen zoveel mogelijk neutraliseren dient men allereerst een goede antenne te gebruiken, waarbij onze  $T_2$ FD antenne in het voordeel was ten opzichte van een langdraad. Voor lange golf gebruikten we de DX-1 actieve antenne. Tegen storende zenders helpt een goede antenne

natuurlijk niet. Daarom dient bij voorkeur een KG ontvanger uit de betere klasse gebruikt te worden, die beschikt over op z'n minst een MF notchfilter. verschillende bandbreedtes of bandbreedte regeling. We denken dan aan een ICOM R70/71, Kenwood 5000, NRD 525 en zelfs een RACAL 17L. Natuurlijk gaat het ook wel met een ontvanger uit de klasse R1000, FRG 7700 of YAESU FRG 8800 maar om zwakke fax of SSTV signaaltjes uit een storingsbrij te vissen valt dan toch niet mee. Bij satelliet ontvangst, of het nu omlopende satellieten zijn of de Meteosat, heeft men veel minder storingsproblemen. Wie een satallietontvanger gebruikt, zoals de SAN 137B of de WX 237 van DSH krijgt — mits met een goede satellietantenne — prachtige plaatjes op de monitor. De beeldkwaliteit van de Slowefax 2 is, of het nu gaat om satelliet, FAX of SSTV beelden zonder meer prima te noemen. Bij de Slowe fax wordt een duidelijke Nederlandstalige stap-voorstap gebruiksaanwijzing geleverd. Hoewel de frontplaat in meerdere kleuren is uitgevoerd om het bedienen te verduidelijken, vinden we het apparaat toch niet echt makkelijk bedienbaar. Het kan aan ons liggen, maar wanneer je het een aantal dagen niet gebruikt hebt, moet je toch steeds weer even in de handleiding kijken om te zien op welke knopjes је al of niet moet drukken om het apparaat een bepaalde instelling te geven. Een kwestie van "Human Engineering', maar uiteindelijk went 't wel. Hoewel we er niet zo van houden om twee apparaten in een test te vergelijken (elk apparaat heeft zijn eigen sterke en zwakke punten voor z'n prijs en die zou je dan allemaal moeten noemen — dus 2 testen) kregen we toch erg veel vragen over de verschillen tussen de Wraase FX 666 (2895,-) en de Slowefax 2 (2495 met kleuroptie, 2295 zonder kleur). In grote lijnen dus: De Wraase heeft 64 grijstinten voor satellietbeelden en geeft naar onze mening op een zeer goede monitor een mooier plaatje dan de Slowe fax, hoewel het verschil niet hemelsbreed is. De bediening van de Wraase vinden we eenvoudiger, maar dat apparaat heeft ook wat minder mogelijkheden. Zo ontbreekt de SSTV mogelijkheid geheel. De Wraase is allereerst voor satellietbeelden gemaakt: Men kan stoppen na een bepaald aantal lijnen (meteosat) men heeft een ?оот" mogelijkheid еп de WRAASE heeft geen problemen met de pulsen die de nieuwe Meteosat tussen de beelden uitzendt, de Slowe fax start daarop. Ook de statusbalk van Meteosat beelden is bij de Wraase altijd leesbaar, maar bij de automatische sync stand van de Slowe fax nauwelijks, die wordt pas leesbaar wanneer men met de hand synchroniseert. Verder heeft de Wraase de mogelijkheid tot het automatisch maken van een animatiefilmpje, de slowe fax niet. Daarnaast heeft de Wraase de aparte 2400 Hz sync generator die zorgt voor een goede stabiliteit van opgenomen beelden, de slowe fax niet. Bovendien heeft de Wraase 4 geheugens van 512 beeldpunten bij 256 lijnen, de Slowe fax 4 van 256 beeldpunten bij 256 lijnen. Bij de Wraase kunnen de geheugens samengeschakeld worden tot twee high-res beelden van 512x512, bij de slowe-fax is dat 1 highres beeld van 512х512. Daar staat allemaal tegenover, dat de Slowe fax ook echt is ingericht voor FAX: hij kent automatische start, stop en synchronisatiesignalen van FAX en persfoto's. Hij heeft makkelijk kiesbare trommelsnelheden en IOC''s terwijl men bij de Wraase moet vogelen met de zoombreedte, trommelsnelheid en IR/Vis schakelaar om de juiste beeldverhoudingen te krijgen. De Slowe fax-2 kan 'spiegelverkeerde' persfoto's direct leesbaar op 't scherm zetten en ook van links naar rechts en omgekeerd weergeven: De Wraase kan dit niet en spiegelverkeerde persfoto's moeten met de monitortruc (zie RAM 88) gecorrigeerd worden. Ook heeft de Wraase geen aparte schakelaar voor 150 Hz lange golf en 400 Hz korte golf, waardoor men met helderheid en contrast de plaat weer goed moet krijgen bij het overschakelen van lange- naar kortegolf en omgekeerd. Tenslotte heeft Wraase geen SSTV, de Slowefax 2 wel. Wanneer we persoonlijk zouden moeten kiezen: Voor satellietfoto's van de allerhoogste kwaliteit: de Wraase FX 666, voor kortegolf en langegolf fax en SSTV de Slowe fax 2.

### **Conclusie**

De Slowe fax 2 уап DSH is een zeer veelzijdige beeldomzetter met veel mogelijkheden. De beeldkwaliteit is zonder meer prima, vooral in de high-res stand. Een groot voordeel is de automatische synchronisatie en de ruime afstelmogelijkheden voor FAX op korte en lange golf, alsmede het bestrijken van alle normen op slowscan TV gebied. De Slowe fax 2 kost

f 2295 in zwart/wit uitvoering. Met de kleurunit, waarbij de Slowe fax zelf (overigens fraaie) kleuren toevoegt aan het beeld: f 2495,—. Die 200 gulden meer vinden we aan de pittige kant. Maar hoewel 2300 gulden voor de zwart/wit unit (kleur heeft men niet nodig voor fax) een hele boel geld is, vinden we toch dat de Slowe fax 2 erg veel waar voor z'n geld biedt.

Inlichtingen: DSH Electronica Postbus 1131 2260BC Leidschendam.

## Technische gegevens Slowe fax-2

### Algemeen

4 beeldgeheugens 256x256 pixels schakelbaar als 1 Highres beeld 512x512. 32 grijstinten scanmogelijkheid 2 of 4 beeldgeheugens met 2 snelheden Video uitgang: CCIR 75 ohm 1 volt pk-pk

2 LF ingangen voor tape of ontvanger

### Satelliet (WEFAX)ontvangst:

Decodering alle omlopende en geostationaire APT Signalen: Meteosat, NOAA, Tiros-N, METEOR en Cosmossatellieten trommelsnelheden 120 en 240 omw/min 2 scanrichtingen automatisch scrollend sync-tonen: 300, 450, 832/840 en 1040 Hz Helderheids- en contrastregelaar met ledindicatie

### FAX ontvangst

Alle trommelsnelheden: 45, 48, 60, 90, 120, 180 en 240 omw/m 1.0.C.'s 144, 264, 267, 288, 352, 576 kiesbaar per 2: (kort-lang) per trommelsnelheid 2 shifts: 400 Hz voor K.G. en 150 Hz voor lange golf 4 scanrichtingen, automatisch scrollend kristal stabiele trommelsnelheidsturing start/stop en sync herkenning bij de meeste faxsignalen

### SSTV ontvangst

32 grijswaarden bij SSTV conform alle normen: 1 : 1 beeld, 120/128/240/256 lijnen beeldbreedte regelaar Europese en Amerikaanse norm 8, 16 en 32 seconden schrijftijd 4-voudige 'quad' afbeelding moelijk

### Overige

Afmetingen: 25х8х20 cm Gewicht: 2,9 kg Voedingsspanning: 220 Volt 50 Hz Gebruiksaanwijzing: uitvoerig, Nederlands

### Vervolg van pagina 21

De Fostex hoofdtelefoon, aangeboden door PROM Audio, Amsterdam is voor: J. Mi van Kreuningen, Alphen a/d Rijn. De 7 boeken over elektronica, aangeboden door Kluwer, Deventer zijn voor: R. de Wolf, Purmerend - В. Makken, Sneek -A. Goedhart, Maarssen - В. Vuyk, Breda - v. Dorland, Rheden - W. A. Henseler, Lochem - Е. Maes, Leuven (B). Voor 250,—aan elektronica bouwpakketten, aangeboden door ANTRONICS, Winterswijk: J. Hakkers, Laag Zuthem. De Televes super scanner antenne set, aangeboden door I.G.P. Naarden is voor: А. Warink, Castricum. De Tonna 2 meterantenne, aangeboden door Schaart, Katwijk, is voor: F. Koop, Schagen. De elektronica bouwpakketten, aangeboden door Meek-It, Den Haag zijn voor: W. Vos, Veendam - L. Veldhoen, Alphen a/d Rijn - W. Thyssen, Waalre - L. van

Honk, Zuilichem - J. v. Roermund, Zaandam - M. de Leest, Boekel - A. Reidinga, Frieschepalen - W. Hogeraats, Wilnis - С. Bleekveld, Waarder - О. С. Teule, Dokkum - J. Pigmans, Oss - J. Schijf, Gouda - E. Wijnberg, Haarlem - P. Hoogeveen, Lekkerkerk - Н. м. Fronkfort, Hilversum - J. Dettingmeyer, Eindhoven - J. М. de Bas, Alphen - H. de Jong, Noordwolde - Th. Sebille, Rotterdam - Н. Delfs, Tienen (В) - Th. Corbee, Amersfoort - М. Renemum, Groningen - R. Verbockend, Houten - J. Krol, Leek - F. Beurskens, Echt - A. Kruyt, Maassluis en D. Tuinhout, Winschoten. Het bouwpakket voor een telefoonbeantwoorder, aangeboden door Binell, Nijverdal is voor M. van Uden, Veldhoven. Alle cadeaugevers, en alle in-

zenders nogmaals bedankt! De prijzen zullen zo spoedig mogelijk aan de winnaars worden toegezonden.

### Vervolg van pagina 38

Operating Agency (AOA) requiring Air-Ground Operational Control and all participating airlines are requested to sign contractual agreements for one year's service which can then be extended or terminated by mutual agreement. The cost of the service of  $\pm 8$  per sector - a flight sector is defined as from a point of take off to a point of landing and any amount of messages can be sent per sector for this one sector charge.

Phone Patch is available to anywhere in the world at  $\pm 5$  per Patch plus the cost of the call. In order to assist flight deck crews to find the best frequency on which to contact their company via Speedbird London, British Airways has available a computer produced bar chart of frequency predictions for most major air routes. This service provides four updated issues per year and an example of the current issues is attached for information.

Radio coverage of most air routes is available but best communication is obtained from the North Atlantic, South Atlantic,

European, African, Mid East, Far East and Asian routes. Selective calling (SELCAL) is available for checking aircraft radio equipment and is available to aircraft wishing to maintain 'Selcal watch'.

During the past few years the service has been an invaluable communication aid to many operators when under duress or in a hiÂjack situation which has necessitated fast, reliable contact with company offices. With the present high fual costs, immeasurable sums of money have been saved in obviating unnecessary diversions, passenger accomodation etc. in being able to contact and communicate with company offices on route via Speedbird London. For operators wishing to examine the usefulness of the service at first hand a free trial period of one month's duration can be arranged.

Same of the current contracted users of the Speedbird London facility are:-

British Caledoniun, Japan Airlines, World Airways, Pan American, Delta Airlines and Saudia.

### HIFI/VIDEO

De vorige keer hebben we gezien hoezeer de bekende cassettemerken, zoals TDK, Sony, Maxwell, Fuji en That's, weer verder zijn verfijnd en verbeterd. Niet alleen zijn de magneetdeeltjes in het algemeen nog weer kleiner geworden, en zijn ze op nog homogenere wijze op de band aangebracht, maar ook zijn er geheel nieuwe bandmaterialen ontwikkeld. En verder zijn de cassettebehuizingen, de eigenlijke cassettes dus, in veel gevallen ook nog eens verder verbeterd. Vooral op de goede opname-weergave-apparatuur zijn de resultaten van al die verbeteringen heel goed te bespeuren. Zeer dynamische muziek bijvoorbeeld wordt probleemloos vastgelegd, waarbij de ruis in de stille passages ook opvallend laag kan zijn, zo laag, dat het ruisonderdrukkingssysteem, zoals Dolby B, best wel eens uitgeschakeld kan blijven. De muziekweergave van de moderne, goede cassette klinkt ook wat verfijnder dan die van vroegere cassettes, alleen al om het feit dat de band weer strakker en regelmatiger langs de koppen wordt gevoerd. Het zo belangrijke aspect bij bandweergave, waar maar weinig over wordt geschreven: modulatieruis, is bij een aantal van de nieuwe cassettetypen weer een stukje verder teruggedrongen.

### Modulatieruis

Wat is dat, modulatieruis? Dat is ruis die bij opname alleen tijdens de modulaties ontstaat en die zijn oorzaak vindt in oppervlaktefluctuaties. De band trilt als het ware voor de kopspleet, waardoor er stoorsignalen op het eigenlijke signaal worden gesuperponeerd. Er komt daardoor als het ware een sluier over de opname, die de helderheid aantast. In tegenstelling tot de normale bandruis kan modulatieruis niet door Dolby worden onderdrukt.

Van directe invloed op de modulatieruis is de gladheid van het bandoppervlak. Hoe gladder, hoe gelijkmatiger de band langs de koppen zal glijden en hoe minder modulatieruis er zal optreden. Een bijkomend voordeel van een gladdere band is het verbeterd band-kopcontact, waardoor ook de hogetonenweergave verbetert. Dat is met die nieuwe, verbeterde bandsoorten beslist het geval. Van belang is ook dat de moderne cassettebehuizingen zodanig zijn verbeterd dat er minder resonanties optreden. En nietwaar, resonanties geven ongecontroleerde trillingen, en dit uit zich weer onherroepelijk in modulatieruis. Dus: minder resonanties, minder modulatieruis en daardoor een helderder weergave. De CD met zijn parelende helderheid (die niet of nauwelijks modulatieruis kent) komt onaangetast op de band.

Behuizing: enorm belangrijk Voor een paar gulden kopen we een perfecte cassette. Hup, klap, in het cassettedeck, opnametoets ingedrukt, en daar komt het sprankelende CD'tje klokgaaf op de band. Logisch, we verwachten niet beter. Maar toch, eigenlijk zouden we eens moeten proberen zelf een rolletje tape van een geschikt behuizinkje te voor-

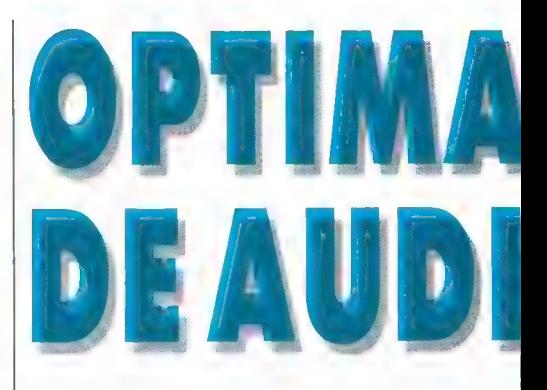

zien, een plat doosje met wat rolletjes en zo. Hoe goed zouden we dan gaan beseffen van hoe uitzonderlijk grote invloed de mechanische constructie van de cassettebehuizing op de opname-weergavekwaliteit is! De eigenschappen van de band zelf, waar we het in het vorige artikel al uitvoerig over hebben gehad, mogen dan nóg zo belangrijk zijn, ze vallen volledig in het niet als de cassettebehuizing en daardoor de bandloop niet aan de allerhoogste eisen voldoet! Beter een simpel bandje dat niet uitmunt door superieure eigenschappen, maar dat in een uitstekende behuizing is ondergebracht, dan een excellente band in een inferieur doosje. Want vergeet niet dat de bandgeleiding bij het cassettedeck geheel en al

Een duidelijk voorbeeld van niet zo heel verstandig cassettegebruik: metal op een portable!

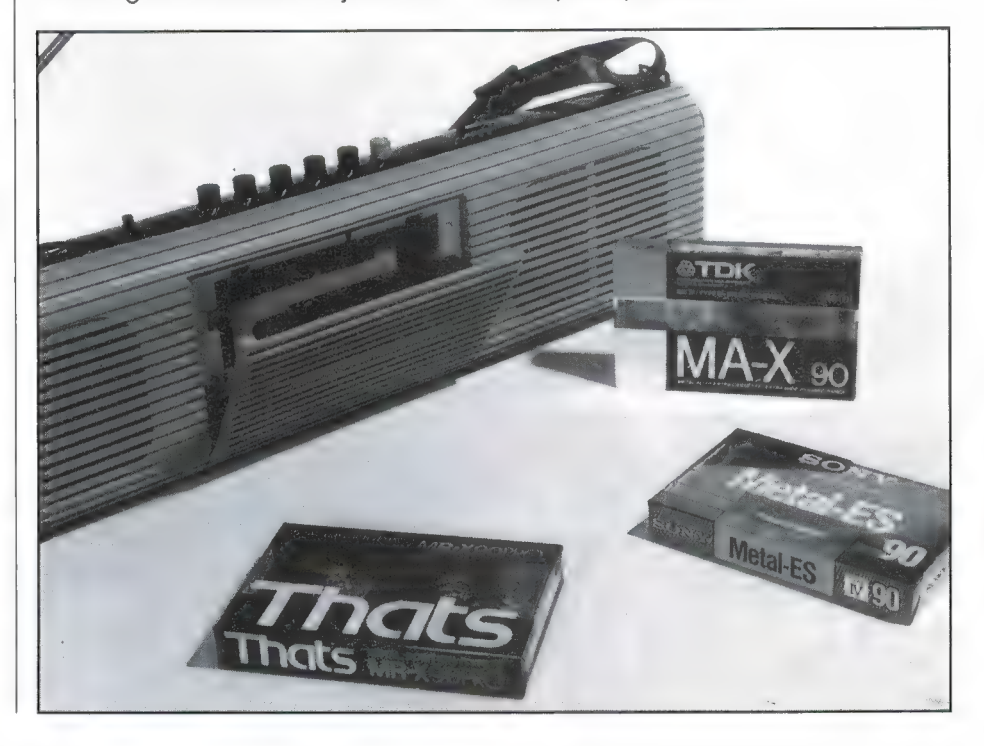

# L GEBRUIK VAN CASSEME

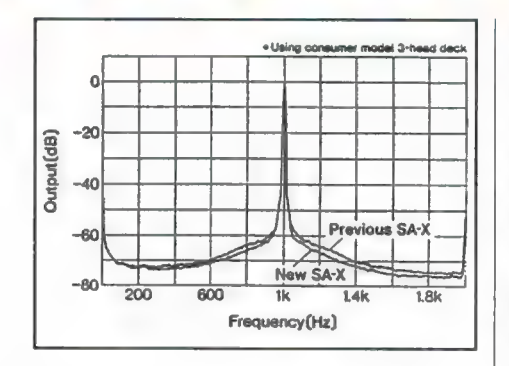

Grafiek van modulatieruis. Eris een toon van 1000 Hz opgenomen en aan weerszijden hiervan ontstaat een spontaan ruisveld. Op deze grafiek van de TDK SA-X wordt de vermindering van de modulatieruis bij het nieuwe type aangegeven.

verzorgd wordt door de bandgeleiders in de cassette zelf. En niet door de recorder, zoals dat bij de spoelenrecorder (kennen we die nog. . .?) het geval is.

Wie een compactcassette koopt, koopt dan ook geluidsband plus bandgeleiding!

De cassettebehuizing beschermt de band niet alleen tegen stof, vuil en beschadigingen, maar zorgt ook voor een ongehinderde banddoorvoer, zonder zwabberende, lussende, wrijvende of klemmende band — vanaf het bandbegin tot aan het bandeinde, dus ondanks wisselende mechanische krachten.

Als er ook maar het minste of geringste aan de bandloop mankeert zijn de gevolgen zeg maar gerust desastreus. Al meteen ontstaat er jank. Niet altijd direct als zodanig hoorbaar, maar wel van directe invloed op de muziekkwaliteit. De weergave is niet meer strak, maar in meer of mindere mate rafelig. De bijkomende modulatieruis doet ook nog eens een duit in het zakje. De

volle, zuivere klankkwaliteit, datgene wat de muziek tot muziek maakt, wordt aangetast, en als er een werkelijk goede band in zo'n cassette zit (wat bij minder goede merken inderdaad wel voorkomt) zal die in de praktijk nooit kunnen waarmaken wat hij op papier kan.

### Stereobeeld

Maar, het luistert nóg nauwer, het is een kwestie van onderdelen van microns. Immers, het gaat niet zo maar om mono, nee het gaat om stereo. Tussen linker- en rechterkanaal bestaan continu allerlei faseverhoudingen en het zijn juist de faseverschillen waarvoor het oor bovenmate gevoelig is. Het stereobeeld, de ruimtelijke weergave, de welhaast reële voelbaarheid van de musici, dit alles valt of staat met de faseverhoudingen. De band in de cassette neemt op en geeft weer. Bij de weergave moeten exact dezelfde bandpunten voor de beide

kopspleten komen als bij de opname, zonder ook maar een fractie van een micron verschil. Dat gebeurt alleen maar met de allerbeste cassetteconstructies waarbij roterende bandgeleiders worden toegepast die even nauwkeurige toleranties hebben als de bandtransportas ofwel capstan en de aandrukrol van het bandapparaat zelf. Zoiets kan natuurlijk nooit het ge-

Bij ае nieuwste cassettes, zoals die van de hier afgebeelde cassettes van TDK еп Sony, is ook extra zorg besteed aan het resonantievrij maken van de cassettebehuizing, onder meer door toepassing van verstevigingsribben en gecombineerde materialen met elkaar tegenwerkende resonantiepatronen. (Apart aangebrachte wide window-vensters en dubbellaagconstructie). Geheel onder: een oude TDK SA waarbij al die verstijvingen nog niet waren doorgevoerd.

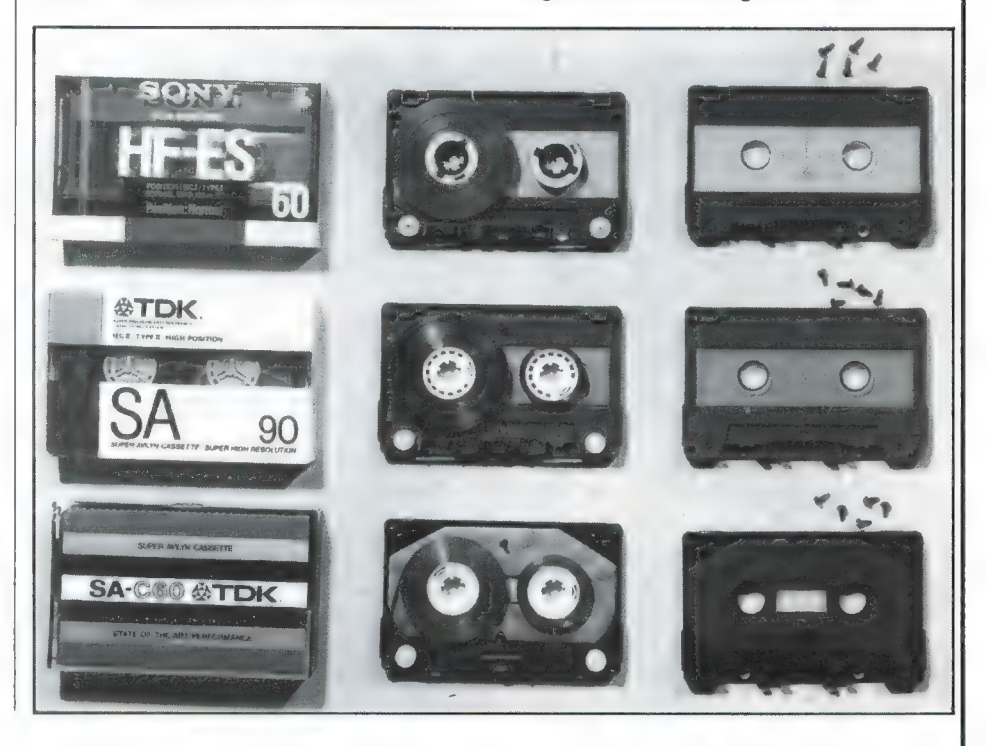

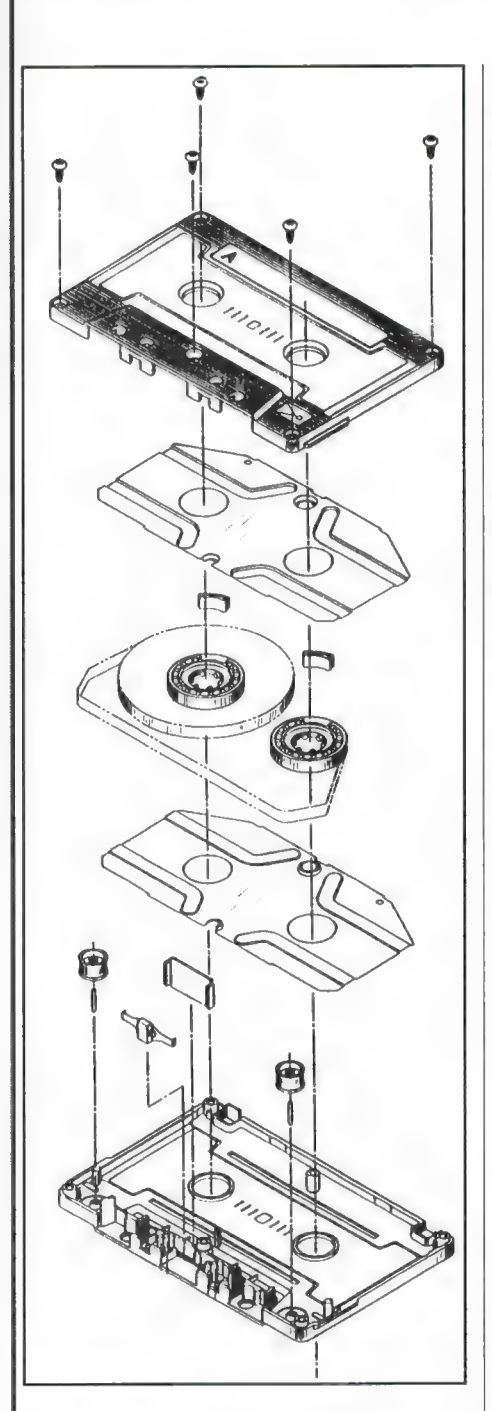

De opbouw van de moderne kwaliteitscassette. Elke cassettehelft heeft een z.g. wide window-venster, ooit door Sony uitgevonden, en elk onderdeel voldoet aan zeer hoge eisen wat precisie betreft.

val zijn bij hele goedkope aanbiedingscassettes van onbekende merken. Maar zo'n perfecte bandloop is wél het geval bij cassettes van gerenommeerde merken, ook de goedkope. Want die merken worden in fabrieken gemaakt waar uitsluitend zeer geavanceerde spuitgiet- en montagemachines worden toegepast en waar

tijdens het fabricageproces tientallen, nee honderden controlemetingen worden uitgevoerd. Bij TDK, lazen we, liefst 1117, en de andere uitstekende merken zullen daar niet veel voor onderdoen. Want het is al niet niks om één cassette met die verfijnde microprecisie te maken, laat staan al die duizenden die in constante stroom de fabriek verlaten! Alleen al om deze reden is elke audiocassette, zelfs de duurste metalcassette in feite onvoorstelbaar goedkoop.

### En nu: de best mogelijke opname

Door zo'n nieuwe, weer verder verbeterde cassette te kopen en door die te gebruiken op een uitstekende installatie hebben we nog niet de absolute garantie een uitstekende opname te krijgen! We moeten immers ook op de juiste wijze met al die goede spullen werken. Een allereerste vereiste is het de apparatuur waarmee wordt gewerkt zo goed mogelijk te kennen. Overbodige opmerking? Beslist niet! Heel wat gebruikers van allerlei bandapparatuur hebben nog nooit een blik geworpen in de gebruiksaanwijzing. Dat is kortzichtig, want al weet men heus wel hoe een cassettedeck in het algemeen werkt, dan nog is het nuttig en noodzakelijk de instructies goed door te nemen. Vaak zijn er kleine details die gemakkelijk over het hoofd worden gezien, maar die voor een goede werking van essentieel belang zijn. Neem alleen de uitsturingstolerantie van de niveaumeter bij gebruik van een ijzeroxyde-, chroom- of metalcassette.

Een goede weergave is alleen mogelijk als er goed is opgenomen. Overweeg bij het begin van een opname dan ook altijd even wat er tijdens de opname zoal kan worden verwacht.

Door de cassette uit verschillende materialen te vervaardigen worden resonantieproblemen onderdrukt.

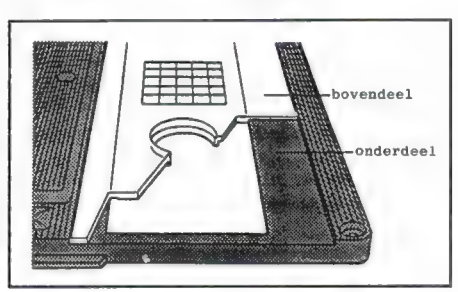

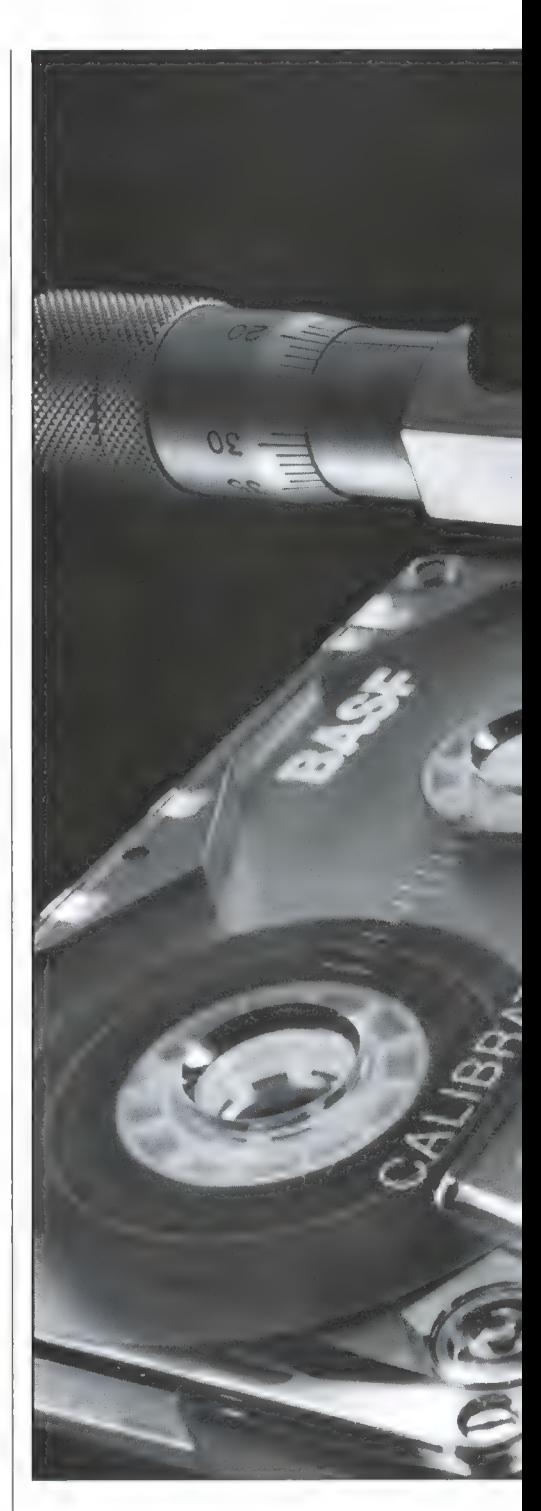

Hoe nauw het met de mechanische eigenschappen luistert toont deze foto van BASF. Hier afgebeeld is de voor professionele gebruikers vervaardigde referentiecassettebehuizing. Dit is de absolute cassettestandaard, die tot op 5/1000 mm nauwkeurig is, en die als uitgangspunt bij het fabriceren van cassettes en het afstellen van toon-

Betreft het een opname van de radio, of het kopiéren van een doorsnee

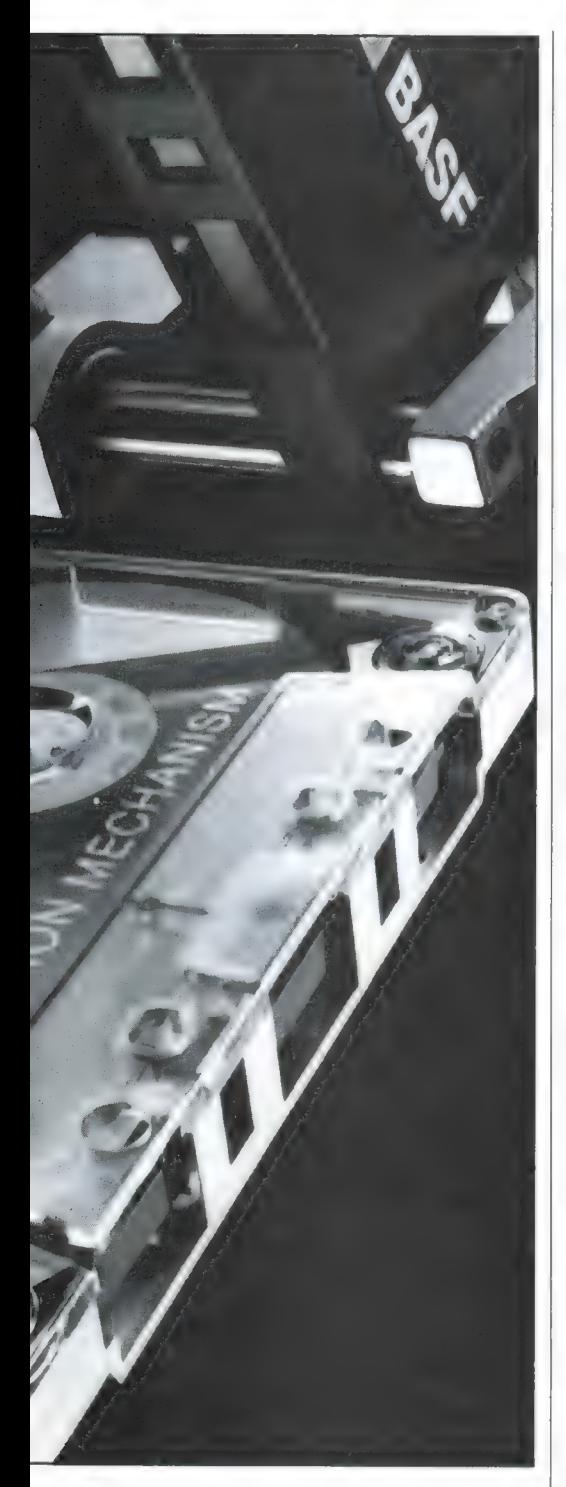

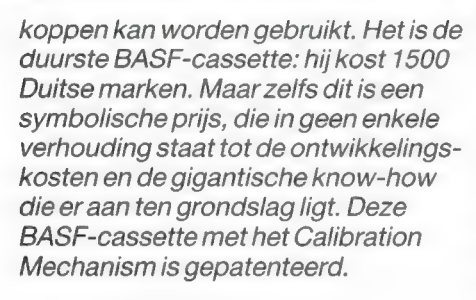

plaat of CD dan zijn er nauwelijks problemen, daar eventuele dyna-

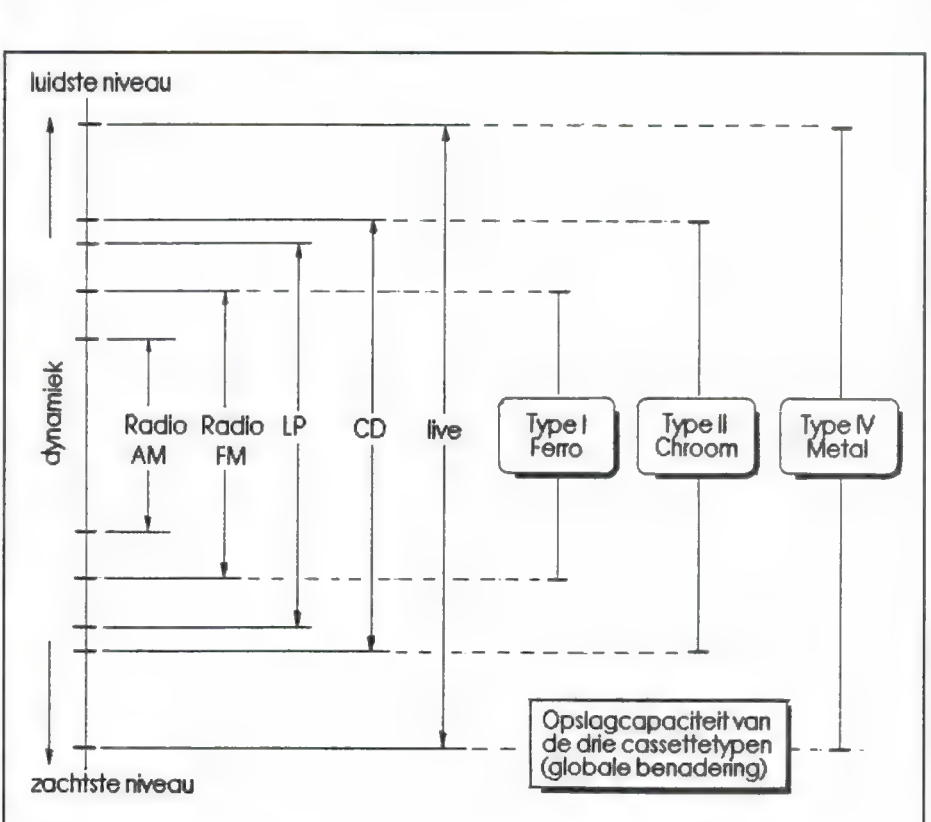

Geen speelruimte. Alleen bij uiterst nauwkeurige instelling goede opnaтеп mogelijk. Anders: ruis of vervorming.

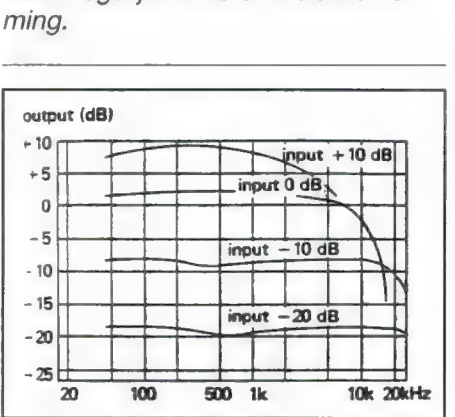

Opnameniveau en speelruimte.

mieksprongen in de oorspronkelijke muziek in de studio al mooi tot een gemakkelijk verwerkbaar niveau zijn gecomprimeerd. Maar ook dan is het goed te bedenken dat muziek geen eenheidsworst is. Let bijvoorbeeld goed op waar de modulatie zwaartepunten liggen. Orgelmuziek bijvoorbeeld kan onverwacht zware lagetonenpassages bevatten die even onverwacht grote kans op oversturing geven. Ook pianomuziek kent van die valkuilen, maar hierbij liggen de verraderlijke oversturingspassages juist in

het middengebied. En synthesizermuziek met de snerpende, vaak langdurig aangehouden hoge tonen van zeer grote sterkte moet al helemáál voorzichtig worden aangepakt. Want de hogetonenuitstuurbaarheid is niet bepaald het sterkste punt van het bandmedium! Juist bij synthesizer- en andere moderne popmuziek kan in het algemeen beter -10 of -20 dB als maximale uitsturingsgrens worden aangehouden dan de gebruikelijke 0 dB. Waar mogelijk moet voor een zo perfect mogelijke opname vooraf even een proefopname worden gemaakt. Bij eigen microfoonopnamen moet er natuurlijk helemáál goed worden uitgekeken. Dynamische uitschieters zijn er zó maar. Flitsend snel bijregelen heeft geen zin, daar zo'n plotselinge ingreep tijdens de weergave als een hinderlijke geluidssprong merkbaar wordt. Nee, het bijregelen dient altijd héél rustig en geleidelijk te gebeuren en daarom is het bij live-opnamen nog méér zaak om zoveel mogelijk met vooruitziende blik te werk te gaan. Professionele opnametechnici hebben niet voor niets bij voorkeur de muziekpartituur bij de hand!

### De juiste instelling

Bij bandopnamen gaat het altijd om ruis aan de ene en vervorming aan de andere kant. De ruisdrempel van de

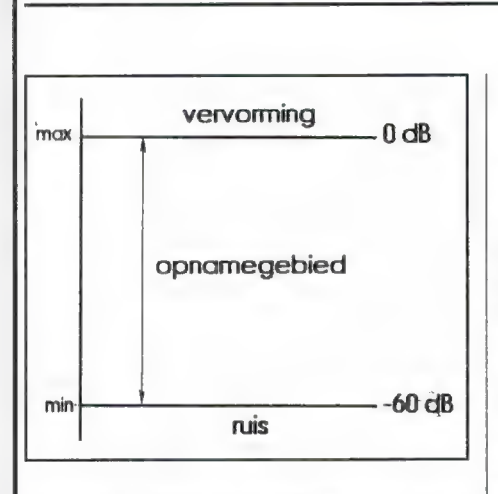

Grote speelruimte. Bij hogere of lagere opnameniveaus altijd goede opname.

band bepaalt de ondergrens van de opnamemogelijkheden. Men spreekt hier ook wel van biasruis, omdat de ruisfactor onder invloed van de opname-hulpspanning (de bias) altijd iets groter is dan de ruis van de maagdelijke band.

De bovengrens van de band wordt bepaald door het magnetische verzadigingsniveau. Dat is van de metalband veel hoger dan dat van de chroomband, en van de chroomband is het verzadigingsniveau weer hoger dan dat van de ijzeroxydeband. Gaat

Te grote dynamiek. Keuze tussen vervorming in de sterke passages, ruis in de zwakke passages, of beide enigszins. Of, wat de beste methode is: bijregelen tijdens de opname.

men krachtiger signalen opnemen dan dat verzadigingsniveau dan krijgt men, hoe kan het anders, vervorming. De ruimte nu die er is tussen de ruisvloer en het verzadigingsniveau bepaalt de dynamiekomvang welke de band kan verwerken. Het is de kunst het opneemniveau zodanig inte stellen dat het op te nemen signaal te allen tijde tussen de uiterste grenzen blijft. Van te voren kan de opnameruimte zo groot mogelijk worden gekozen door een cassette met een zo groot mogelijk bevattingsvermogen te nemen, een band met een grote z.g. MOL (Maximum Output Level, ofwel uitstuurbaarheid) en een grote signaalruisafstand. Dat staat in de technische gegevens van de cassette, waarop we een volgende keer apart terugkomen. In het algemeen geldt dat de opnameruimte van de Type l-cassette (ijzeroxyde) voldoende is voor de gemiddelde opnamen van radio, plaat en CD. De opnameruimte van de Type llcassette (chroom-/chroomsbustituut) is royaler en heeft ook met de meest dynamiekrijke CD geen moeite. De opnameruimte tenslotte van de Type IV-cassette (metal) staat moeiteloos de meest veeleisende live-opnamen toe. Met de metalcassette komt men dus eigenlijk nooit in de problemen, of het zouden financiële moeten zijn. Want goedkoop is hij niet. En zo is de chroomcassette in het algemeen duurder dan de ijzeroxydecassette. Het is dus een kwestie van verstandig kiezen.

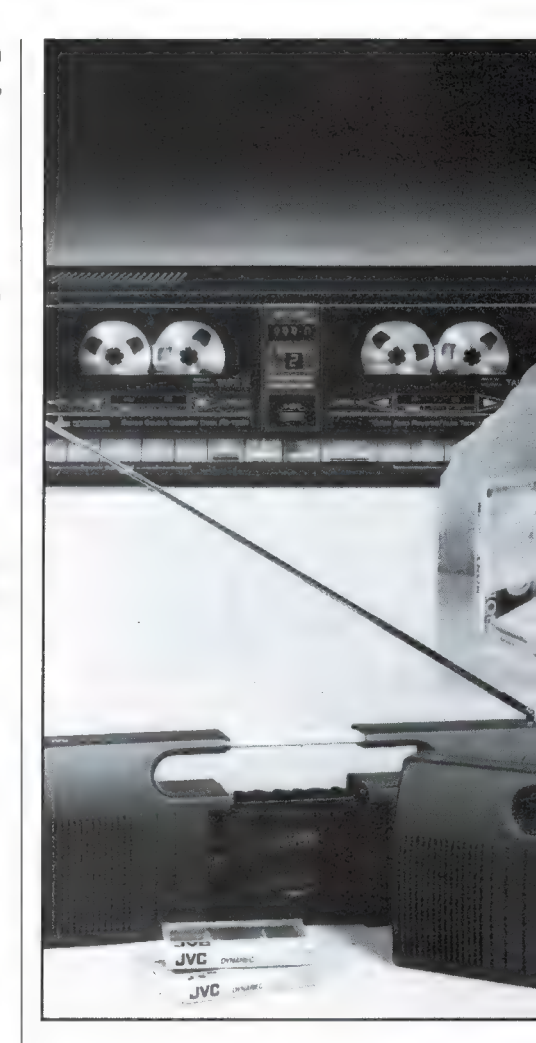

### Speelruimte

Door een cassette met grotere speelruimte te kiezen dan strikt nodig is, kan het sterkteniveau bij opname noncha-

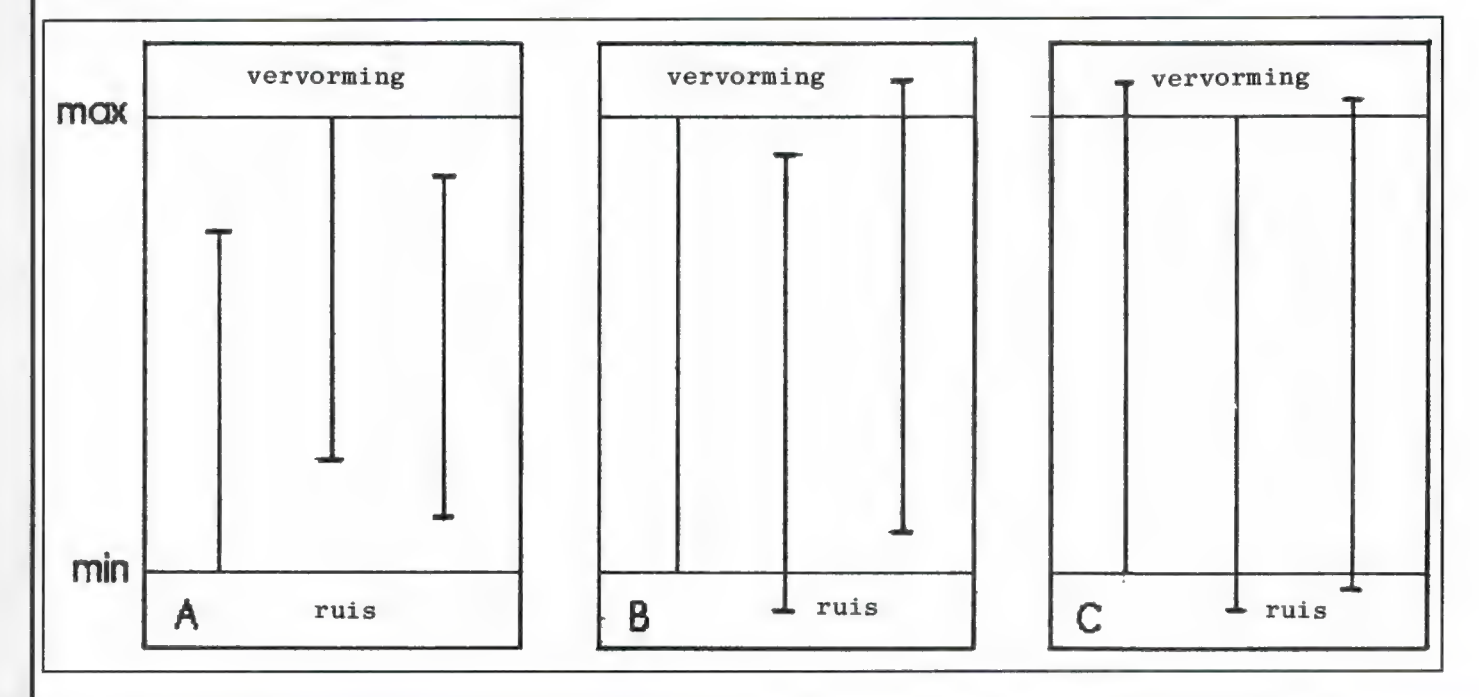

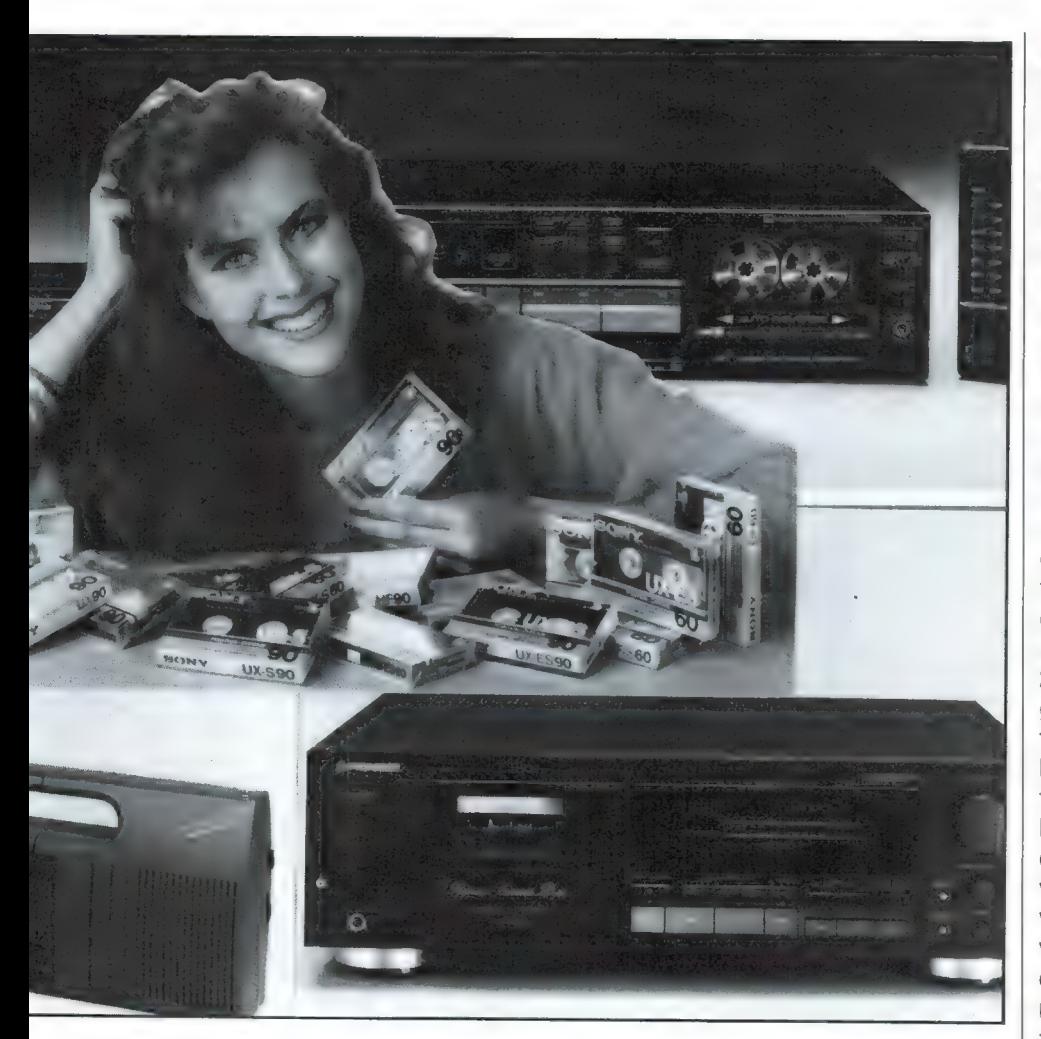

lanter worden ingesteld. Eris dan immers niet gauw kans in de onder- of overmodulatie te komen. Tenminste, als er goed wordt ingesteld, want dat is natuurlijk ook een belangrijke factor. Als de op te nemen muziek eenzelfde dynamiekomvang heeft als de cassette (het cassettedeck zelf laten we maar buiten beschouwing) wordt het iets moeilijker om een perfecte opname te maken. Bij juiste instelling laten de zachtste passages nog nèt geen storende ruis horen, terwijl de luidste passages ook nog juist niet tot ontoelaatbare vervorming leiden. En dan is er nog een derde mogelijkheid: muziek met een grotere dynamiek dan die welke de cassette kan verwerken. Live muziek bijvoorbeeld. Dan is het zaak om tijdens de opname de niveauregelaar af en toe bij te regelen, zodat de zachtste passages iets sterker worden opgenomen en de sterkste passages wat worden gedrukt. Maar ook is het mogelijk het niveau eenmalig zodanig in te stellen dat de maximum sterkte niet boven

het hoogst toelaatbare niveau uitkomt. Beter iets ruis bij de zachtste passages dan vervorming in de luidste gedeelten.

Nogmaals: proefopnamen zijn voor een goede opname essentieel. Normaal al, maar zeker wanneer een nieuw cassettetype wordt gebruikt, is het van belang precies te weten waar de uiterste grenzen liggen. Soms kan men vrij ver tot in het rode gebied uitsturen, in het bijzonder bij gebruik van metal tape of het ruisonderdrukkingssysteem (in feite een compander) dbx. Door er werkelijk uit te halen wat er in zit, of beter gezegd: door er optimaal in te stoppen wat er kan worden ingestopt, krijgt men bij de weergave het verschil te horen tussen een nogal tam of juist spetterend-briljant klinkend stuk muziek!

### Hooguitstuurbaarheid

We hadden het er al terloops over: de maximale uitstuurbaarheid heeft ook te maken met de hogetonen — kortweg hooguitstuurbaarheid. Bij het magne-

tisatieproces zijn er allerlei negatieve krachten in de weer om de hoge tonen om zeep te helpen. Op allerlei listige manieren wordt getracht dit tegen te gaan (onder meer door de weergeefcorrectie, de Eq), maar toch zitten de hoge tonen altijd wel wat in het gedrang. Althans, bij de Type l- en Ilcassette. Metal tape heeft een geweldige hooguitstuurbaarheid. Maar, uitgaande van de gebruikelijke Type l- en Il-cassette, komt het er op neer dat er bij volle uitsturing (0 dB op de opnameniveaumeter) nogal wat hogetonenafval optreedt. Doordat de band die hoge frequenties niet kan verwerken blijven ze achter bij de overige frequentiegebieden, die daardoor relatief te sterk op de band komen. Door met een gemiddeld niveau van -20 dB op te nemen kunnen alle frequenties tot 20.000 Hz zonder meer worden vastgelegd. Er ontstaat dan een rechte frequentiekarakteristiek. En we zagen het al: moeten er veel krachtige hoge tonen worden vastgelegd, dan moet bij voorkeur het -20 dB-niveau, of eventueel het iets hogere –10 dB-niveau worden aangehouden. Weliswaar komt het gemiddelde opnameniveau daardoor 20 of 10 dB dichter bij de ruisvloer te liggen, maar daar is dan niets aan te doen. Het gaat er ook hier, zoals overal, om om binnen de gegeven mogelijkheden het beste compromis te kiezen!

OOK VOOR<br>QEQIV\QIQUA

RAM

### NIEUWS

Natuurlijk is de Compact Disc in aller eerste instantie ontwikkeld voor het vastleggen van muziek. Maar met zo'n nieuw medium zijn allerlei grappen uit te halen, dankzij de Natuurlijk is de Compact Disc in aller eerste instantie<br>ontwikkeld voor het vastleggen van muziek. Maar met zo'n<br>nieuw medium zijn allerlei grappen uit te halen, dankzij de<br>uiterst lage vervorming, de perfecte kanaalscheid minimale ruis. Twee van die bijzondere CD's zijn onlangs uitgebracht.

### 60 Computerprogramma's ор Hobbyscoop CD

Welke computer- en electronica enthousiast kent het radio programma Hobbyscoop niet? Vooral de Basicode computer programma's worden door velen op cassette opgenomen en later ingevoerd in de computer. Hobbyscoop, begonnen als het programma'SCAN' bestaat dit jaar 20 jaar, en al 10 jaar lang worden nu computerprogramma's op de radio uitgezonden. Dat dubbel-jubileum is natuurlijk iets om te vieren. Hobbyscoop viert dat met de uitgave van een zeer bijzondere CD: "Тһе best of basicode'. een CD kan gemiddeld een uur stereo muziek bevatten, maar in plaats van muziek kan natuurlijk ook een computerprogramma worden vastgelegd. Joop Niggerbrugge van CBS kwam op het idee, in ieder spoor van het stereo-kanaal een apart programma vast te leggen. Dat kan best, want de kanaalscheiding op de CD is meer dan 90 dB, en zelfs de CD spelers halen nog meer dan 70 à 80 dB, genoeg om totaal geen last te krijgen van overspraak. Door bovendien nog zo 'zuinig' mogelijk op te nemen, is zo een CD gemaakt, die 2 x 70 minuten programmatuur bevat, meer dan 750 kB! Dat is tot nu toe een record. Die 140 minuten bevatten liefst 60 van de beste programma's die Hobbyscoop tot nu toe heeft uitgezonden. Allemaal kunnen we ze hier niet noemen, maar een paar opmerkelijke zijn: Weerrapporten: geeft uitleg over de teletekstpagina's met weercode — Satellietontvangst, berekend ontvangst resultaten van TV satellieten — Postergrafica, maakt het mogelijk grote letters op de printer te drukken — Emuf, jaargetijden en zonnevlekken beïnvloeden ontvangst op de kortegolf — Wordprof, een beknopte tekstverwerker — Schatzoeken, een Nederlandstalig tekst adventure en Topografie, test over kennis van de ligging van steden in Nederland. De CD is op twee manieren te gebruiken. Allereerst kunt u de hoofd-

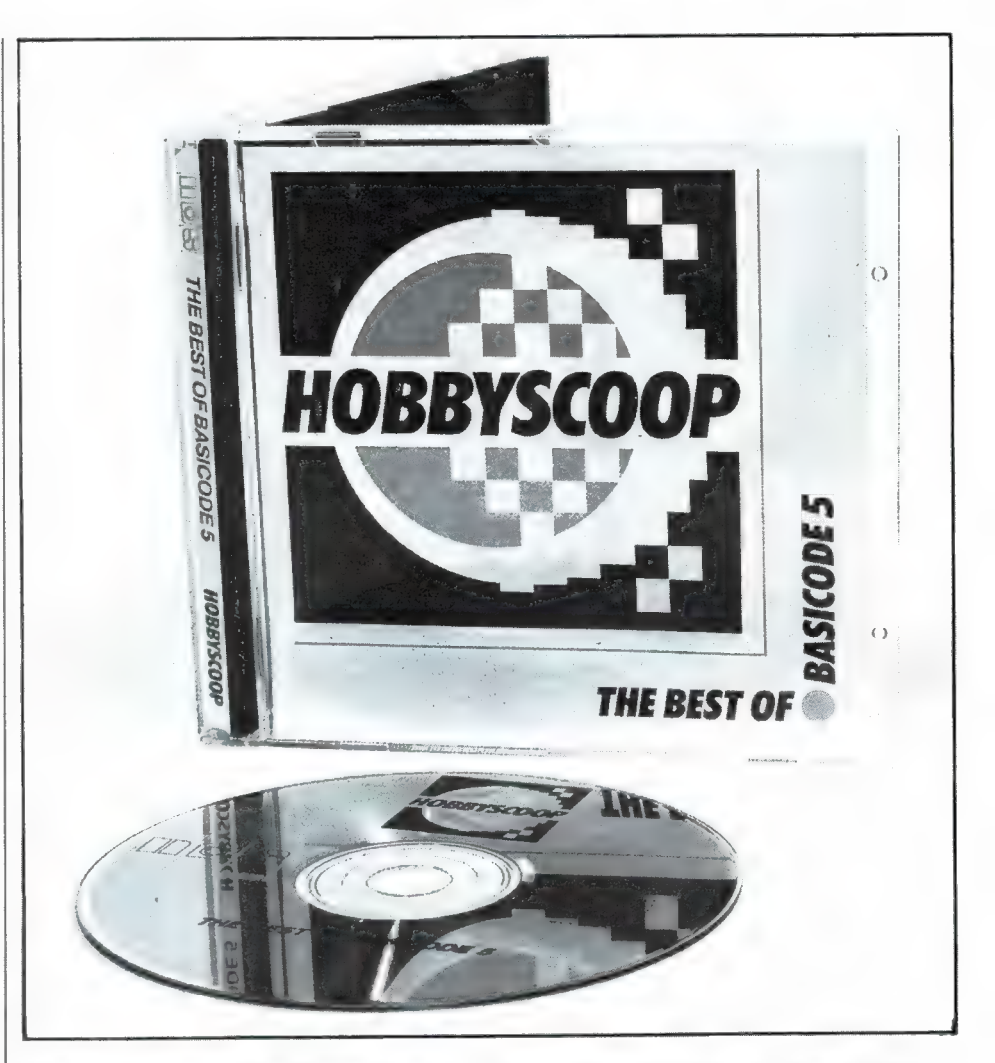

telefoon-uitgang (of het linker, of het rechterkanaal) verbinden met de cassettepoort van Uw computer. U zoekt op de CD de betreffende track op, en daarna kunt u het programma laden. Wanneer u geen zin heeft de CD speler uit uw HiFi installatie te halen en hem naast de computer te plaatsen, of wanneer u een computer heeft zonder standaard cassettepoort (bijv. CBM6) dan kunt u de programma's ook overzetten op tape (wel eerst het linker kanaal, dan pas het rechter (of omgekeerd natuurlijk), maar nooit in stereo, omdat cassetterecorders van computers mono zijn en dan links en rechts tegelijkertijd weergeven. Duidelijk moet zijn, dat voor u een Basicode

programma kunt laden, u eerst in de computer het Basicode vertaalprogramma geladen moet hebben. De vertaalprogramma's (voor elke computer is er een eigen programma) zijn in het verleden op de radio uitgezonden, en veel collega hobbyisten hebben ook een exemplaar, waarvan u legaal een copie mag maken. Wie er niet aan kan komen kan het ook bestellen bij Hobbyscoop, postbus 1200, 1200 BE Hilversum voor f 12,50 (type computer opgeven). Daar is ook de CD te bestellen. Hij kost inclusiefgebruiksaanwijzing: f 30,- incl. porto.

### Red Bullet Test CD

Er zijn aardig wat test CD's in de han-

# ZONDERE CD'S

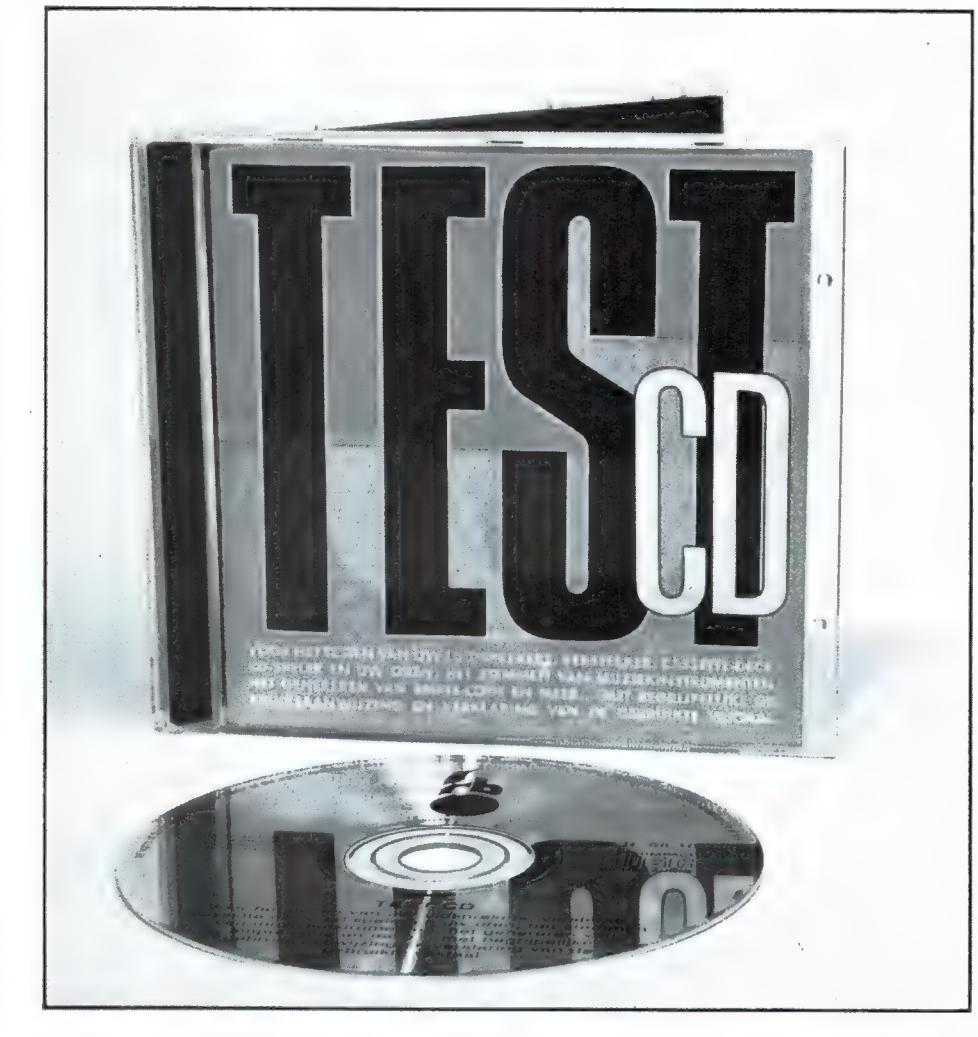

del, waarmee u de kwaliteit van uw CD speler en overige installatie kunt testen. De Red Bullet Test CD is in deze categorie toch een bijzondere. Natuurlijk kan men er z'n HiFi-installatie mee testen, maar de CD is eigenlijk speciaal bedoeld als toongenerator. Wie regelmatig HiFi apparatuur test of bouwt kan eigenlijk niet zonder een perfecte toongenerator. Nu kost een toongenerator die zeer lage vervorming levert, vele duizenden guldens en dat is voor veel hobbyisten te duur. De CD is dan een ideaal vervangingsmiddel, want (afhankelijk van de kwaliteit van de CD-speler) staat een signaal ter beschikking met een ruisvloer van beter dan -80 dB en vervorming in

de grootte orde van minder dan 0,01 %. Op de Red Bullet test CD staan 40 tracks voor audio doeleinden, op de overige 59 tracks komen we zo. Alle 99 tracks willen we hier niet noemen, maar de CD begint met een toon van 1 kHz ор OdB, ruim 10 minuten lang. Dan volgen steeds tonen van 33 seconden in een oplopende reeks: 20, 30, 40, 50, 60, 100, 125, 250, 400, 800, 1000, 1250, 3150, 4000 enz. t/m 20 kHz, alle op -10 dB. De toon van 3150 Hz wordt gebruikt voor wow, flutter en snelheidsmetingen bij cassetterecorders. Vervolgens staan er rose ruis en sinussignalen in- en uitfase op, om te controleren of luidsprekers in fase staan, alsmede een sweep van 20 Hz

tot 20 kHz op -10 dB voor het doorsweepen van versterkers en het gehoormatig vaststellen van resonantie verschijnselen in luidsprekersystemen. Vervolgens een mono en stereo drumsolo, waarmee goed de impulsresponse van luidsprekers beoordeeld kan worden. Heel interessant is ook, dat vanaf track 44 de SMPTE code op deze CD staat. De SMPTE code is een signaal, dat gebruikt wordt om verschillende apparaten synchroon te laten lopen, bijvoorbeeld een film- of videocamera met een losse taperecorder. Alle standaards staan er op: EBU 25 beelden/sec, 24 beelden/sec voor filmcamera's, 30 beelden (USA norm zwart/wit) en 29 beelden USA/colorvideo. Een stilte track is eveneens handig. Want wanneer een CD uitstaat, werkt de D/A converter niet en hoort u ook echt niets. Maar op deze stilte track werkt de CD speler en de D/A converter wel, alleen is er totaal geen modulatie, zodat u kunt luisteren of meten of de CD speler zelf niet ruist of bromt. Tenslotte, op track 49 is er een indexen test. Op sommige CD's zijn de tracks onderverdeeld in indexen, die op een aantal CD spelers zijn af te lezen. Met deze test kunt u kijken of de CD speler dat goed doet. Met track 50 t/m 99 kunt u controleren of de CD speler alle mogelijke tracks op een CD ook kan aflezen. Ook deze laatste test hebben we tot nu toe nog niet gezien op andere test CD's. Al met al een heel aardige testdisc, met een aantal unieke signalen, die van groot nut kunnen zijn voor de hobbyist. De prijs is ook hobbyist vriendelijk, f 14,95. Inlichtingen: Red Bullet International CV, Alexanderlaan 2, 1213 XS Hilversum, tel. 035- 857841.

### DUMPHANDELS DEEL 9

у.

Het eind van onze speurtocht naar dumphandels begint toch langzamerhand in zicht te komen. Hoewel we уап verschillende lezers hoorden dat men de serie erg op prijs stelt, hebben we toch maar weinig dumpadressen binnen gekregen. Wie er nog een weet: we houden ons aanbevolen. Deze maand gingen we op bezoek bij een firma die bij de meeste RAM lezers niet onbekend zal zijn: BACO uit IJmuiden.

Veel groter dan we dachten

We hadden in RAM natuurlijk wel eens een advertentie gezien van BACO, maar — en dat lag kennelijk aan ons daaruit kregen wij toch niet de indruk dat het ging van een zeer grote superdump. Welnu, daarin hebben we ons aardig vergist. Wie op een vrije dag de moeite neemt naar de Kromhoutstraat 36-38 in IJmuiden te rijden (men moet de borden volgen strand-park zuid) zal nog voor een aardige verrassing komen te staan. BACO heeft zich gespecialiseerd in 3 groepen. Kleding, medische produkten en electronica. Over de kleding willen we in RAM niet teveel zeggen. Natuurlijk vindt men er het bekende legergroen, maar ook veel andere kleding, het meeste nieuw. "e Zomers specialiseert men zich іп campingartikelen. Heel interessant is de medische dump. Waarschijnlijk is BACO de enige medische dump in Nederland. BACO koopt medische apparatuur van ziekenhuizen, de BB, stoppende tandartsen, 'tleger, enz. Zo heeft men onlangs vrijwel alle apparatuur van de opgeheven tandartsfaculteit van de universiteit uit Utrecht weten te kopen. Je kunt het zo gek niet opnoemen of het is er wel te vinden: operatietangen, scalpels, een cystoscoop (om in holle ruimten te kijken) een electromagneet om staalsplinters uit ogen te halen, hoofdspiegels en lampjes, tandartsspiegeltjes, arterieklemmen, amalgaanspuiten, doktersjassen, ondersteken, hartreanimatieunits, een longcapaciteitsmeter, complete tandartsbehandel stoelen met boren en luchtinstallatie, een oude röntgencamera voor tandartsgebruik enz, enz. Nu kunnen we ons voorstellen dat u minder geïnteresseerd bent in een ondersteek of een verpleegstersbel, maar medische tangen zijn niet te versmaden. We zagen langebek knabbeltangen, om heel diep in het inwendige van een apparaat een draadje af te knippen en klemscharen waarmee je perfect een

moertje op een zeer moeilijk bereikbare plaats kunt houden. Gemaakt voor het beste en veerkrachtigste roestvrijstaal, zijn dat hele handige hulpmiddelen, die nieuw enkele honderden guldens kosten. Bij BACO vindt u ze voor rond de twee tientjes. Maar de electronica zal u natuurlijk het meest interesseren. BACO heeft allereerst veel onderdelen, weerstanden, condensatoren, waaronder ook blokcondensatoren voor hoge spanningen en 125 volts gloeilampen. We zagen er vliegtuigantennes in de vorm van een staartstuk, sloopunits, zeer veel connectoren van legerspullen, antennesprieten op keramiek, blowers 12 x 12 cm 110 volt met een 2 micro farad condensator voor 220 volt tezamen voor f 9,95, een 1600 Watt scheidingstrafo voor maar 100 piek, alle mogelijke sloopprinten en veel uitneembare sprietantennes van legersetjes, bijvoorbeeld de BC 1000, kleine legersprietjes f 2,50, de grote f 5,00. Veel van deze genoemde onderdelen komt uit sloopapparatuur of was service onderdeel, maar BACO heeft ook wel nieuwe onderdelen. Zo kosten weerstanden maar f 3,50 de 100 stuks. Voor verzamelaars en reparateurs is het goed te weten, dat BA-CO ook nogal wat buizen invoorraad heeft, waaronder ook veel amerikaanse buizen uit oude legerapparatuur. Dan de apparatuur. Er zijn wat stellingen met scanners, 27MC apparatuur en allerlei andere nieuwe apparaten zoals telefoons, maar wat het meeste

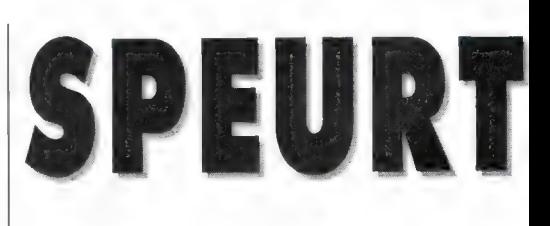

door W. BOS

opvalt is een hele wand vol meetapparatuur. Daarbij vielen ons twee zaken op. Allereerst: de conditie van de apparaten die was over het algemeen erg goed. Geen gedeukte of oude sloopspullen, alles zag er netjes uit. Ten tweede zat op vrijwel ieder apparaat een sticker met de omschrijving, de prijs en het woord 'getest'. Waar die sticker 'getest' opzit (circa 90%) betreft het apparaten die een werkingscontrole hebben gehad en verkocht worden met werkingsgarantie. Dat is voor veel mensen een prettige zekerheid. In een aantal gevallen zit het handboek bij het apparaat en wanneer het er niet bijzit, kan BACO het toch vaak leveren. En wie nu denkt dat deze geteste apparatuur extra duuris, vergist zich. We vonden BACO beslist niet duur. Een paar prijzen en apparaten hebben we voor u opgeschreven.

Philips PM 2441 digitale voltmeter: f 190,-, een Philips GMS 6212 analoge millivolt (buis)voltmeter: f 79,-. Een geigerteller (leger): f 95,-. Een teletype (telex)/telefoonconverter uit het leger: f 19,-. Een Rhode en Schwarz Polyscoop SWOB (wobbler tot 400 MHz): f 495,-, een Rhode en Schwarz Panorama adapter ES 140: f 225, een Hewlett/Packard 618B SHF meetzender (3,8-7,6 GHz): f 490,-, een Tektronix oscilloscoop 454B (30 MHz, 1 kanaals, delayed time base): f 490,-, de Tek 516 dual beamscoop, 2 x 15 MHz: f 495,-, een Rohde en Schwarz UHF meetzender SDR (300-1000 MHz):

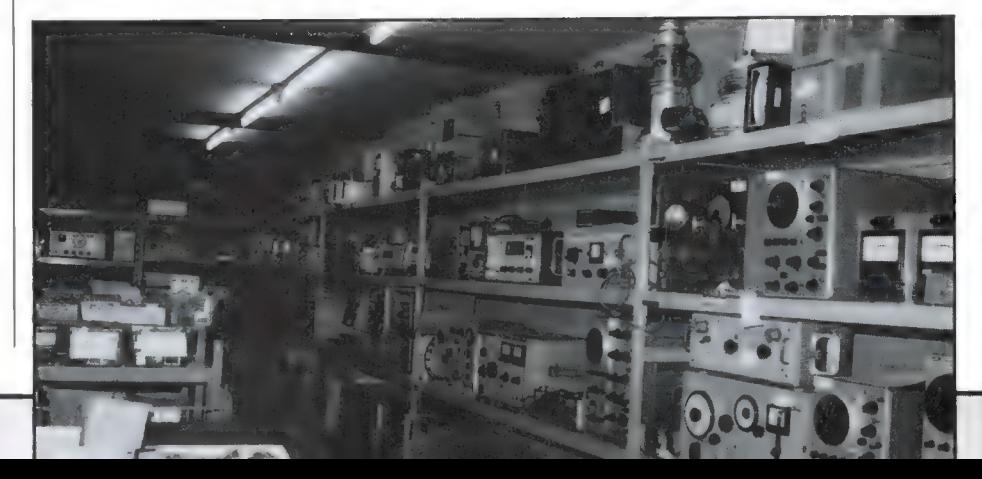

56

OCHT... DUMPHANDELS

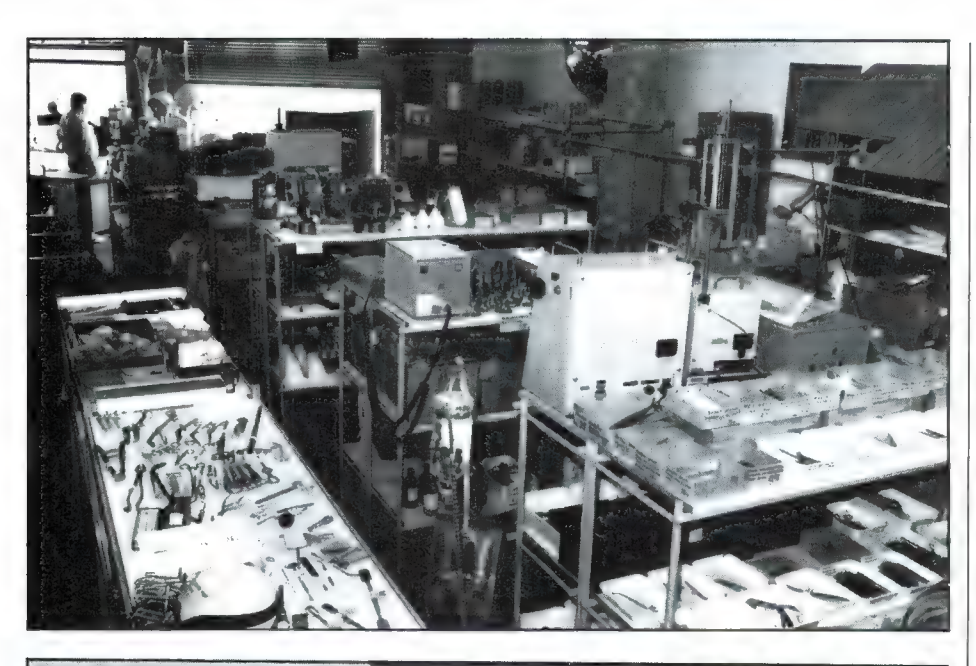

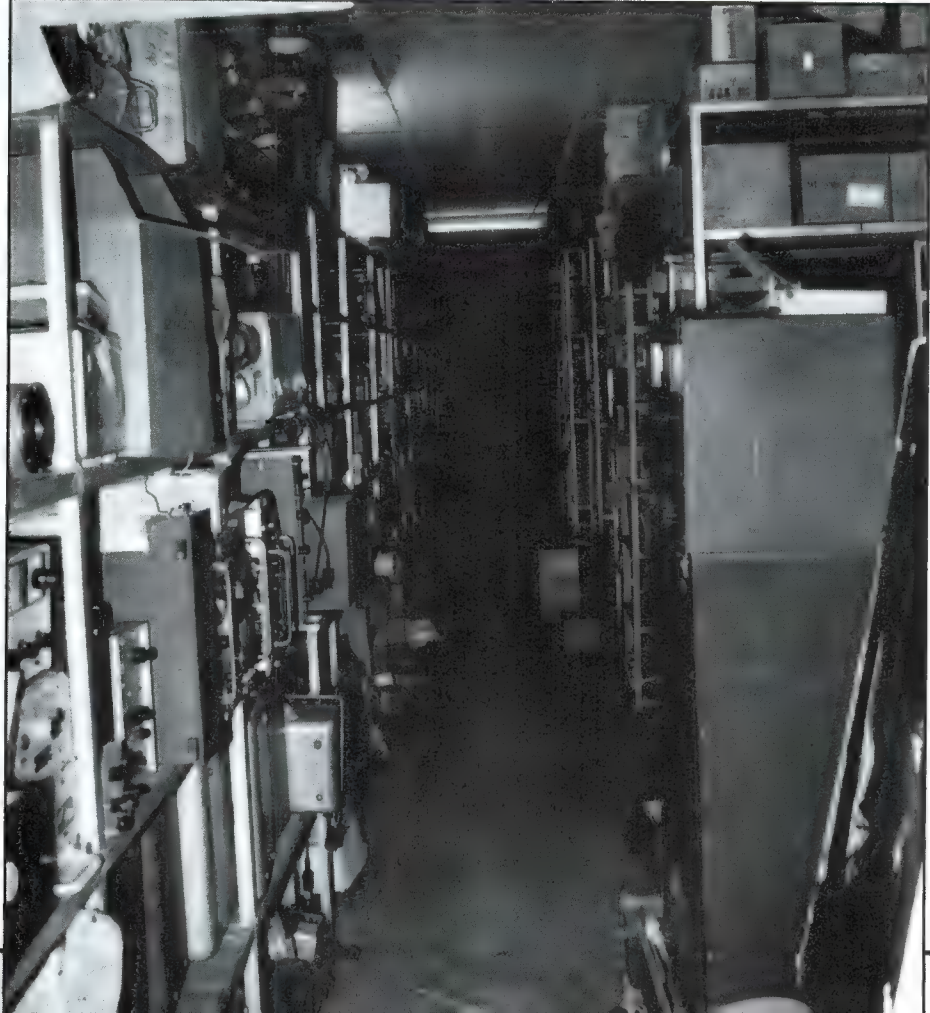

f 290,-, een Hewlett/Packard 606R meetzender (50 kHz-65 MHz): f 395,-, een Philips penrecorder (x-t schrijver): f 140,-. Een Marconi zwaaimeter TF791B (14-250 MHz, 0-75 kHz) samen voor f 95,-. Een HP pulsgenerator212 AR f 100,-. Philips RS232 datamodems f 100,- enz. U ziet dat de prijzen beslist niet gek zijn voor werkende apparatuur met garantie. Naast de meetapparatuur is er gelukkig ook nogal wat legerapparatuur bij BACO te vinden. Een paar voorbeelden: echte BC 221 frequentiemeters met instel- en calibratieboek uit '40-'45: f 59,-. De bekende R108 ontvanger (20-28 МН?) inclusief de 24 volts omvormer f 120,-. Een leger radar testset met zeer veel fraai 10 GHz materiaal voor f 75,-, de RT67 (27-34) en de RT68 (37-55 MHz) sets, hoofdtelefoons en microfoons van legerzend/ ontvangers, de bekende leger langedraad (30 mtr) antenne op haspel f 29,-, een GRC 3030 zend/ontvanger voor 2-12 MHz, waarvan de zender om wettelijke redenen onbruikbaar is gemaakt maar waarvan de ontvanger perfect werkt voor f 145,- en nog veel meer. Toen we tegen Bas BACO (zo noemt iedereen de eigenaar) zeiden dat we vonden dat hij veel had staan, werden we met ееп grote grijns meegenomen naar liefst drie enorme opslagloodsen, waar nog honderd keer zoveel apparatuur en spullen stonden als in de toch al niet kleine BACO winkel. Dat ziet u wel op de foto. Een bezoek dat natuurlijk niet voor elke klant mogelijk is, maar waar verzamelaars van legerapparatuur heel veel van hun gading kunnen vinden. Dus wanneer u een bepaald apparaat zoekt is het de moeite waard te vragen of ze het toch niet hebben.... BACO is geopend van 9-6, op zaterdag van 9- 5. Het is zeker de moeite waard eens een middag of een ochtend te gaan snuffelen. Het adres is: BACO, Kromhoutstraat 36-38, 1976 BM IJmuiden, tel 02550-11612.

t

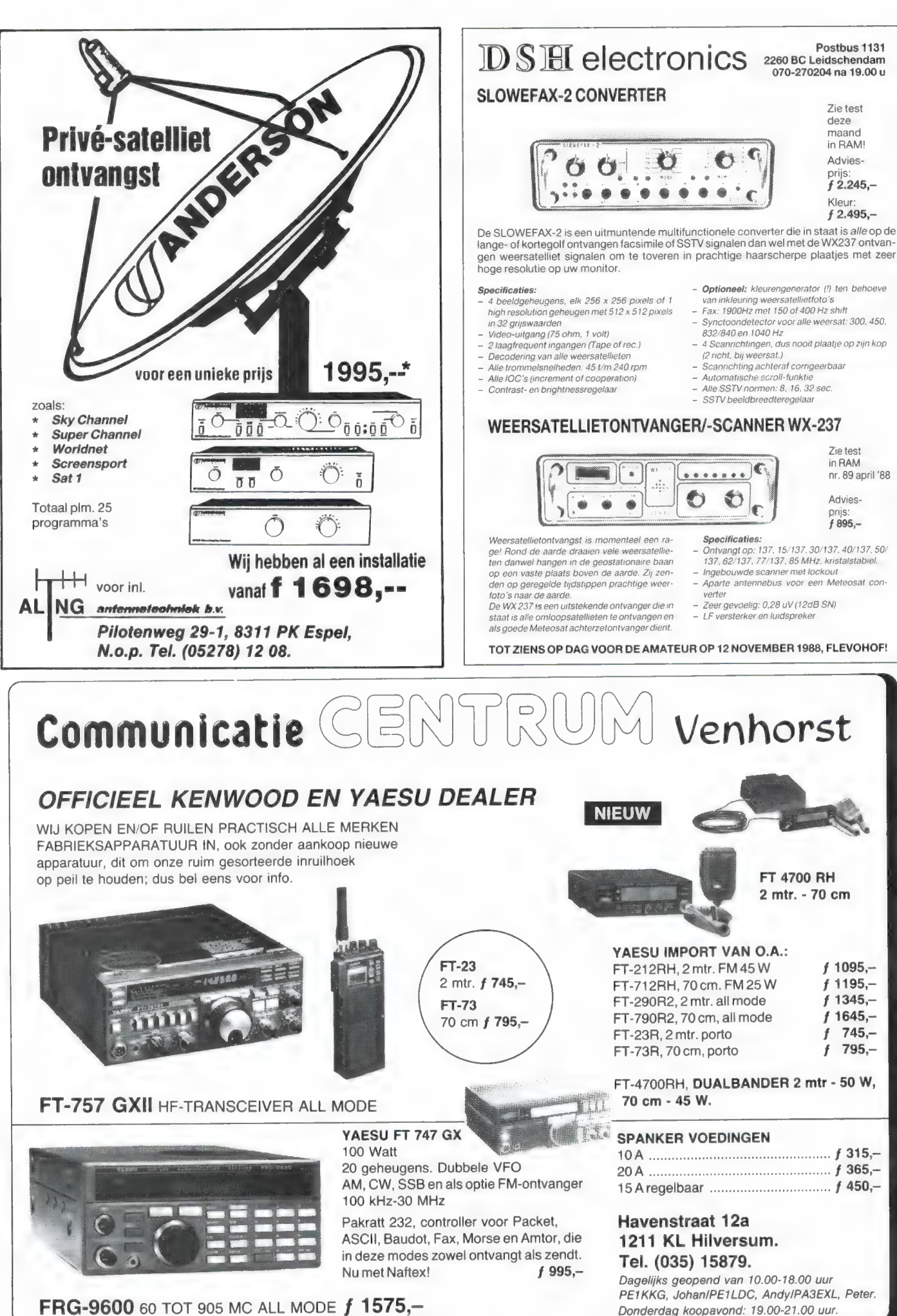

### EEN PERFEKTE KOMBINATIE:

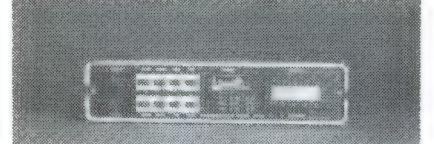

comsat/dartcom dc137d professionele weersatellietontvan- wraase fx666 beeldgeheugen 512x512x64 punten/grijstinten ger met synthesizer, s-meter en frequentieaanduiding video- en rgb-uitgang 50/60 hz masterfrequentie tel. 085-649925 f 1.245,- f 2.895,-

## DIGISAT MS/DOS

— Weersatelliet/persfoto/weerkaartdekoder.

— Werkt op elke 100% IBM compatible XT/AT computer met EGA of hoger.

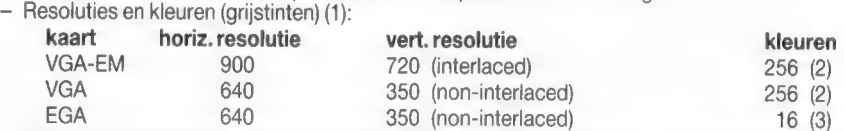

- Filmmode/dubbelprojektie/zoomfunkties(GEM output/hardcopy in 64 grijstinten/timerfunkties/<br>
beeldbewerkingen/meerdaagse overzichten/muisbesturing/etc., etc.<br>
- Wordt direkt in slot geplaatst.<br>
- Introduktie DIGISAT MS/DO

(MS-DOS/JBM XT/AT zijn gedeponeerde handelsmerken)

### ACTIEVE KORTEGOLF-ANTENNE Type VS30, een echt goede actieve antenne voor een ontvangstbereik van 10 Khz tot 30 Mhz voor<br>een aantrekkelijke prijs: Ook leverbaar voor dezelfde prijs, VS 900, frequentiebereik 20 tot 900 Mhz

Voor elke luisteramateur die geen grote antennes kan plaatsen is dit een goed alternatief

Plaatsing onder dak, aan de t.v. mast of desnoods buiten aan het kozijn is voldoende voor een optimale ontvangst, soms beter dan een 20 m langdraadantenne.  $\mathbb{R}^n$ 

Het nadeel van de meeste goedkope en soms ook duurdere | actieve antennes met 10 db of meer versterking kunt u zelf<br>| ondervinden wanneer u in de avonduren op b.v. 10 m een ondervinden wanneer u in de avonduren op b.v. 10 m een<br>heleboel omroepstations kunt ontvangen, alleen deze stations horen hier niet thuis; ze worden door intermodulatie in de antenneversterker zelf geproduceerd. Als logisch gevolg hiervan zijn echte signalen vaak gestoort of zelf onhoorbaar worden. Onze antennes zijn gebaseerd op de nieuwste ontwikkelingen in de ontvangsttechnieken en bieden optimale prestaties, ook wat betreft de mechanische stabiliteit en de afwerking.

De stroomvoorziening geschied door de antennekabel, de<br>passende voeding wordt meegeleverd, evenals een universele<br>bevestigingsbeugel voor mast - en kozijnmontage.<br>Doordat de antenne maar 75 cm lang is kan hij werkelijk ove

De garantietermijn is 6 maanden, levering onder rembours of na vooruitbetaling op postgiro 3941425, afhalen aan de zaak

Verzending door geheel Nederland, na vooruitbetaling op postrekening 3941425 of onder rembours.

HOKA ELEKTRONIK <sup>Openingstijden:</sup> Willa Elsa", — Feiko Clockstraat 31, 9-12 en 13 tot 18 uur.

9665 BB Oude Pekela, tel. 05978-12327 Оіпѕаадѕ zijn wij gesloten.

## Radio Verhelst — HULST van der Maelstedeweg 4, tel. (00 31) (0) 1140 12261

### Het Beste van het Beste SCANNERS, CB APP., ZENDERS, ANTENNES

Nieuw op de markt en reeds hardlopers 3 computer scanners van Realistic:

PRO 38 — 10 kan. — draagbaar — scan funktie — banden: 68-88/ 136-144/144-148/148 174/406-512 MHz. f 398,-/7.560 Bfr. PRO 33 — 20 kan. — draagbaar — scan + search — banden: 68-88/ 136-174/380-512 MHz f 498,-/9.460 Bfr.

PRO 34 - 200 kan. — draagbaar — scan + search — banden: 68-88/108-135/136-174/380-512/806-824, 9375 / 851, 1125- 868, 9375 MHz. f 898, -/17,060 Bfr.

ma vooruitbetaling op postgiro 3941425, afhalen aan de zaak Diverse tafelmodellen, in prijs variërend van f 448,- tot<br>met een uitvoerige demonstratie is altijd mogelijk. f 1398,-/8.510 tot 26.560 Bfr. met als nieuwkomer de

> PRO 2004 — 300 kan. — basis — scan + search — banden: 25-520/ 760-1300 MHz. AM/FM. wide/narrow band, zero matic, meer dan 200.000 frequenties, gevoeligheid 0,4 uV, f 1.398,-/26.560 Bfr.

Bij aankoop gratis frequentielijst België.

Batterijen en lichtnetadapter niet inbegrepen.

(1) Als vergelijking: WRAASE FX666 is maximaal 512x512x64 grijstinten. Al onze prijzen zijn al onze prijzen zijn (2) Analoge multiscan monitor noodzakelijk. inklusief B.T.W., inklusief B.T.W., exklusief verzendkosten. inkl

COMSAT VELP,

Postbus 36, 6880 AA Velp.

ТП

## "Тһе computer for people on the move"

# 288

De 788 is een nieuwe computer ! ! En ieder is het er over eens; dit is geen gewone computer; ... dit is een geval apart!

Zeker is dat de Z88 portable computer een aantal bijzondere eigenschappen heeft. Want de Z88 weegt nog geen kilo, heeft het formaat van een A4-blad, werkt (evt.) op 4 penlightbatterijen, heeft alle software in ROM en past wel drie maal in uw koffer of tas.

Want de Z88 is het ideale instrument voor de vertegenwoordiger, de reiziger, de zakenman,

De Z88, portable computer, is uitbreidbaar met 32k, 128k of 512k RAM of Eprom-packs tot max. 1,5 Mb. Eenvoudige communicatie met PC's en ST's via RS-232; zowel tekst als ook bestanden (zelfs Wordstar en Lotus 1-2-3) en aansluitbaar op elke printer. Alle software in Eprom: о.а. tekstverwerker, data-base, spreadsheet, diary, agenda, calculator.

De prijs van de Z88 zal u verbazen: slechts  $f$  995,- (excl. BTW)

Vraag de gratis kleuren-brochure aan bij

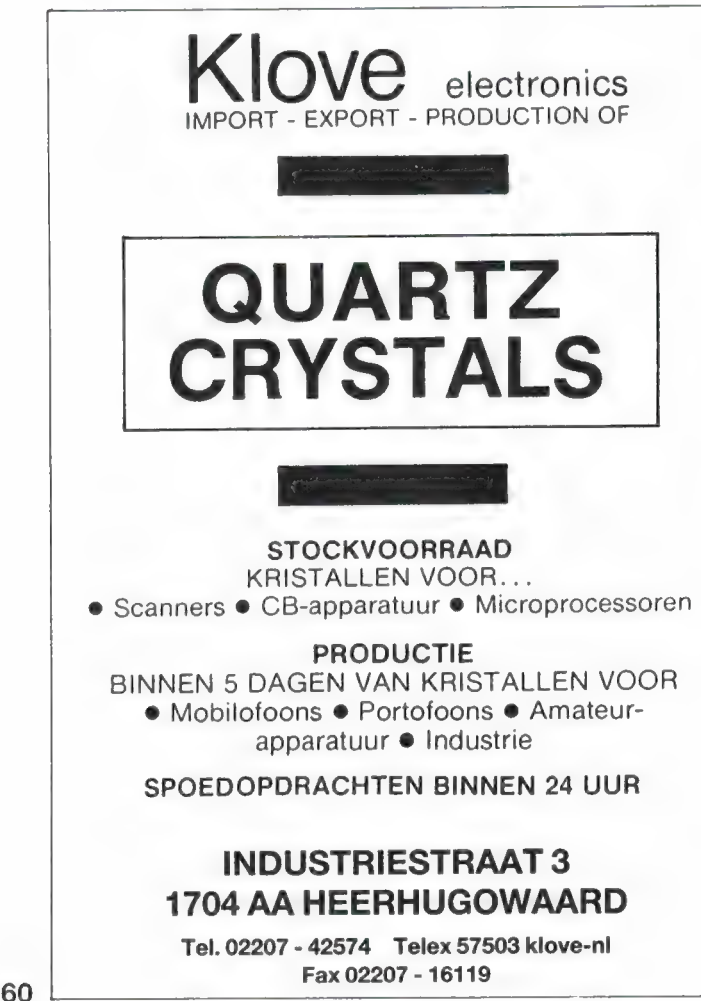

## degeen die alles bij de hand wil hebben.<br>De Z88. portable computer, is uitbreidbaar met 32k, 128k of 512k RAM Data-Skip Gouda 01820 - 20581

## HARRY LAMMERTINK

Rijssensestraat 4 - 7642 CX Wierden - - Tel. 05496 - 75785

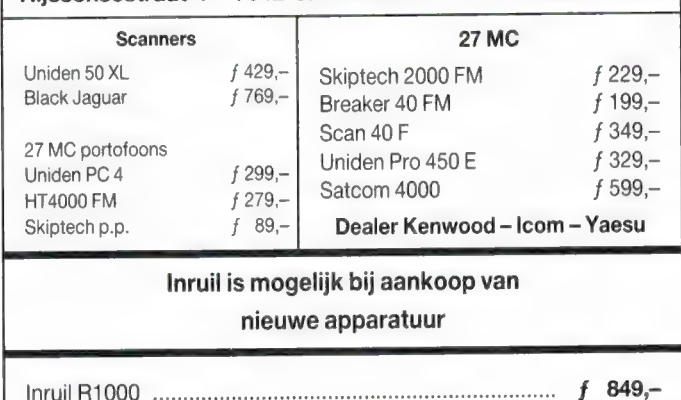

### Inruil is mogelijk bij aankoop van nieuwe apparatuur

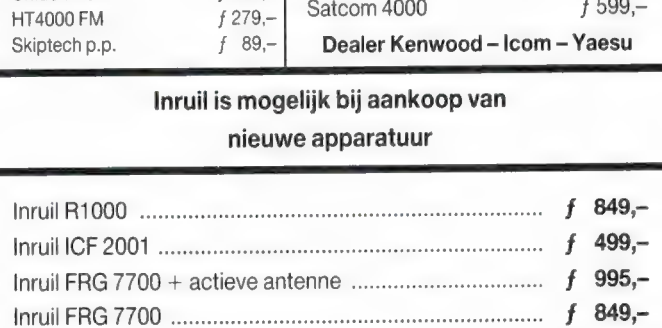

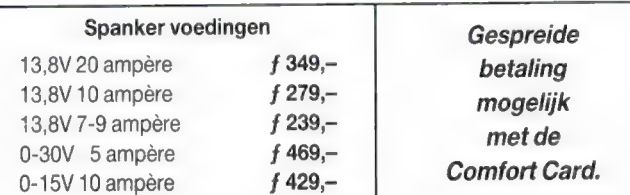

Tussentijdse prijswijzigingen voorbehouden. Verzending uitsluitend onder rembours.

Tot  $f$  250,- berekenen wij  $f$  7,50 administratiekosten.

Dinsdag gesloten. Vrijdags koopavond tot 21.00 uur.

# portan in 1970  $\sim$   $\pm$   $\pm$

### Ram software service

### De computerprogramma's uit RAM zijn ook verkrijgbaar op cassette!

Voor de ZX 81, ZX Spectrum, VIC 20, Commodore 64, MSX zijn de programma's uit een aantal nummers van RAM tezamen op band gezet. De programma's zijn niet beveiligd en derhalve listbaar en veranderbaar. De prijs per cassette is f 12,50; dat is slechts f 1,25 per programma.

### 2Х 81

TAPE 1: (RAM no. 31 t/m 35) Knikkers, QTH locator, QTH berekening, Morse-tekst, Tekstmorse, dB berekening, Mondriaan, Renumber routine, Kalender, Berekening van electr. kringen.

TAPE 2: (RAM no. 36 t/m 39) Cassette index, Anti-rol, Ramtop-poken, Dec-Binair omzetten, Goud zoeken, Bol plotten, Laat je niet pakken, Jackpot, Weerstand kleurcode, Eén-armige bandiet.

TAPE 5: (RAM no. 40 t/m 41) Bio-rithme, Vallende sterren, Zeeslag, Hou ze gevangen, Deci-maal/BIN AIR omz., Catapult, Morse-seinen, Hex dump, Kunst. Yahtzee, Vier op een rij.

TAPE 7: (RAM no. 42 t/m 44) Ruimtereis, Mistogram, Snelle Bol, Geld, Grote letters, Display, Duikbootjager, Poézie, Galgje, Invader, Spiraal en een 1600 baud snellaad routine: "snel-lader"

TAPE 9: (RAM no. 44 t/m 47) Rente, Adresbestand, MC routine, Scoring en screen, QTH locator, Kleurcode, Frequentie memo, Telefoonbestand, Mini tekstverwerker, Scroll in 4 richtingen, Mastermind.

TAPE 14: Logboek voor zend- en luisteramateur (ZX). Dit programma vervangt het papieren logboek waarin verbindingen en gehoorde stations worden opgeschreven. Dankzij machinetaalroutine razendsnel terugzoeken. In 16k ZX 81 ruimte voor 11.000 karakters. Zie beschrijving in RAM no. 50 incl. uitv. Nederlandse handleiding Hfl. 25,-. Incl. verzendkosten.

TAPE 15: Frequentielijst voor scanner en kortegolfluisteraars (ZX 81). Frequentie opslagprogramma voor het aanleggen van frequentielijsten voor scanner en/of kortegolf-luisteraars. Dankzij machinetaalroutine razendsnelle op- en terugzoekmogelijkheid. Zie beschr. in RAM no. 50. In 16k ZX 81 ruimte voor 10.500 karakters. Incl. uitv. Nederlandse handleiding Hfl. 25,-. Incl. verzendkosten. TAPE 18: (RAM no. 48 t/m 53) Inhoud: Marslander, Bomber, Demo, Pocman, Etiket, 3x ZX speciaal, Morse, Plotter, Frogger, Watch Out, Tok. TAPE 24: (RAM no. 54 t/m 59) Inhoud: Singlebestand, De laatste steen, Kassman, Weerstandswoorden, Explosie, Crypto, ICOM R70 besturing. TAPE 26: ZX 81 (16K) (RAM no. 59 t/m 65) Tekenprogramma, Red Baron spel, Russische roulette, Super Drawer tekenprogramma, Uitzettingscoêfficiënten, Casino, Reactie-test, Ruimteschip, Rangschikker, Fire-attack

### MSX

Е

TAPE 23: (RAM no. 54 t/m 57) Inhoud, Kaleidoscoop, Bol, Spiraal, Morseseinen, Input, Telefoonbel, Geluidseffekten. Blues datum programma, Super-tekenprogramma.

TAPE 25: (RAM no. 58 t/m 63) Fotobestand, Kanonnengevecht, Mousetrap, Staafdiagrammen, TV-iestbeeld, Adressenbestand, Energie-verbruikdiagram, Tekenprogramma, Hi-res, Bol, Idioom vertaalprogramma.

TAPE 29: MSX (RAM no. 65 t/m 70) MSX Logo, Lissayous, Palet, QTH, Poker. Lijst, Mousetrap. Weercode, Kaleidoscoop. Play. Muziek van Toshiba Synthesizer

### **SPECTRUM**

TAPE 4: (RAM no. 39 t/m 43) Plot 1 en 2:<br>Packman, Lissayous fig., Pak de wezens, Weer-Packman, Lissayous fig., Pak de wezens, Weer-<br>standsberek., Hoeveel geheugen gebr. een prog., Freq./golfl. omzetter, Worm, Metselaar, Lopende man, Adventure game.

TAPE 8: (RAM no. 43 t/m 45) Alien, Mastermind, 64 kleuren Morse, Slang, Tekenen, Op jacht naar de schat, Muziek, Goal, Hond, Doolhof.

TAPE 11: (RAM no. 47 t/m 50) Renumber, Potie duizend, Snelle bol, Spectello, Puzzel, Bestanden, Educatief, Bytes naar data, Killer-comet, Laser-

TAPE 17: Weercode programma's voor 48 K Spectrum (RAM 51) Dit programma zet de 5 cijferige code die metrostations op de kortegolf uitzenden direct om іп het weerrapport. Het programma herkent de codes uit vrijwel alle landen ter wereld. Het is alleen bruikbaar wanneer men beschikt over een 48 K Spectrum met het hulpprogramma Beta Basic, zie het artikel in RAM 51. Ook op deze cassette staat een adressenbestandsprogramma dat via Beta Basic werkt.

TAPE 21: (RAM no. 50 t/m 53) Inhoud, Duiveldoder, Yahtzee, Vader Jacob, Functie-toetsen, Mastermind, Vergroten, Pixel scroll, Boekenbestand, Wilhelmuslied, Eeuwig durende kalender, Beta Basic Biorithme.

TAPE 27: Spectrum (RAM no. 54 t/m 63). Kipspel, Machinetaal lezen, Run voor microdrive, Darten, Meteorenstorm, Deleten van regels, Renumber utine, Eeuwig durende kalender, Sterrenhemel, U.D.G. ontwerper

TAPE 31: Fire-Zone, Muizen, Plotter, Educatief, Boter-kaas-eieren, Digitale klok, Slalom. U-boot.

### VIC-20

TAPE 3: (RAM no. 36 t/m 40) QTH locator, Morse-seinen, Defender, Hypnotic. Tik-tak-tor, Tape worm, Zendamat. DX logboek, Posttarieven, Space-war, Blokkeer de bal.

TAPE 6: (RAM no. 40 t/m 44) Fruitmachine, Screenprint, Cylon Attack, Kleurenhulp, Ruimteaanval, King-Kong, Dubbele letterhoogte, Alarmklok, Vic-swing, Keyboard muz. progr.

TAPE 13: (RAM no. 44 t/m 49) Kleurcode omzetter, Galgje-raden en logic, Invictors, Happer, Yogo, Energieverbruik, Toetsblieb, Functietoetsen, vic grafiek, Reflector.

TAPE 20: (RAM no. 50 t/m 54) Inhoud: Space invasie, Reactietester, Tekstverwerker, Piramidepuzzel, Sjoelen, Staafdiagrammen, Ascedant berekening, Antenne berekening, Graphic maker, Dec /Hex Dec converter, Renumber routine, Eliza.

TAPE 32: Hungry snake, Tekst-display, EF TEE draw, Printer, Can-can-polka, When the saints, Catcher, Doolhof, Wereldtijd, Autorace, Functietoets, Wall-raider.

### COMMODORE 64

TAPE 10: (RAM no. 44 t/m 47) Morse trainer, Maanlander, Karakterloep, Scratcher, Lissayous figuren, Frisse duik, Toets blieb, Routine, Kikkers, Morseseinen, Vrolijk deuntje, Decibel booreiland TAPE 12: (RAM no. 47 t/m 51): Energieverbruik, Codec, Blokkentest, Dec/Hex-converter, Spriteeditor, Hypnotic, Spookrijder, Lichtkrant voor 50 regels, Galagen, Dubbele breedte op printer.

TAPE 16: Frequentielijst voor scanner en kortegolfluisteraars (Commodore 64) Frequentie opslagprogramma voor het aanleggen van frequentielijsten voor scanner en kortegolf-luisteraars. Razendsnelle terug- en opzoekmogelijkheden ook per rubriek. Zie beschr. in RAM no. 50 incl. uitvoerige Nederlandse handleiding Hfl. 25, - Incl. verzendkosten.

TAPE 19: (RAM no. 51 t/m 53) Inhoud, Kleurcode berek., Reactie tester, Gluren in geheugen, Aan elkaar voegen van 2 Basic prog., Renew of Old commando, Lotto invullen, Tabulator, Tape index printer, Tekstbord/Lichtkrani, Snellader.

TAPE 22: (RAM no. 54 t/m 57) Morseseinen, Harmonischen (simons basc.), Hubert, Sprite hulp, Inktvis 1, Inktvis 2, Inktvis 3, Scorebord - klok, peekshow, multidisk.

TAPE 28: Commodore 64 (RAM no. 59 t/m 65) Rekenen, Catchrunner, Adressenbestand, Cassette 'wikkel printen, Ere-divisie bijhouden. Superprog. Chickenfarm, Eliza, Verdwenen getal, Labyrinth, Art-galerie in Simons Basic.

TAPE 30: Morse, Kristal-omrekening, Priemgetal Sneltypen, Graphic Tool, Life, Labels, Tape-O-Theek, Biorithme, Analoge klok.

### ANTI-MAGNEETVELD STICKERS

De sorteermachines van de PTT gebruiken magneetvelden. Daardoor kan een diskette of cassette worden gewist, waardoor ze niet meer laden. De PTT stuurt enveloppen niet door het magneetveld, wanneer daar duidelijk op aangegeven is dat de inhoud daar niet tegen kan. RAM heeft daarvoor speciale felgekleurde stickers laten maken met de tekst: "CASSETTE - niet door magneetveld".

Inclusief verzendkosten kosten de stickers f 5.- voor 30 stuks, f 7,50 voor 60 stuksenf 12,50 voor 100 stuks

### NIEUWE TAPES WEDSTRIJD CASSETTE TAPE 33: MSX programmer wedstrijdcassette.

De beste programma's van de RAM/ Philips MSX programmeer wedstrijd uit RAM 75, met onder andere MADMAX, Sterrenbeelden, Bubble, Zeilboot, Bij, Paint en vele andere. Tape 34: Geen computer programma's maar computer-muziek, af te spelen op elke cassette recorder. Muziek van Commodore, MSX, en diverse synthesizers.

### HOE TE BESTELLEN

De cassettes kosten f 12,50 per stuk afgehaald bij RAM, Passage 5 te Zandvoort. Tel: 02507 - 19500. Per post bestellen is ook mogelijk. Dan komen er per cassette f 2,50 verzendkosten bij. Stuur in dat geval een enveloppe met giro- of betaalkaart of Eurocheque van f 15,-per cassette aan: RAM, postbus 333, 2040 AH Zandvoort. Cassettes 14. 15 en 16 kosten f 25,- per stuk incl. verzendkosten. Zet op de linkerbovenhoek van de enveloppe: Software service.

Heeft u geen giro- of betaalkaarten, dan kunt и ookf 15,- per cassette (f 25,- voor cassettes 14, 15 en 16) via het postkantoor storten op giro 1598540 t.a.v. Radio Amateur Magazine B.V. te Zandvoort. Vergeet bij postbestelling vooral niet duidelijk uw naam, adres en het/de cassettenummer(s) te vermelden. Belgie uitsluitend betalen per internationale postwissel in Hollands geld. Verkrijgbaar bij alle postkantoren in Belgie.

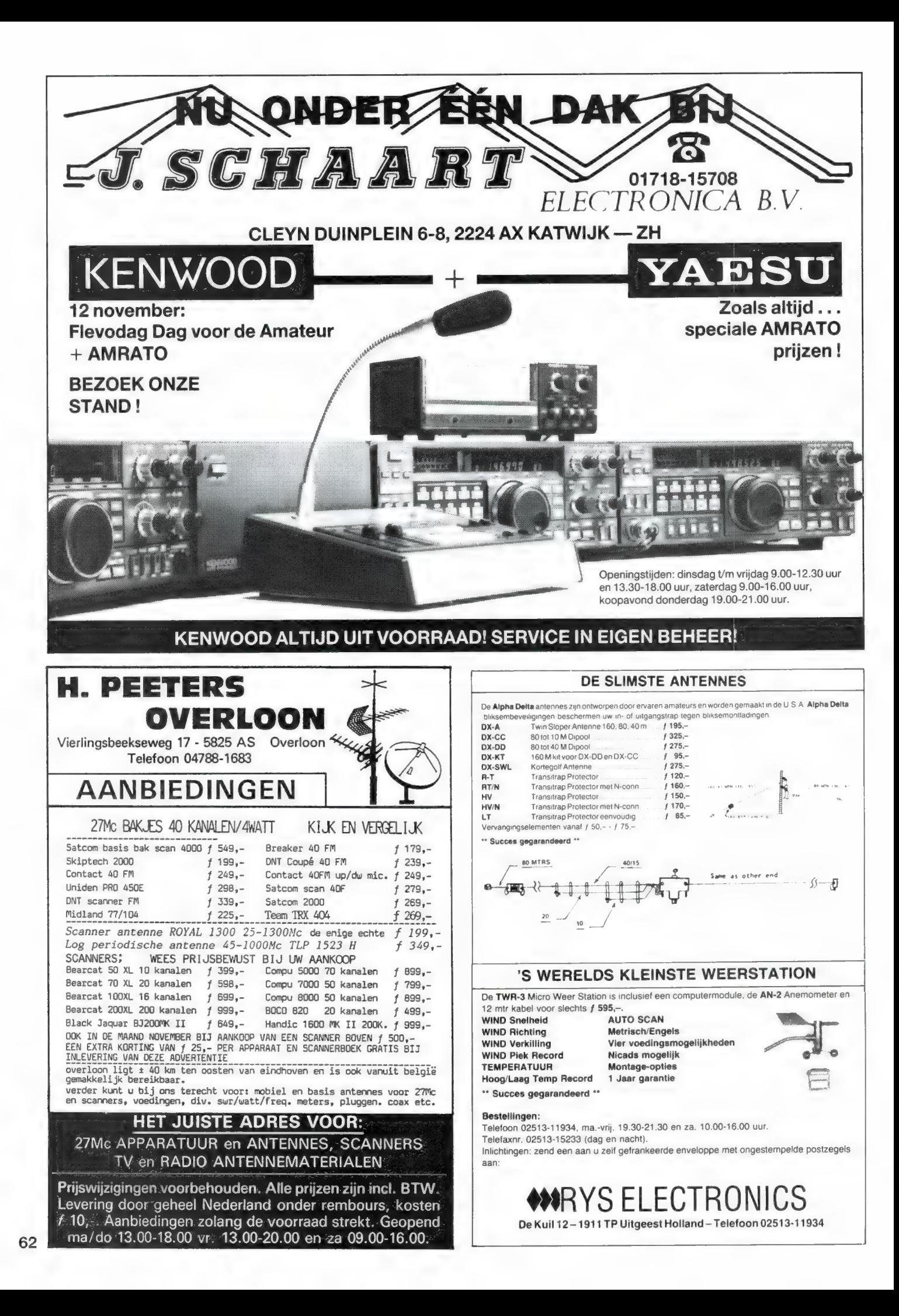

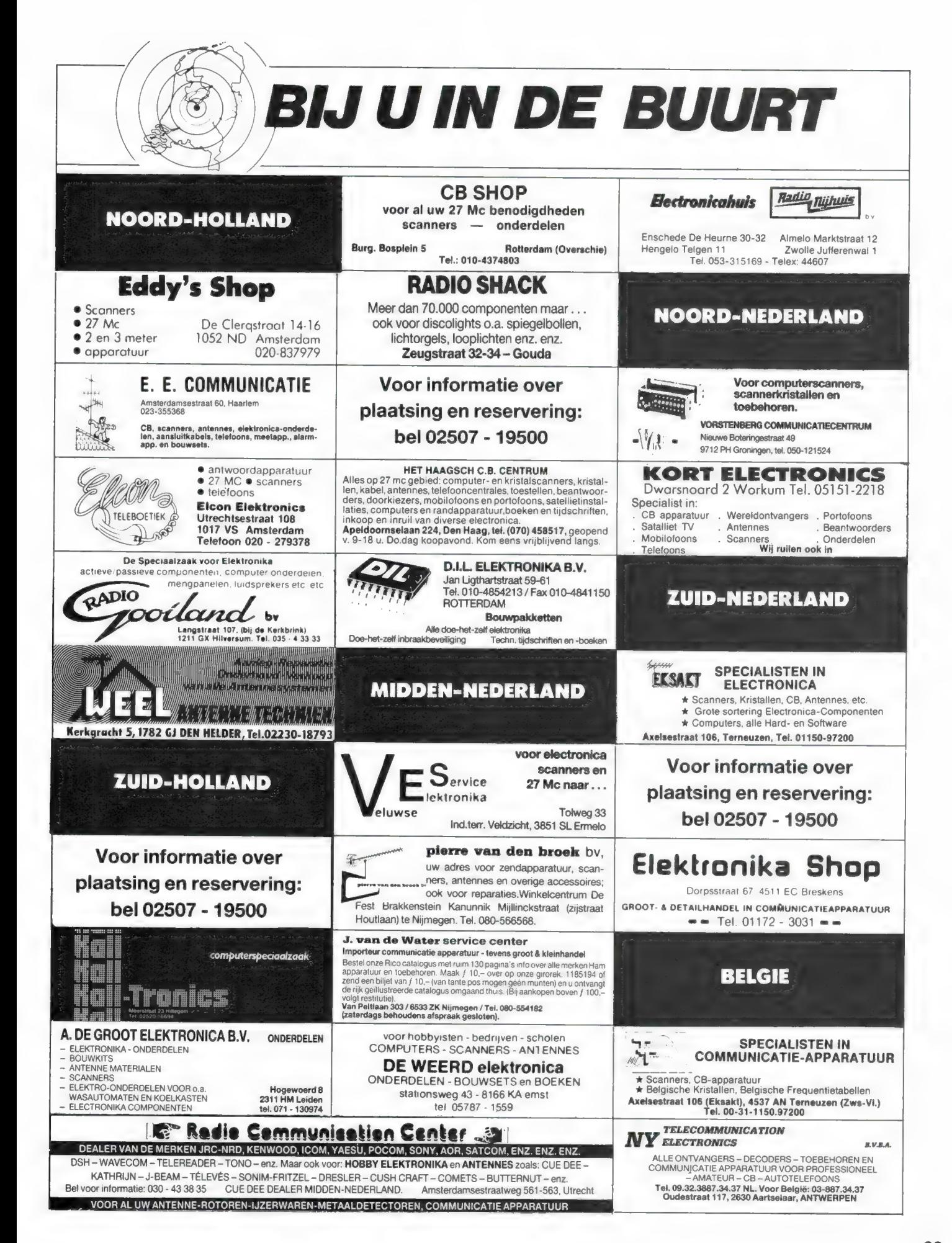

# Vogelzang specialist in elektronika

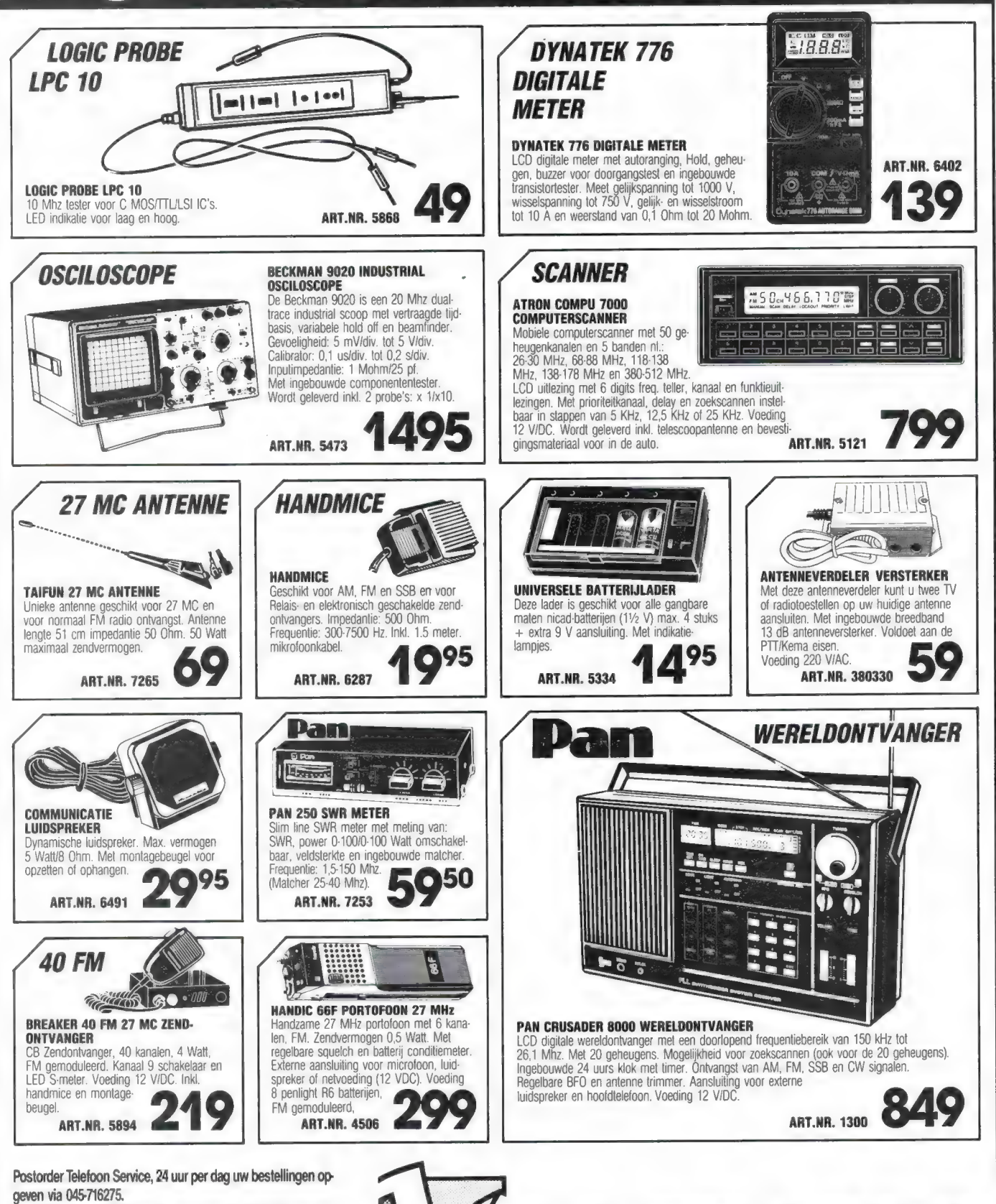

VOGELZANG

Daar kun je niet omheen

Bestellingen en inlichtingen: Akerstraat 19, 6411 GV Heerlen, tel. 045-716275. Alle prijzen inkl. BTW. Minimale bestelkosten f7,. Orders groter dan f 200, franko. Prijswijzigingen voorbehouden. Levering zolang de voorraad strekt. Betaling in Nederland op gironr. 1113345 of onder rembours. Buitenland alleen vooruitbetaling.

EINDHOVEN - HEERLEN - MAASTRICHT

# BREAKERTJES

Te koop: Tektr. oscilloscope type 2215. Nieuw-<br>waarde ƒ 4.500,–, vaste prijs ƒ 950,–. Tel. 02550-<br>17531, maan-dins-woensdag tussen 15.00 en 16.00 uur.

Osborne computer met Wordstar, Supercall, Basic etc. Ruilen voor prima (portabel) computer scanner of voor wereldontvanger met geheugen en SSB CW etc. Tel. 03410-13104.

Te koop Visserijband ontvanger gebouwd uit<br>Philips onderdeel pakketten nrs. NL 1304A, NL<br>2929, NL 2925, NL 3401, NL 2921, NL 2923A.<br>ƒ 100,-. Woensdrecht, tel. 01646-14975.

MSX-1 Canon V20 + kleur. mon. + Sony drive + handboeken. f 850,-. Tel. па 17.00 uur 070- 258314.

Gevraagd: Siemens HF-1048 Hellfax. Klein de-<br>fect geen bezwaar. Tel. 079-518452.

Aangeb.: div. meetapp. voedingen, mikrof. stan-<br>daards + hengels, modems. Gevr. profess.<br>video-app. U-matic tapes, z/w monitor: 15 cm.<br>Accu's voor motorola portof. DR-14. 4V, of<br>303314-DNL 6238. Tel. 02975-66381.

Aangeb. realistic DX302 VSB-LSB-AM-BFO f<br>600,- of ruilen voor 2 meter set. Tel. 071-769930. Те koop: Midland basistoestel. - ІК zoek een scanner, Schrijven naar Olivier, Postbus 86, 8800 Roeselare, Belgié of tel. 00-3251229855. Na 5 uur.

T.k.a. Tandy Matrix-printer DMP-120, parallel en<br>serieel, tractorfeed, papierrol en losse vellen,<br>nieuw, lint, handleiding, in uitstekende staat,<br>voor slechts f 475,-.. Tel. 085-646279.

T.k.a. Tono 7000-E met (AM) Tor f 875,-. Tel. 01844-2104.

Te koop Scanner AOR 2002 z.g.a.n. in de doos + Sony ICF 2001 genegen Handic 0050 of Atzon 5000 in te ruilen of een andere scanner. Tel. 05913-14766.

T.k.: HiFi platenspeler Philips F7511 ƒ 150,– incl.<br>dic., excl. saffier; echo ƒ 120,–; control unit ƒ 45,–<br>stereo microfoon 6 40,–; SWR meter, nw. in doos<br>ƒ 30,–. Tel. 070-291879.

Т.к. computer scanner Bearcat-150. Prijs f 250,- . 2 mtr. porto Kenwood TR-2300 compleet met tas. En auto-slee f 400,-. Tel. 03440-21955.

Scannerluisteraar? En nog geen lid van Scan-<br>search? Dat is eigenlijk ondenkbaar! Schrijft u<br>snel even een kaartje voor meer info. Scan-<br>search, postbus 334, 2740 AH Waddinxveen.<br>Doehet nu!

Gevraagd: oude radiotoestellen of onderdelen van voor 1940: tel. 03450-14379.

T.k. Yaesu FRG 7700 + converter FRV 7700 + FRT 7700 + Tono 550 + monochrome monitor slipstream groen voor f 675,-. Vraag naar Jan Jonkers, 071-120240, na 18.00 uur. T.k. CBM 128 + monitor 1901 + driver 1571 +

cass + joystick + Simonsbasic + power car- | tritge + spellen + boeken voor f 995,-. Vraag | naar Jan Jonkers, 071-120240, na 18.00 uur.

T.k. FRG 7700 met geheugen + ingeb. small<br>pass. filter + FRT 7700 vaste prijs f 1000,-. Paar<br>maanden oude 2 mtr ontv. DAIWA ppl 1000 f<br>150,-.% golf 27 MC antenne f 25,-. Alles met<br>dok. Te bevr. tel. 010-4182124.

Т.К.а. Canon tafelrekenmachine P25D, met | handleiding f 30,-. Assa autokluis, nieuw f 75,—. Sonar inbraak-alarm, bewegings-detektie, met akku-cellen, prima staat f 250,-. 085-646279.

Te koop: Scanner Atron 2000-5000. Ook wel rui-len Digisat moduul, MSX-2 schotel antenne com-pleet met belichter. Satelliet ontvanger 137 500 | Mhz. Bellen na 6 uur. 050-714513.

Te koop: RTTY—CW all-mode decorder pocom AFR-2010 met video-uitgang + monitor + printer. Tel. 05610-12431.

T.k.: Akai GX630DB spoelrecorder, AVO-buizen tester, HS-voeding, tafelmike, koptelefoon, sig-naalinj + tracer, 5/8 mobielantenne, evt. ruilen | voor 2m-set of compl. scanner. R. Walbeek. 04132-64900.

tion receiver computer gestuurd zoals scan. z. prog. z. geheugen. z. SSB. LSB. Direkinprogram, enz. Prijs f 450 — Tel. na 20.00 uur 070-291849. Telefoon-modem voor 800XL/130XE van f 480,voor f 225 — Diverse boeken en tijdschriften van Atari. RAM jaren 85 Ут 88. Micromod.-Turbo-base voor Atari 800XL/130XE. М. Klein, 01184- 70047.

Te koop: cursus (LOI) microcomputer en basic +<br>ZX Spectrum plus met toebehoren. *f* 600,-. Cur-<br>sus ook los f 250,-. Sony AIR 7 (PSB, Air, FM,<br>AM) portable ontv. 40 geheugens. f 650,--. Tel.<br>02152-66385.

Gevr.: voor spectrum 48/128K weersatellietprogramma (A.P.T.) en het programma freq. lijst voor scanner en kortegolf, ook andere comm progr. zijn welkom tegen vergoeding. 04132-50003.

a.r.s. elopta b.v.

Prins Hendrikkade 153 1011 AW Amsterdam

Telefoon (020) 251922

Wereldontvanger Sony ICF 7600 D te koop of rui-len voor een computerscanner, evt. pocket. Tevens gevraagd: AM FM tuner versterker, en een portable kleuren TV. Tel. 01804-25116.

Te koop: NRD 525, Pocom AFR-2010-V en Fritzel Balun 1: 10 (alles ongebruikt in orig. verpakking, en CA 50 М Litze. Prijs: f 5.850,-. Bel: 05704- 1952.

Commodore gebruikers te koop: Telex-Morse converters + userpoortplug en programma, dus aansluiten op koptelefoonaansluiting en draaien f 100,-. Nieuw Kenwood 2000 f 1680,-. Tel. 05620-2628.

| mnd. oud z.g.a.n. in doos f 800,-. Bel: 030-<br>| 886165.

Racal 217 R mech. dis. trans. 0.5-30 MC. 30 ban-<br>den f 1250,-. Inruil mogelijk, tel. 070-898847.

Te koop: 1 converter van KG naar luchtvaartband f 130,-, tafelmike type Leson 512 met toonreg. en VU meter f 50,-. Compl. telef. hoorn voor mob. type minix f 50,-. H. Siegers, Born, 04498 mob. t

8800 in originele staat. Prijs n.o.t.k. R. Bosch, tel.<br>053-311489. Gevraagd: К.С. ontvanger, type: Yaesu-FRG

Te koop: prachtige Radcom (scheeps)zend/ontv.<br>middengolf i.z.g.st. met voeding geheel kom-<br>pleet. Vraagprijs f 1875,-; voeding CTE RG 1200<br>regelb. 10-15 V - 12A. f 295,- en voeding CTE F | Sa: zeer oude Marconi radio type V 2 uit 1922 f | 35 13,8 V § 3,5 A f 35,- alles nieuw; verder curio- | 1695,-; 2 oude hoofdtelefoons van vóór 1940<br>t.e.a.b. Tel. 070-935584 na 18.00 uur.

Wie kan mij helpen aan het tekenprogramma Pi-cas 30 64 voor diskopslag 1541. Onkosten wor- | den vergoed. D. Rosema, postbus 32, 9363 ZG Marum, tel. 05944-1541.

Te koop alle soorten CB bakken о.а. Pr. Dent, Jakson, Lincoln, Galaxi, 54 per star, en Avantie<br>Sigma 4 + Sisma 2. Tel. 05415-2013, b.g.g.<br>! 05423-83749.

T.k. 200 kan. super Comp. scanner Realistic 2021 van nov. "87 f 650,-. Tel. 072-616860.

Te koop: Receiver Realistic DX302 0,01-30 Mhz.<br>| AM-USB LSB. 220V-12VDC digital. Vr.pr. f |<br>| 425,-. 072-612329.

Te koop: 2 toestellen Yaesu 2-meter FM FT 270R<br>40 watt. Uitgerust met tone squels. ƒ 600,– per<br>toestel. Tel. 03-776.98.49 België.

# Infotech M600 code comp. f 1450,-.. Racalkor-<br>1217 60mm. ontv. 1-30 Mhz f 1250,-.. Racalkor-<br>tegolfontv. f 150,-.. – Ara 30 akt. ant. f 200,-..<br>Monitor groen 6 150,-.. Audioprocessor f 150,-..<br>Scanner Bearcat 220FB f 450,-

IBM / MS-DOS compatible ?? Aangeboden: Puiblivi / MS-DUS compatible ?? Aangeboden: Pu-<br>blic Domain Software voor het decoderen van<br>RTTY of CW met uw PC f 15,- per 5¼" diskette.<br>Tel. 053-768083 (Johan).

Te koop: Comp. scanner type Bearcat 20/20 FB. 40kanalen in 7 banden (66 tot 512) aparte air en marinaband. Prijs: f 525,— Tel. 070-553579.

Te koop: Technics stereo versterker — SU — V45A. Dubbel cassettedeck — RS — T20. Synthe-sizer tuner-ST-500 in absolute nieuwstaat. Tel. 04430-14260, na 19 uur.

Te koop gevraagd: Pan Crusader wereldontvan-<br>ger. Tel. 02260-16547.

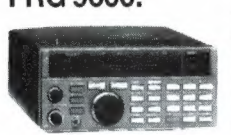

Nieuwste ontwikkeling voor de FRG 9600: Scan/Ombouwprint; voor normale

Let op onze speciale Let op onze speciales!<br>aanbiedingen in 1988!

> Verbeterd: MF filter voor WFM. Vernieuwd: ingangscircuit waardoor hoge gevoeligheid en minder spurious Extra: Antenne connector type BNC

> voor hoge frequenties. Ombouwprijs incl. print:  $f 245$ ,-

### VOOR WIE MEER HOREN WIL !

Vraag naar de nieuwste modellen!

BURDEWICK Aktieve binnen- en buitenantennes van 1,5-30 MHz of 60.900 MHz, prijs vanaf Nieuw: K40 microfoon f 299,-

f 89,-

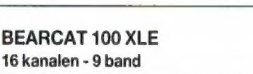

Vraag naar de nieuwste modellen! f 739,- Europese frequenties, bereik en gevoeligheid 66- 88 MHz. gevoeligheid: 0.4 uV 118-136 MHz, gevoeligheid: 0.8 uV AM luchtvaart 136-144 MHz, gevoeligheid: 0.4 uV

144-174 MHZ, gevoeligheid: 0.4 uV 406-512 MHz, gevoeligheid: 0.5 uV Wordt geleverd met draagtas, acculader, oortelefoon en Nederlandse handleiding.

### nu tot 2,4 GHz v.a. **f 795,-**(uit voorraad leverbaar!) ый чьа 1000 im me "ecentration" and  $z = \frac{3}{12}$ жән

Nieuw! POCKET FREQUENCY COUNTER

### FREQUENTIE METING ОР GROTE AFSTAND!

### (zie test RAM nr. 87)

1300 H/A: 1-1300 MHz met voorversterker gevoeligheid 1mV, 27 tot 450 MHz display 8 cijfers.

2400 H: 10-2400 MHz microgolf counter incl. Ni-Cad accu's. Model CCA is de gevoeligste counter voor wie met serieuze security belast is. CCA: 1-600МН2 speciaal voor opsporen van verborgen zenders.

Let op! Supergevoelig < 50 micro-volt bij 150 MHz. Vraag nu naar de gevoeligheidsgrafieken! Model AP-8015: voorverst. 25 dB gain 1 MHz tot 1 GHz, 10 dB gain tot 2 GHz. 8013-S: basis en portable frequentiecounter 10 Hz tot 1,3 GHz, model 8024-S: 10 Hz tot 2,4 GHz.

(de 1300 H/A is de verbeterde versie van de inmiddels uitverkochte 1300Н).

squelchoperated scan! storing.

communicatie en electronica

## **ARMCO**

Beckerweg 19, 9731 AX Groningen Telefoon 050 - 416760 / Telex 77247 ARMCO NL

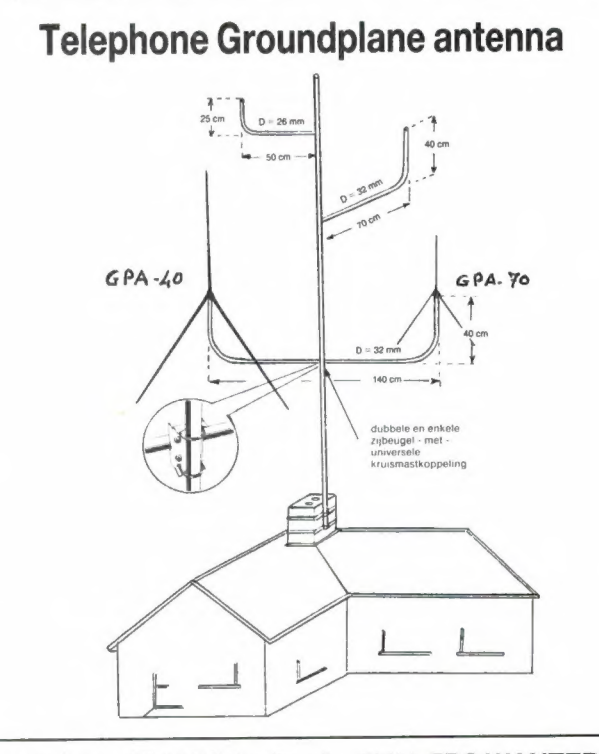

2e Middellandstraat 18-20-22, 3021 BN Rotterdam. Те! 010-4775802 Op maandag gesloten - Vrijdag's koopavond

### MAANDAANBIEDINGEN

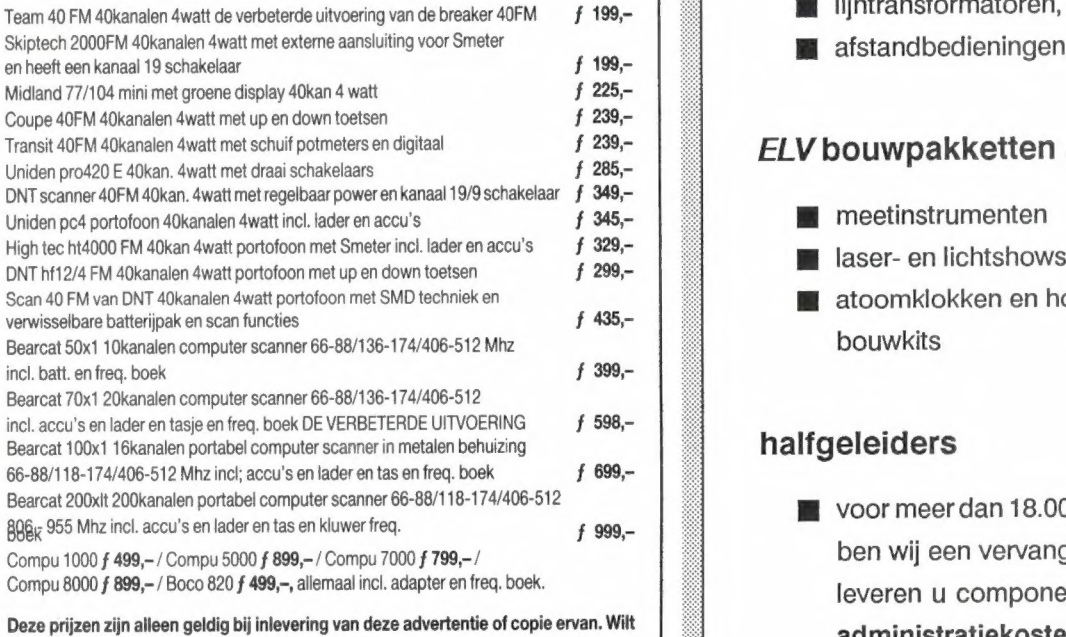

# Deze prijzen zijn alleen geldig bij inlevering van deze advertentie of copie ervan. Wilt<br>
u een folder met prijslijst vraag dit dan schriftelijk aan s.v.p.<br>
BINELL bv<br>
BINELL bv

voedingen t/m 30 Amp., telefoons, t.v.-versterkers etc. etc.

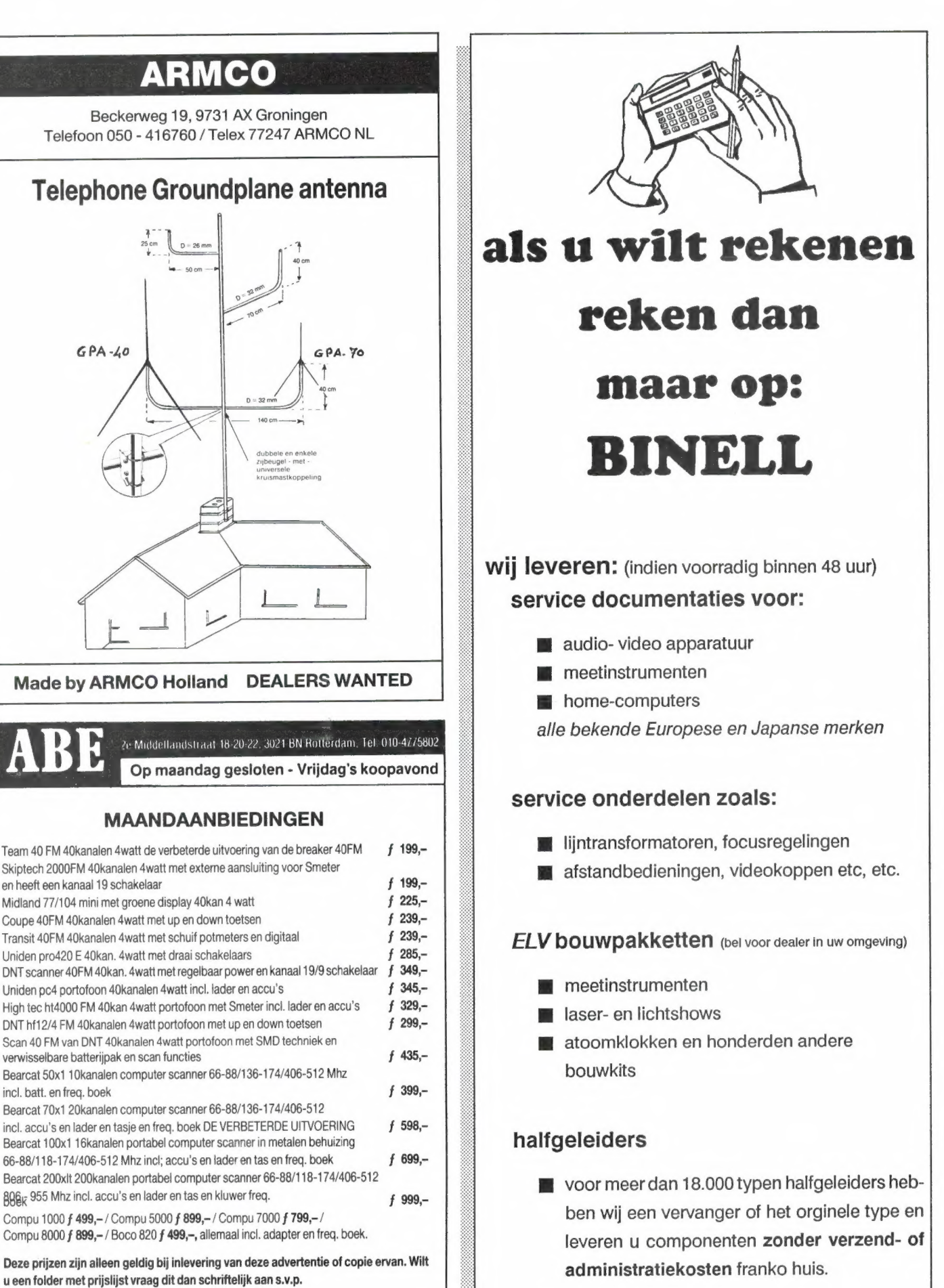

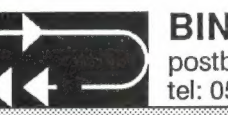

OOK VOOR: metaaldetectoren, audiosnoeren, autoradio's Beveiligingsapparatuur, eta: Content eta: 05486 - 17475, fax: 12678

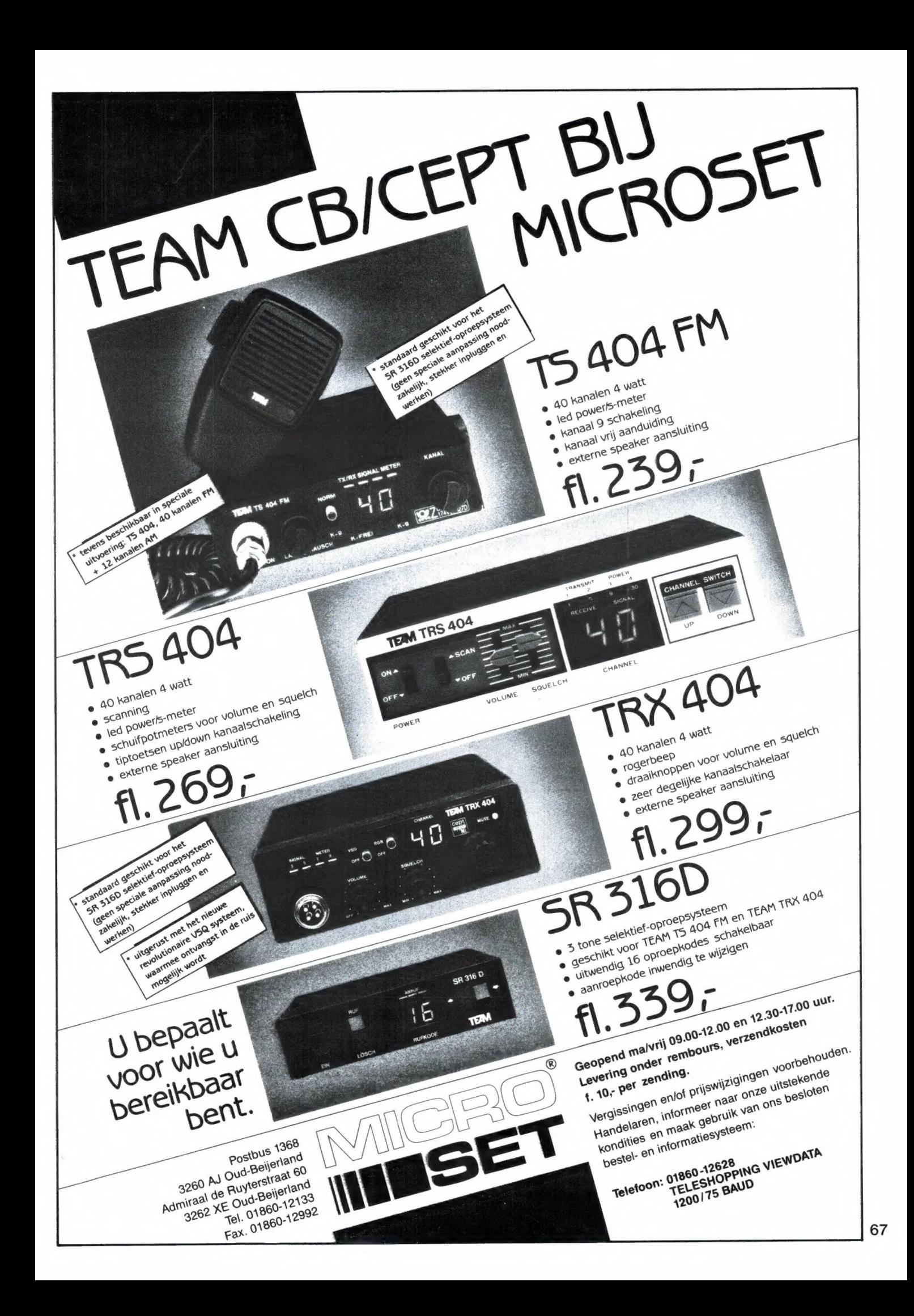

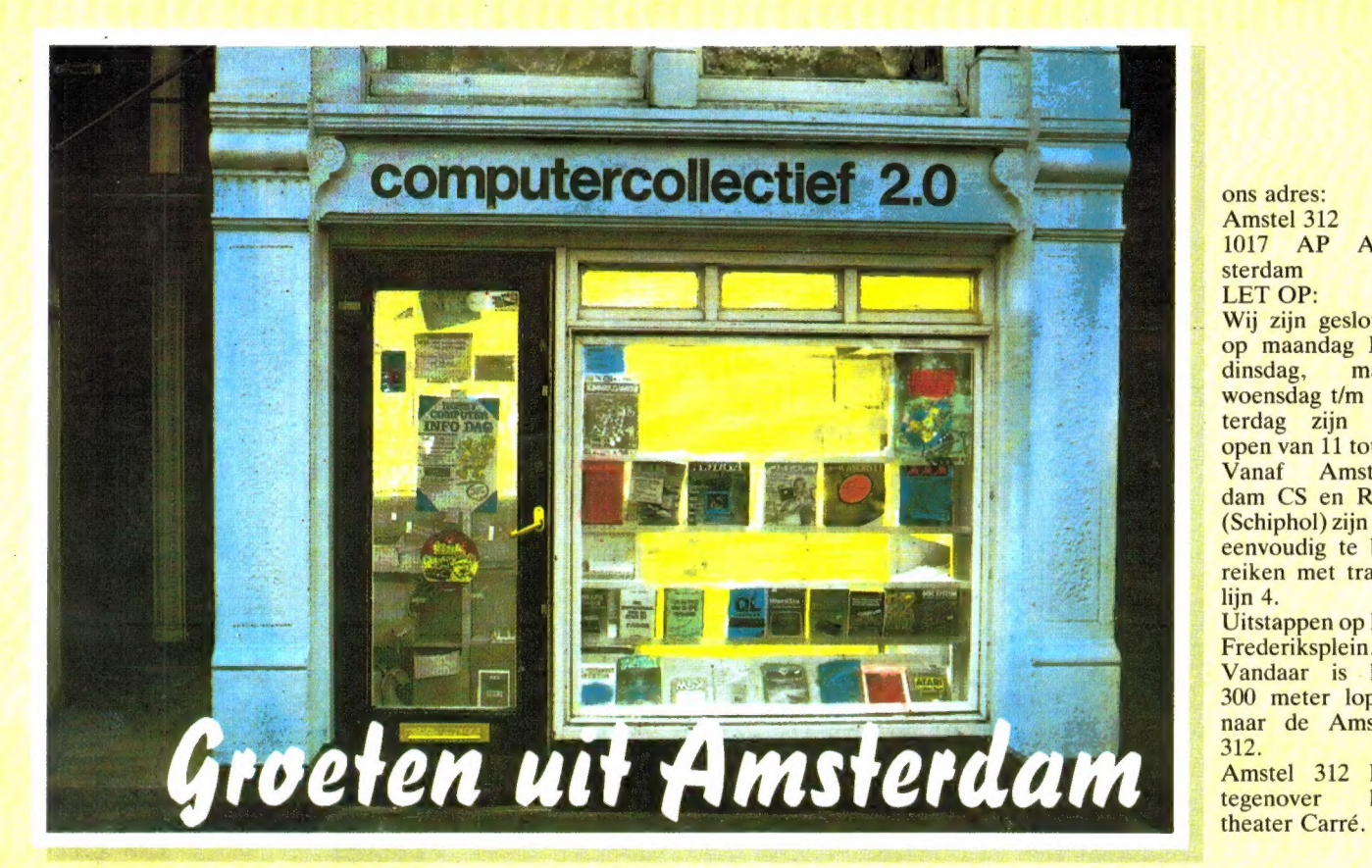

ons adres: Amstel 312 1017 AP Amsterdam LET OP: Wij zijn gesloten op maandag EN dinsdag, maar woensdag t/m zaterdag zijn wij open van 11 tot 5.

Vanaf Amsterdam CS en RAI (Schiphol) zijn wij eenvoudig te bereiken met tramlijn 4. Uitstappen op het

Frederiksplein. Vandaar is het 300 meter lopen naar de Amstel 312. Amstel 312 ligt tegenover het

## **COMPUTERCOLLECTIEF** propvol met boeken en software

Wij verkopen GEEN computers! Al onze winkelruimte wordt in beslag genomen door boeken en software.

### Ook voor beginners

Misschien begint u net met computers. Wij hebben honderden Nederlandse titels voor alle populaire microcomputers zoals de Apple, Apple Macintosh, Atari XL/XE, Atari ST, BBC/ Electron, Commodore 64, Commodore 128, Amiga, IBM PC en compatibles, Schneider/Amstrad, Spectrum, MSX en MSX-2.

Daarnaast hebben wij natuurlijk veel Nederlandstalige introductieboeken over operating systemen als MS/PC DOS, ProDOS, en CP/M en over alle populaire computertalen als BASIC, C, COBOL, Forth, FORTRAN, Lisp, LOGO, Modula II, Prolog, Pascal en Turbo-Pascal.

### Veel voor de zakelijke gebruiker

Voor de professionele gebruiker voeren wij een grote collectie boeken ter ondersteuning van de meest gebruikte zakelijke programmapakketten. Nederlandse boeken over Lotus 1-2-3, Symphony, Multiplan, Framework, Reflex, Javelin, Enable, Supercalc, WordStar, WordPerfect, Superbase, dBase II, Ш en dBase III Plus.

Daarnaast veel Engelse titels over о.а. DataFlex, dBase III Plus, Framework II, Lotus, SuperCalc4, R:Base System V, FOCUS, Smart, Displaywrite, Word, Multimate en XYWrite.

### Eldorado voor de Programmeur

Al onze Amerikaanse boeken laten we overvliegen. De nieuwste boeken over onderwerpen als Turbo C, Quick-BASIC, 80386, IBM Personal System/2, Xerox Ventura Publisher, AmigaDOS 1.2, MS-DOS 3.3, Apple IIGS vindt u vaak het eerst bij ons. Daarnaast proberen wij per onderwerp een zo ruim mogelijke keus te bieden, zowel voor de beginner als de gevorderde.

Bijvoorbeeld: 35 Amiga boeken, 45 titels over de programmeertaal С, 65 ST boeken, 70 titels over dBase, 130 over de PC.

### Actuele zaken

DeskTop Publishing, CD ROM, AutoCAD, DOS 3.3, Postscript, Ventura Publisher, Pagemaker, Flightsimulators, Windows, AmigaDOS, Turbo С, WordPerfect 4.2, Turbo BASIC, Miсгозой С, СТА BASIC, 80386, Р5/2 ? Wij hebben er boeken over. Ook diverse Amerikaanse tijdschriften als BYTE, Dr Dobbs, Data Based Advisor, Macworld, PC Magazine, PC Tech Journal, Amigaworld vaak een maand eerder dan elders.

### Grote Collectie Software

In onze catalogus staan zo'n 1000 software titels. Praktisch alles is in voorraad en wordt zelf geïmporteerd. Elke week krijgen we de allernieuwste titels binnen. Op dit moment hebben we alweer 250 nieuwe titels die niet in onze prijslijst staan. Naast praktische software, programmeertalen en utilities importeren we ook een selektie van de beste spelsoftware, war-games flightsimulators, simulaties en role-playing adventures.

Ook onze software collectie is niet alleen breed, maar ook diep.

Wij voeren software voor de volgende computers:

Apple, Apple GS, Apple MAC, Atari, Atari ST, Amiga, Schneider, C16, Commodore 64, Commodore 128, IBM PC en compatibles, PS/2, BBC, Electron, QL, Spectrum, MSX.

### Kom eens langs

Maar denk erom, maandag en dinsdag zijn wij gesloten. Kan je niet komen, stuur dan onderstaande bon in en wij sturen GRATIS onze prijslijst toe.

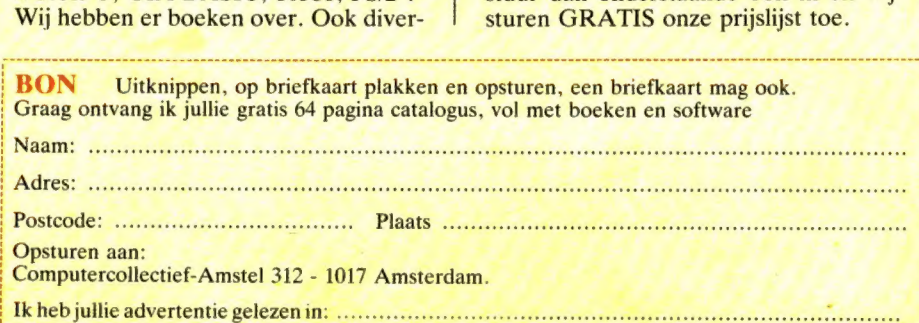